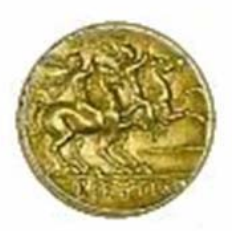

Polo Universitario di Lamezia Terme

**Corso di Laurea in Infermieristica** 

# **STATISTICA MEDICA**

Dr. Agostino Scardamaglio

Università Magna Graecia di Catanzaro Corso di laurea in Infermieristica

# **Programma di Statistica Medica**

Dr. Agostino Scardamaglio

## **1. Introduzione alla statistica medica**

- 1.1 Finalità della statistica
- 1.2 Termini e definizioni
- 1.3 Dati e concetto di funzione

### **2. Metodi di rilevazione e presentazione dei dati**

- 2.1 Ricerca osservazionale e sperimentale
- 2.2 Il disegno d'indagine
- 2.3 Strumenti per la ricerca scientifica: griglia d'osservazione, questionario e intervista
- 2.4 Tabelle
- 2.5 Grafici

## **3. Distribuzioni di frequenza**

- 3.1 Frequenze assolute, relative, cumulate
- 3.2 Classi di frequenza
- 3.3 Contingenze
- 3.4 Misure di connessione e Chi quadro

### **4. Variabilità della distribuzione dei dati**

- 4.1 Misure di tendenza centrale: media, mediana e moda
- 4.2 Misure di dispersione: range, range interquartile e deviazione standard
- 4.3 Misure di posizione: valore di z, i 5 valori di sintesi, il diagramma box-plot
- 4.4 Analisi della varianza, Errori sistematici e casuali
- 4.5 Relazioni tra variabili: il concetto di correlazione

## **5. Teoria della probabilità**

- 5.1 Le varie definizioni del concetto di probabilità
- 5.2 Probabilità totale e composta, legge dei grandi numeri
- 5.3 Elementi di calcolo combinatorio
- 5.4 Teorema di Bayes e tests diagnostici

## **6. Dalla probabilità all'inferenza**

- 6.1 Distribuzioni di probabilità, gradi di libertà
- 6.2 Distribuzione normale e di t di Student
- 6.3 Inferenza, statistiche, parametri, stimatori e stime
- 6.4 Stima della media di una popolazione
- 6.5 Teoria dei campioni e tipi di campionamento

## **7. Il Sistema d'ipotesi**

- 7.1 Tests parametrici e non parametrici
- 7.2 Teorema del limite centrale
- 7.3 Requisiti di un test statistico
- 7.4 Intervalli di confidenza
- 7.5 Verifica delle ipotesi
- 7.6 Tipi di errore

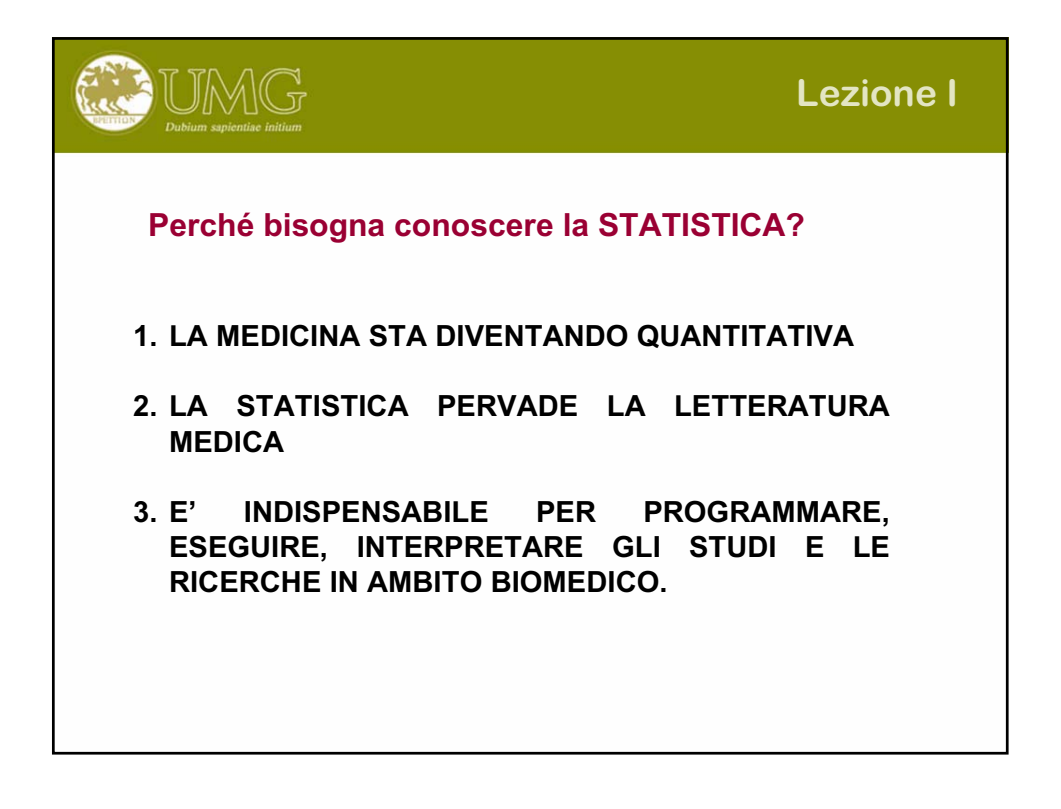

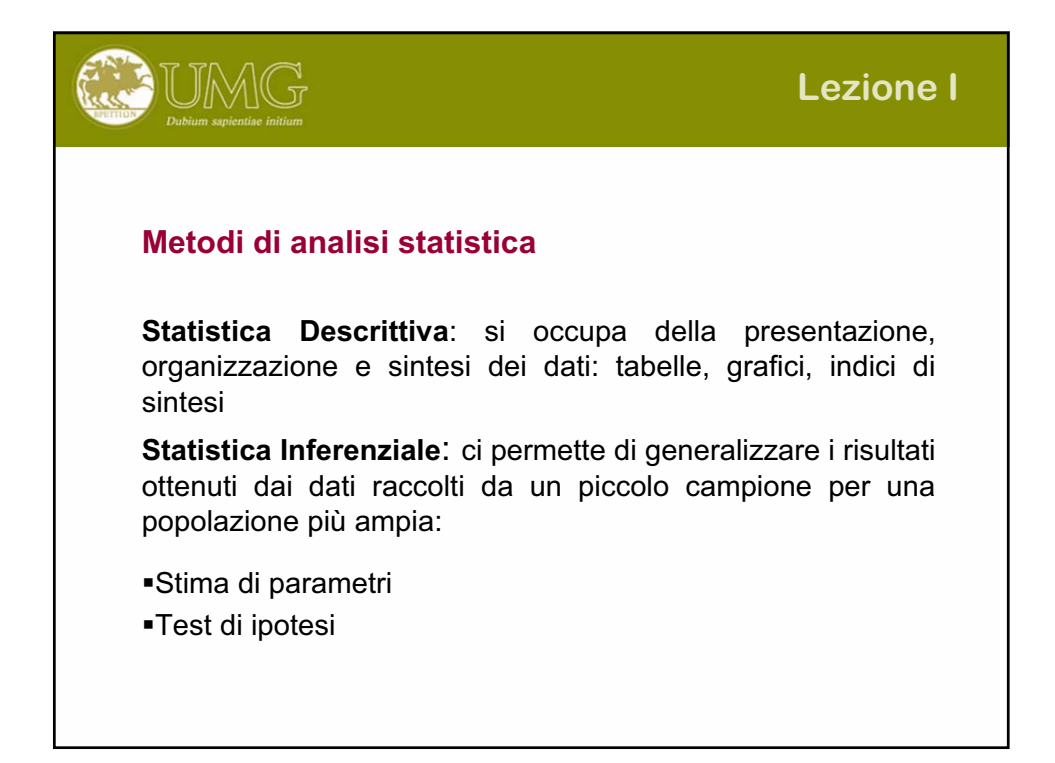

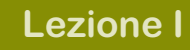

# **Finalità della Statistica**

#### **Descrivere i dati**

JMG

condensare anche un gran numero di dati rilevati in pochi valori riassuntivi, capaci di indicare importanti proprietà della popolazione oggetto di indagine

#### **Esplorare le relazioni**

definire e descrivere le relazioni tra le variabili rilevate

#### **Fare previsioni**

utilizzare i dati raccolti per prevedere i valori che ci si aspetta di trovare nella popolazione oggetto di indagine in particolari condizioni

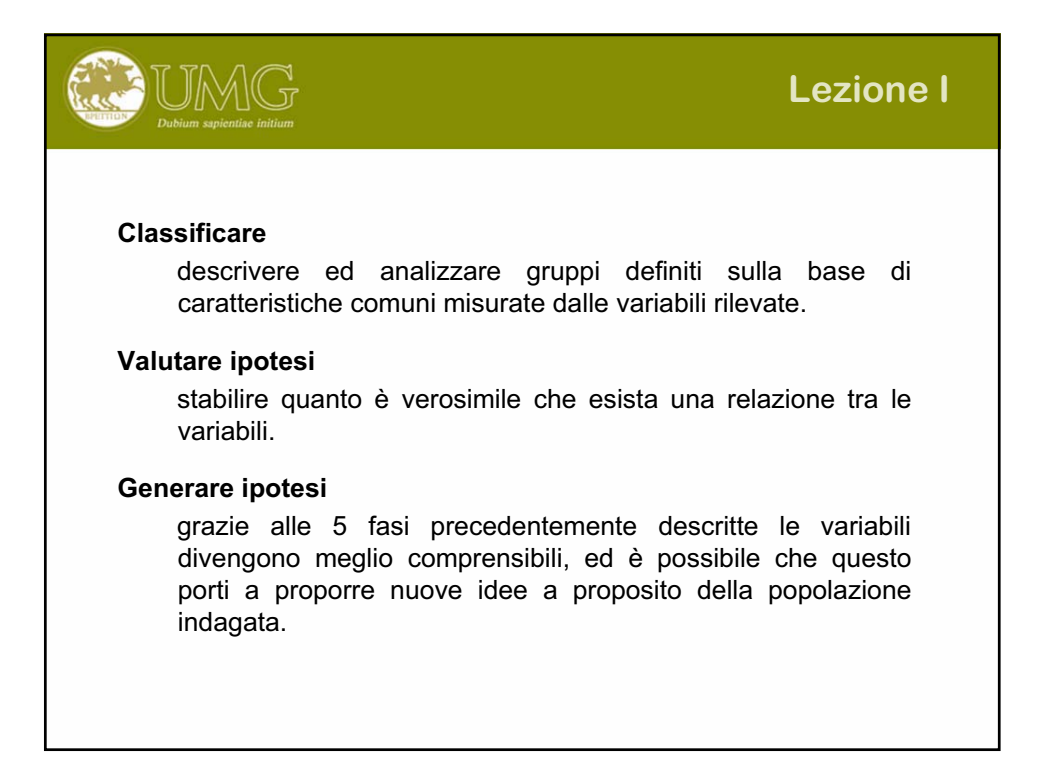

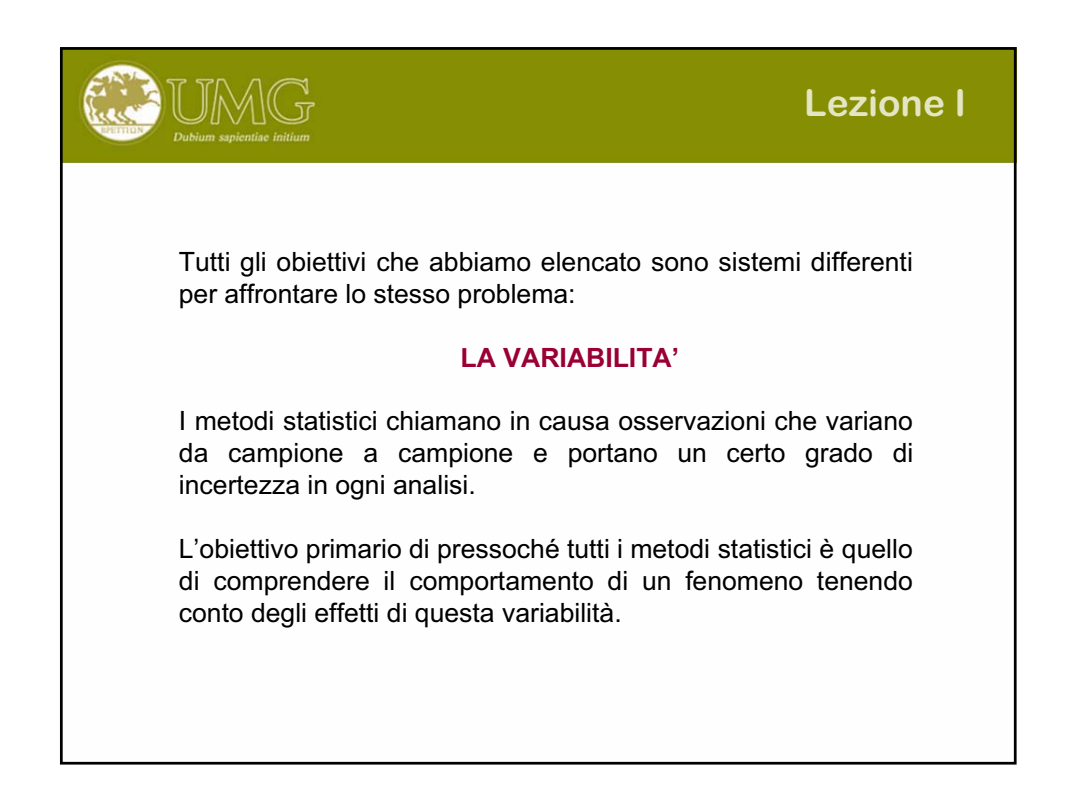

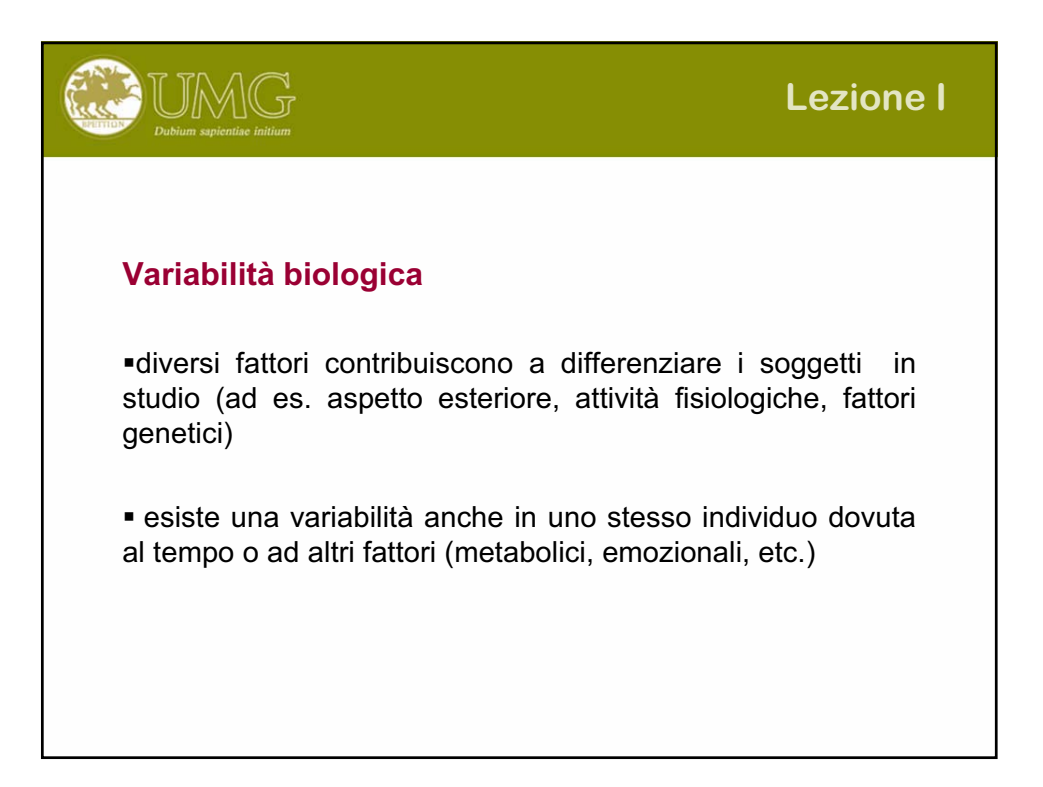

# **Variabilità della misura**

**JMOG** 

- la variabilità dei dati dipende anche dall'operazione di misura
- gli errori di misura possono essere legati all'operatore, alla strumentazione o alla tecnica impiegata
- gli errori di misura possono riguardare le rilevazioni riferite a soggetti diversi o la ripetizione di una misura su uno stesso soggetto
- l'entità dell'errore aumenta quando una misura viene ricavata indirettamente da altre misure

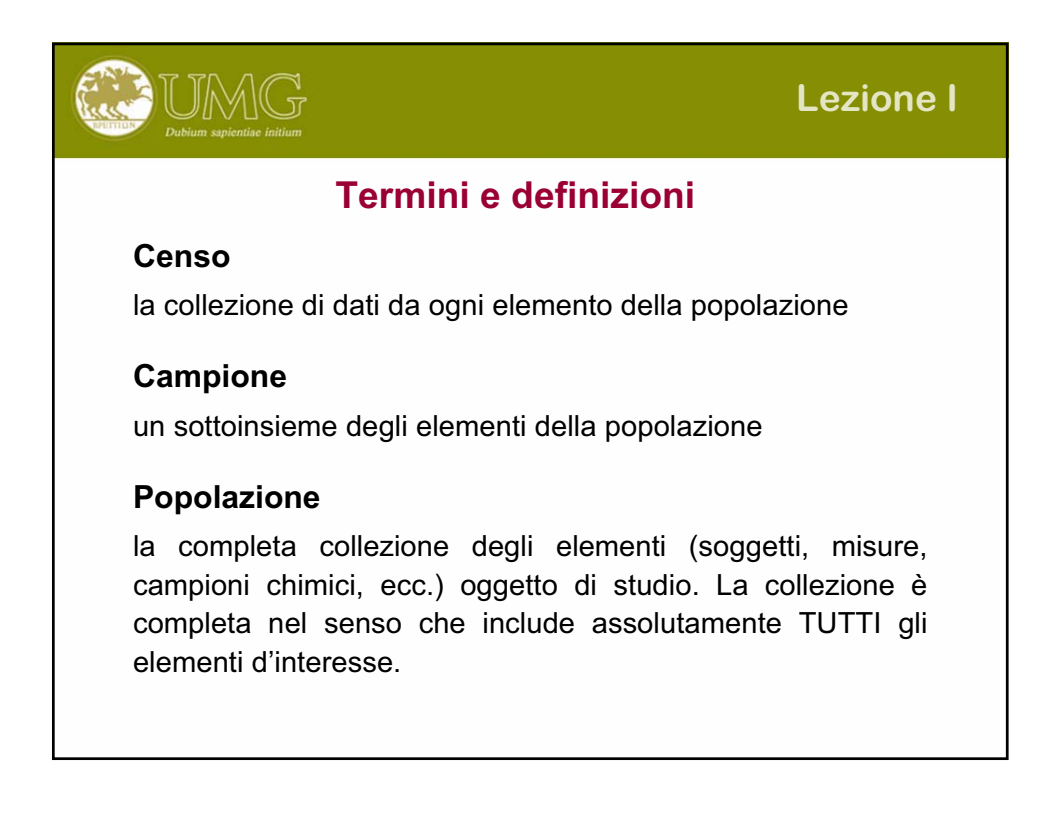

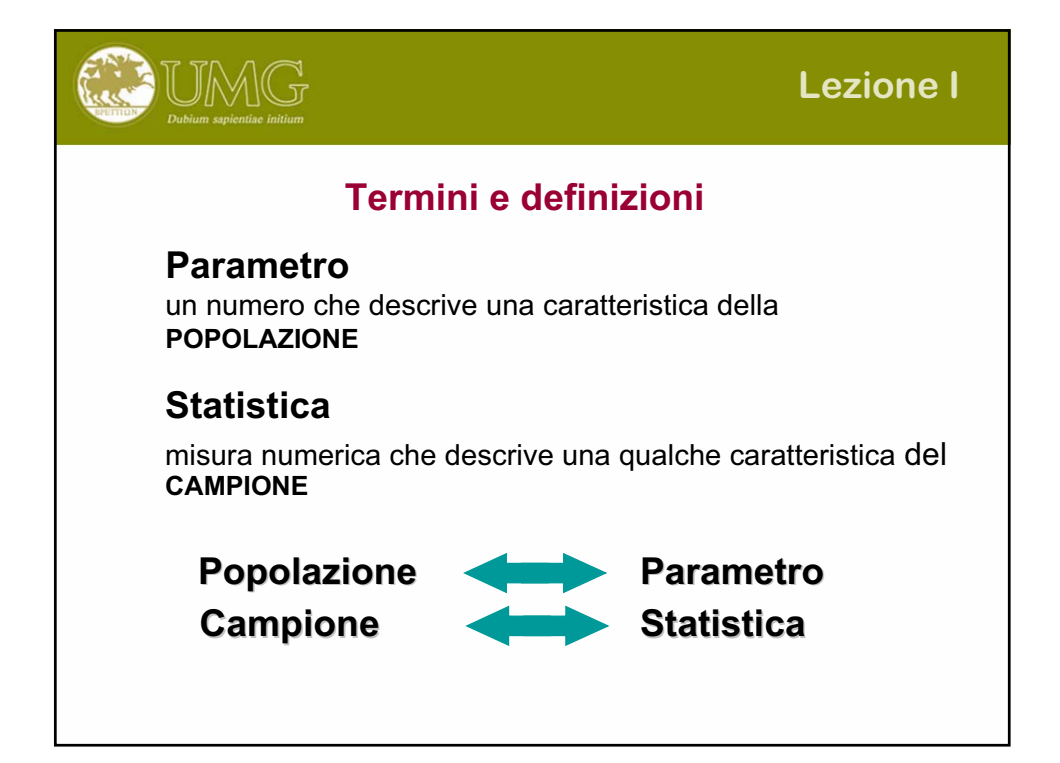

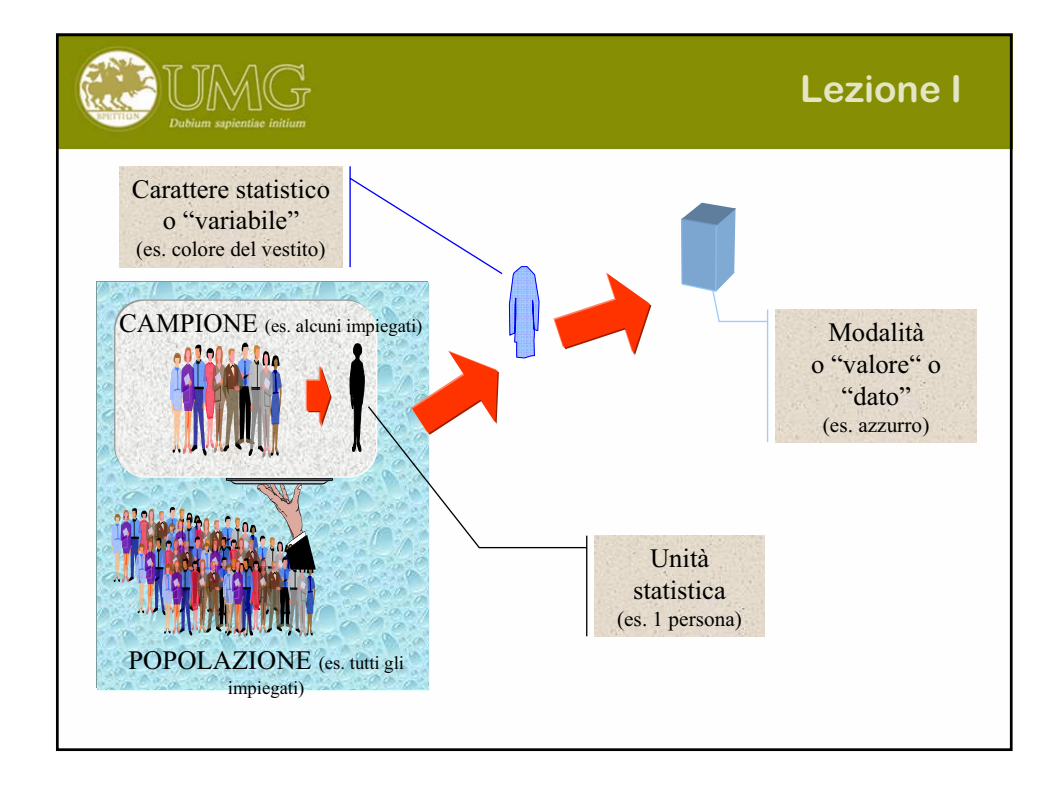

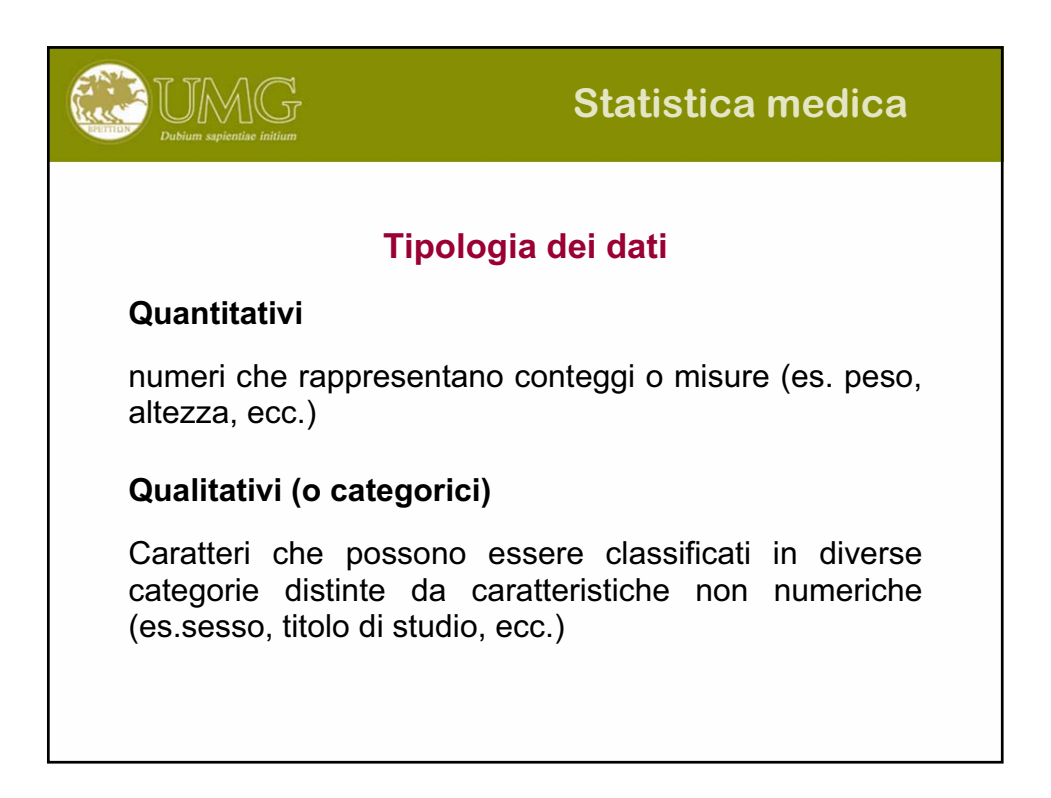

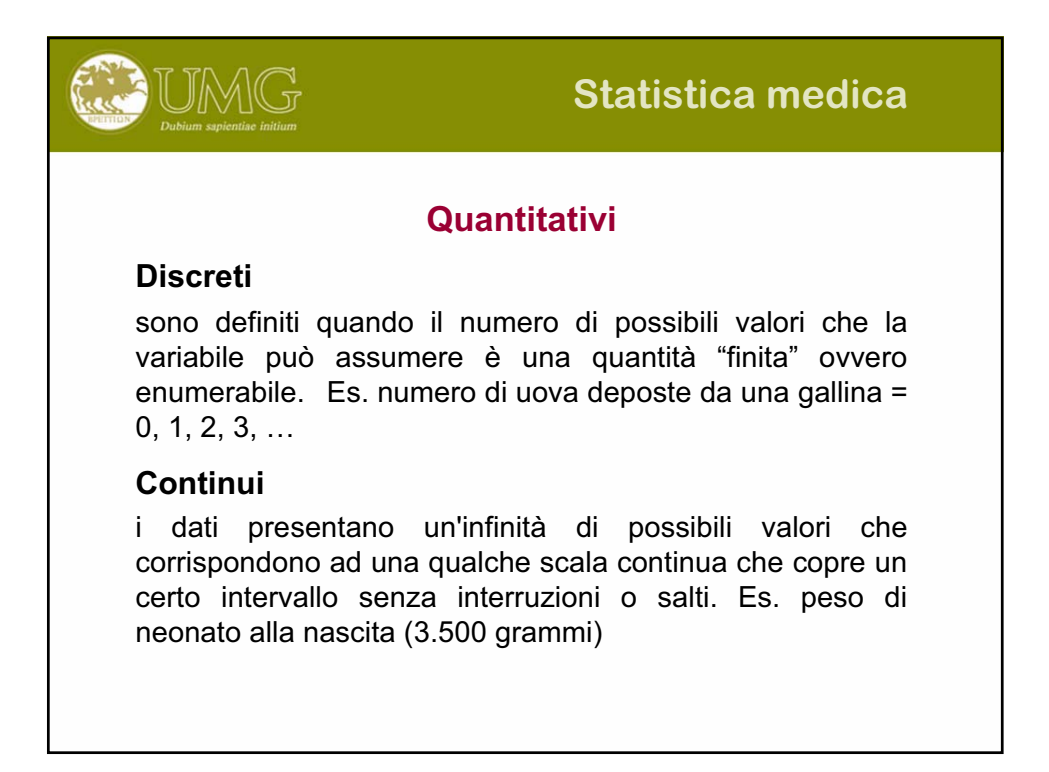

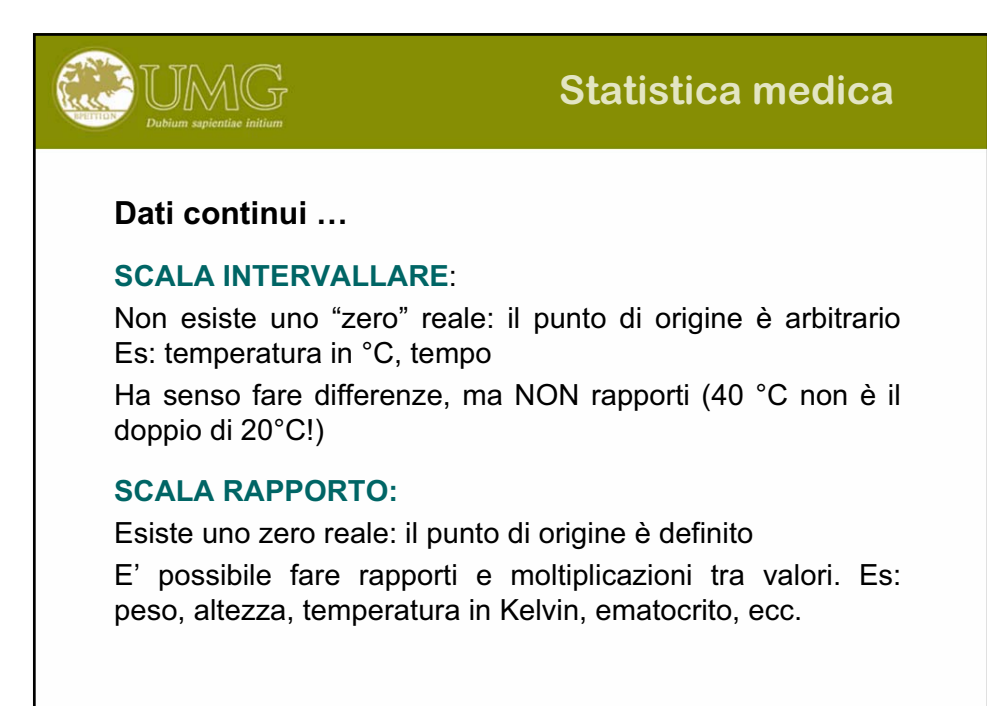

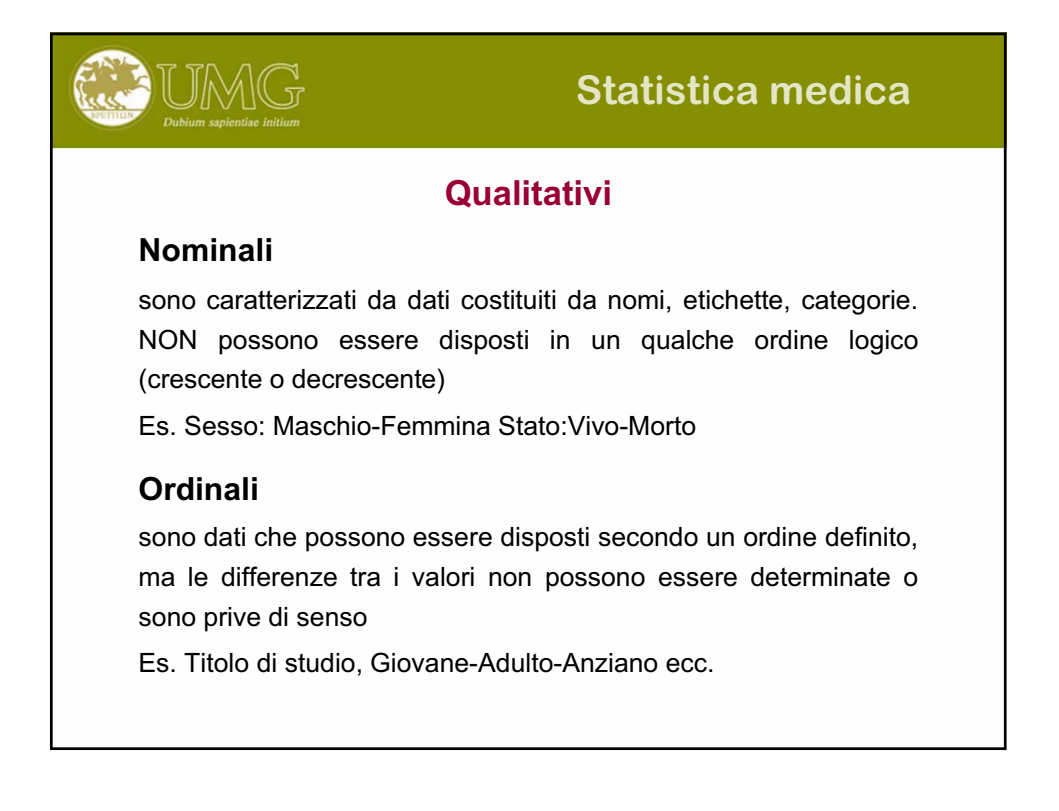

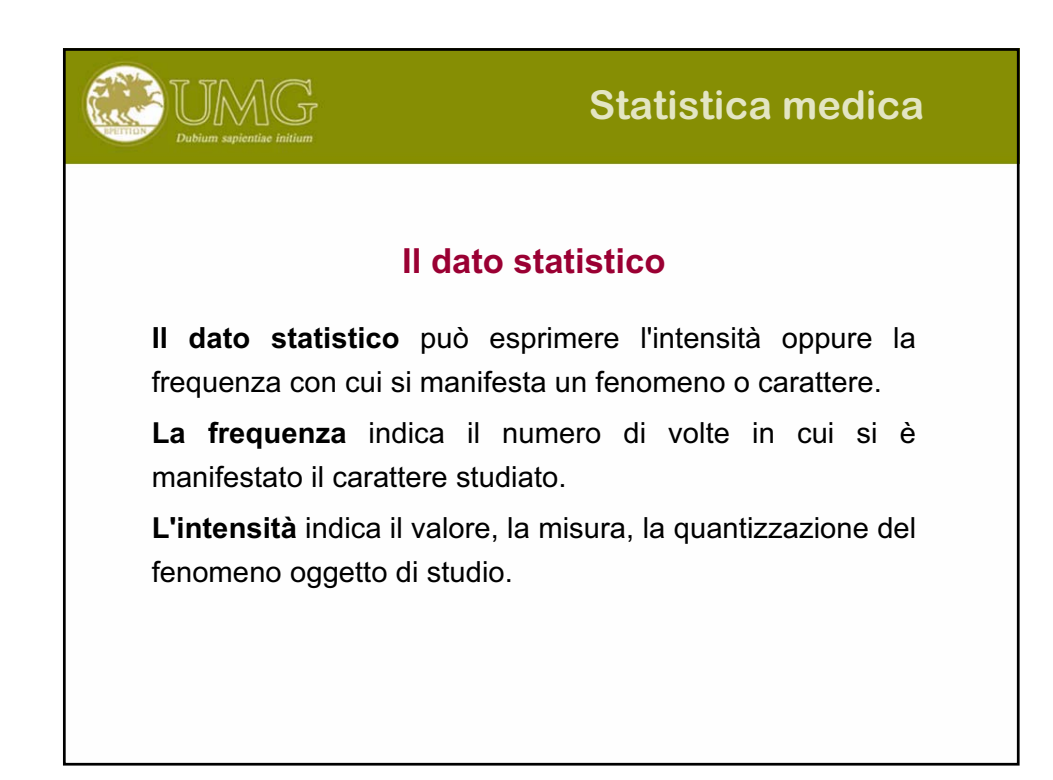

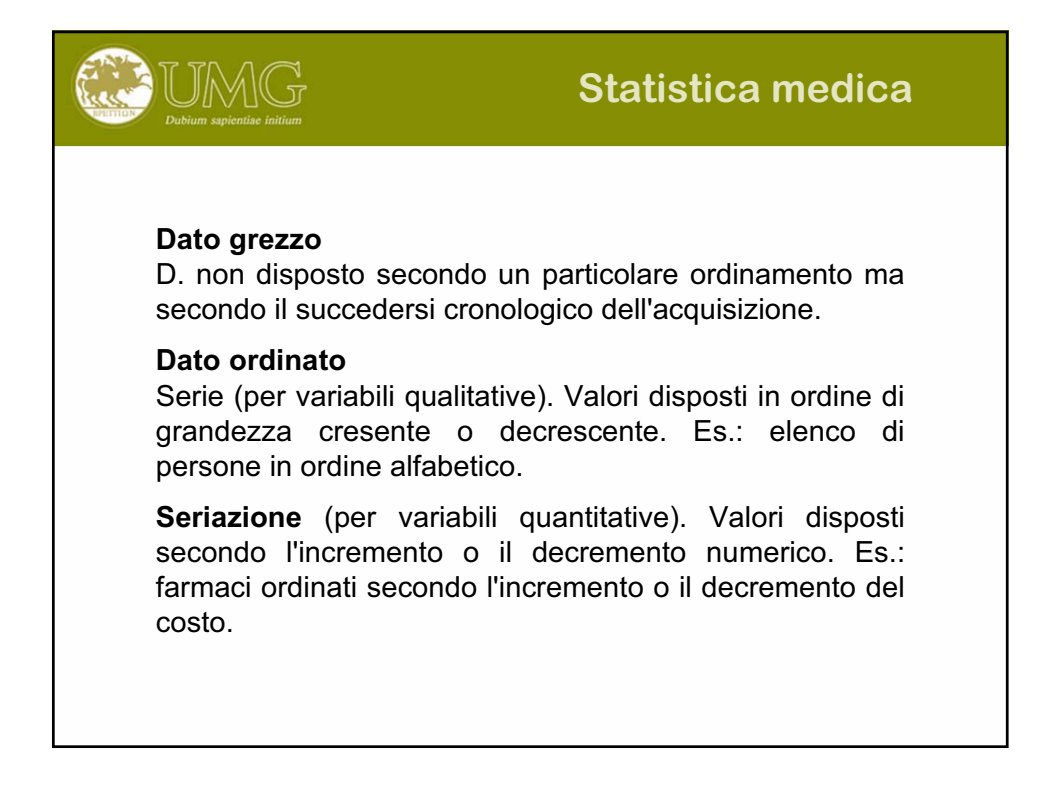

# **Statistica medica**

#### **Fenomeno**

UMG

E' l'evento oggetto dell'indagine statistica. Viene anche definito carattere. I fenomeni analizzabili statisticamente sono caratterizzati da risultati incerti.

#### **Variabile**

Carattere quantitativo espresso mediante numero su scala, intervalli o rapporti.

Può essere intesa come funzione statistica che associa l'insieme rappresentato delle unità statistiche (varabile indipendente x) all'insieme dei rispettivi valori di frequenza delle modalità (varabile dipendente f(x)).

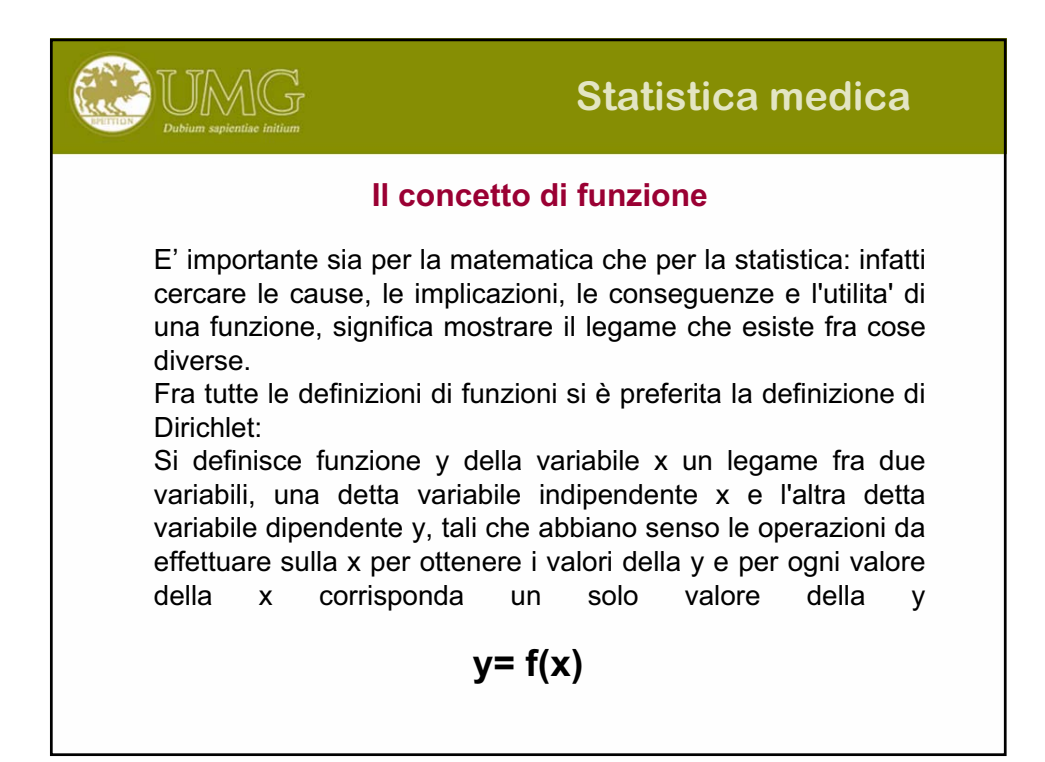

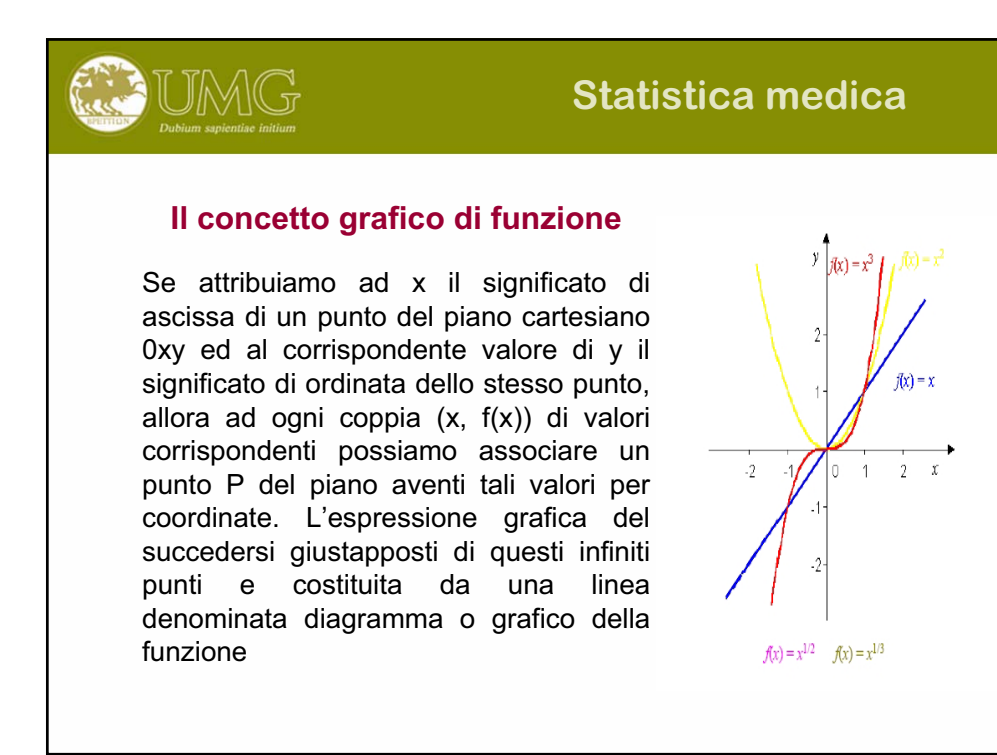

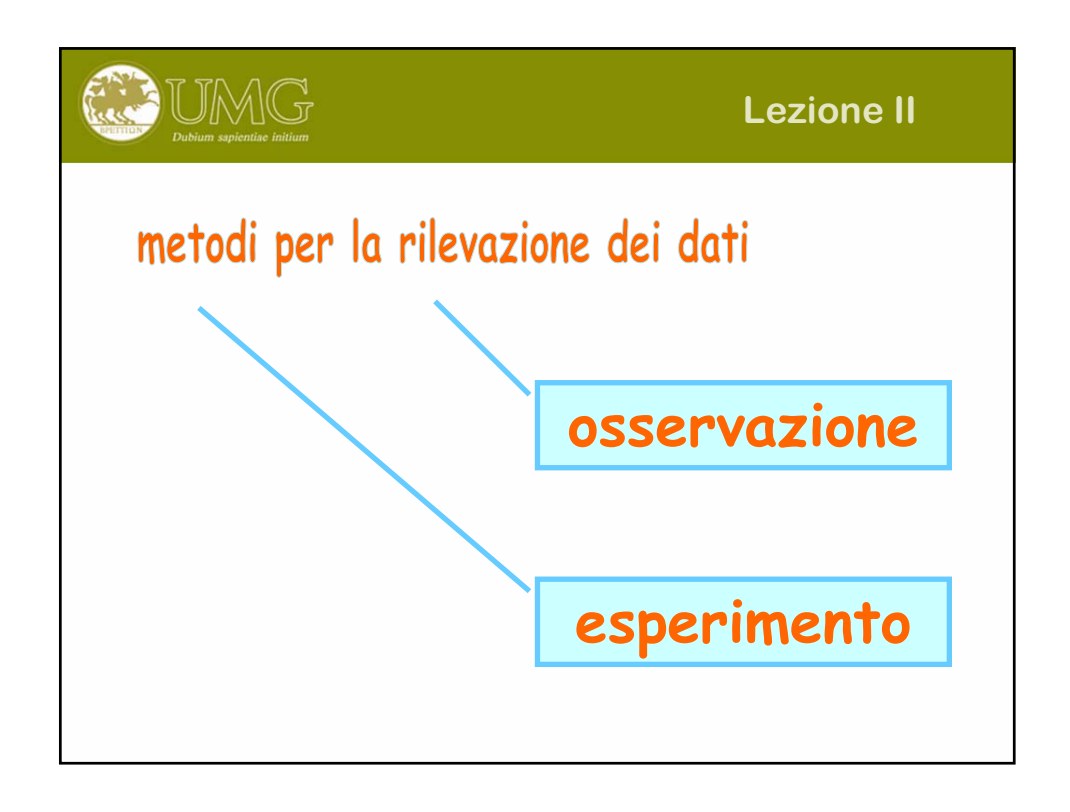

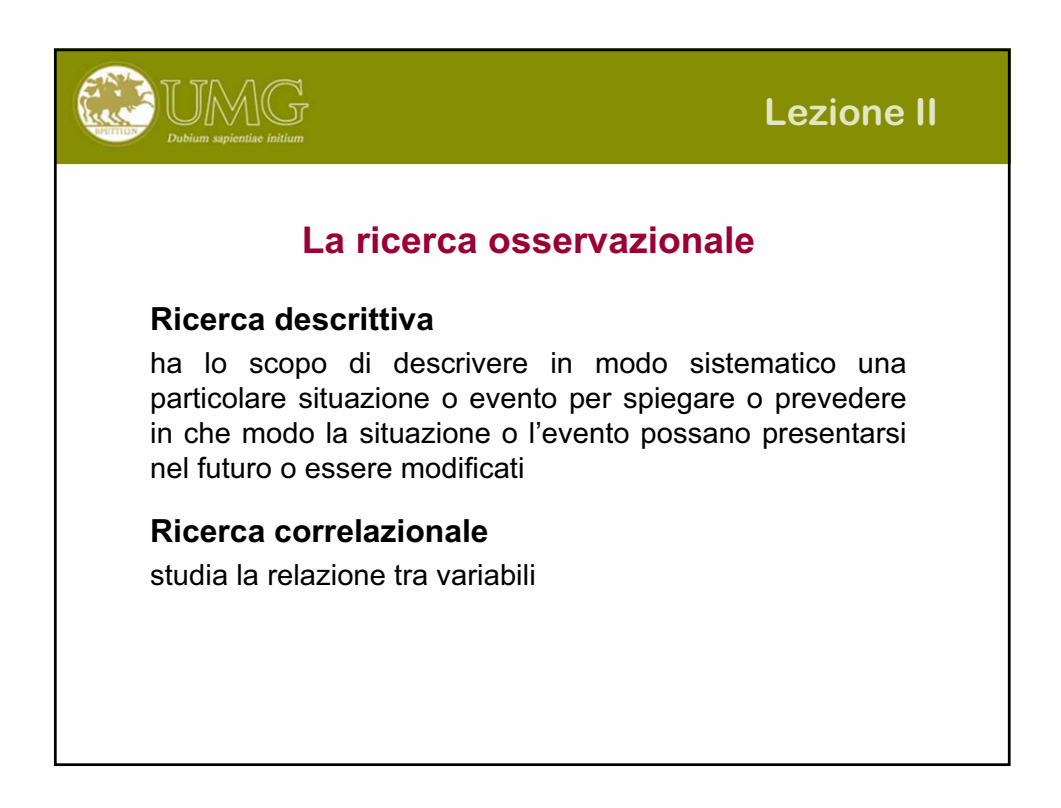

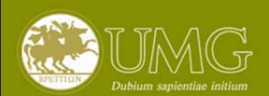

# **Lezione II**

# **La ricerca sperimentale**

Si serve dell'esperimento che consiste nella modificazione deliberata di alcune variabili in una data situazione, allo scopo di alterarne la natura in modo controllato e di verificare la relazione di causalità eventualmente esistente fra due o più variabili.

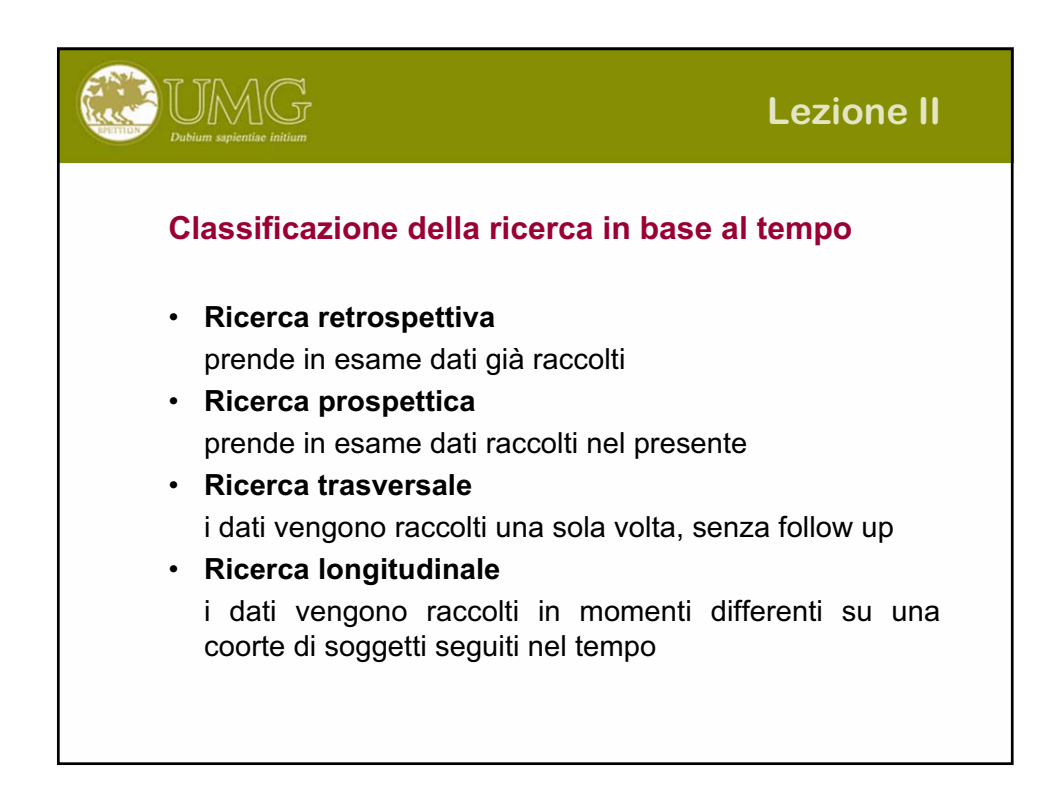

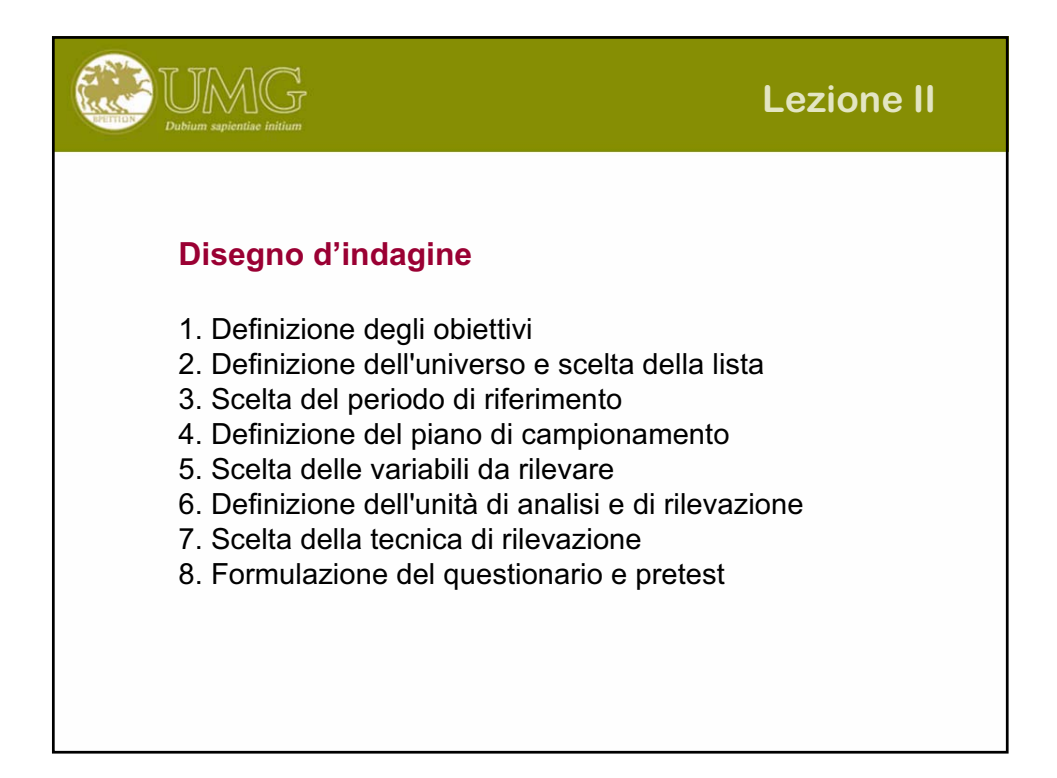

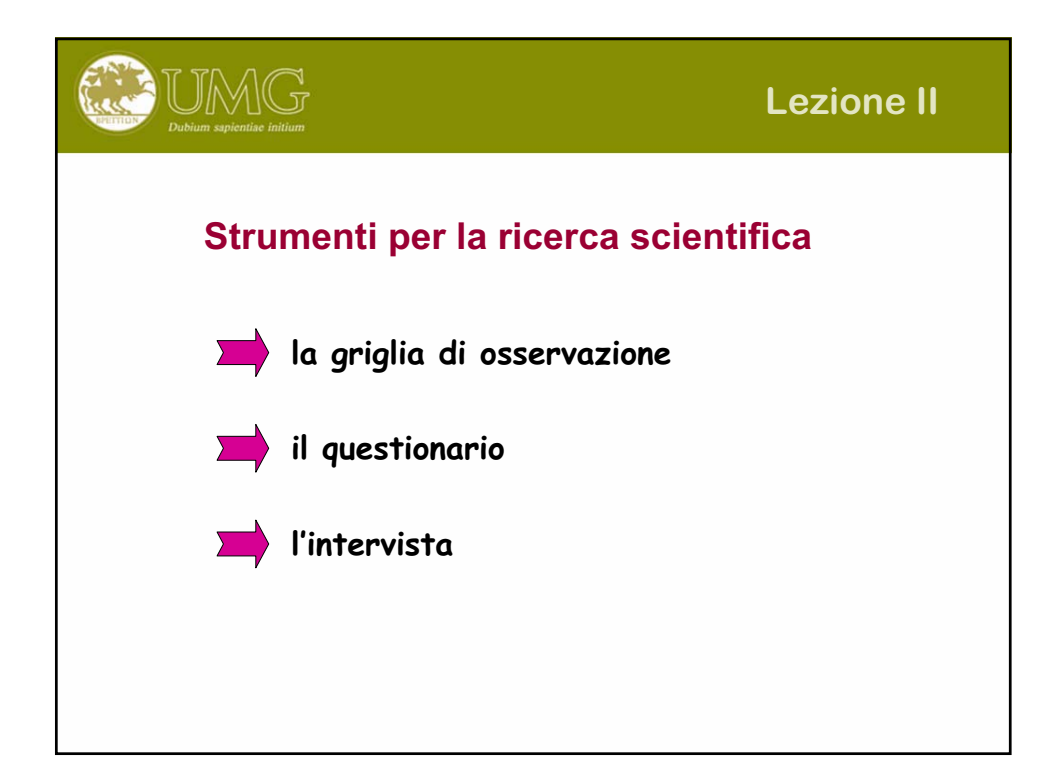

#### **Griglia di osservazione**

UMG

1.formulazione di una o più domande per ogni obiettivo conoscitivo in relazione alla complessità del fenomeno ipotizzato 2.formulazione delle domande di controllo per verificare l'attendibilità delle risposte

3.assegnazione di un ordine di successione:

raggruppando le domande relative allo stesso argomento rispettando il processo cognitivo dell'intervistato

(es. *disposizione a imbuto* o *funnel sequence*: dal generale allo specifico) segnalando il passaggio da un argomento all'altro (*effetto alone*)

4.predisposizione di un'introduzione che illustri la committenza, gli scopi, il tema e gli argomenti della ricerca

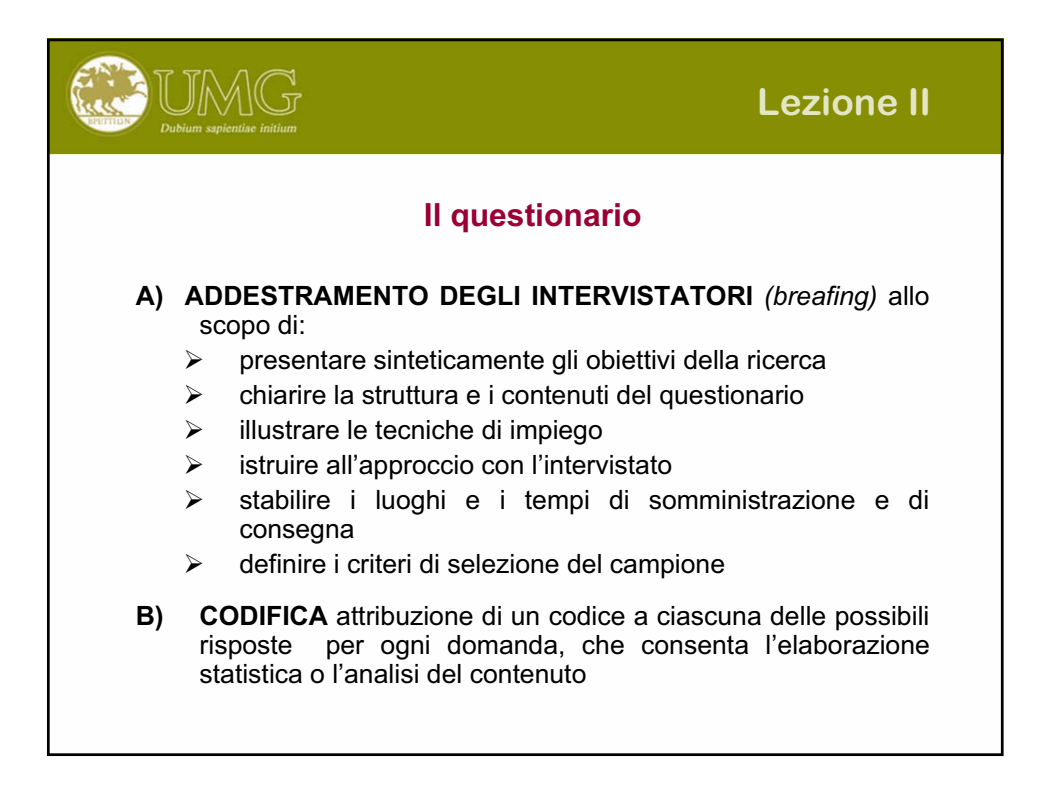

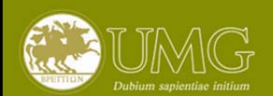

# **Lezione II**

# **Tipologia d'indagine**

**STANDARDIZZATA**: le domande sono tutte precedentemente codificate e somministrate senza chiedere ulteriori chiarimenti, secondo un ordine rigido ( $\rightarrow$  analisi quantitativa e comparativa) **NON-STANDARDIZZATA**: l'intervistatore si limita a seguire una scaletta (non necessariamente scritta) adattando la formulazione delle domande ai contesti in cui si inscrive il colloquio  $(\rightarrow$  scoperta) **SEMI-STANDARDIZZATA**: l'intervistatore pone le domande secondo una forma e una sequenza precedentemente stabilita, tuttavia è libero di chiedere chiarimenti ed approfondimenti della risposta

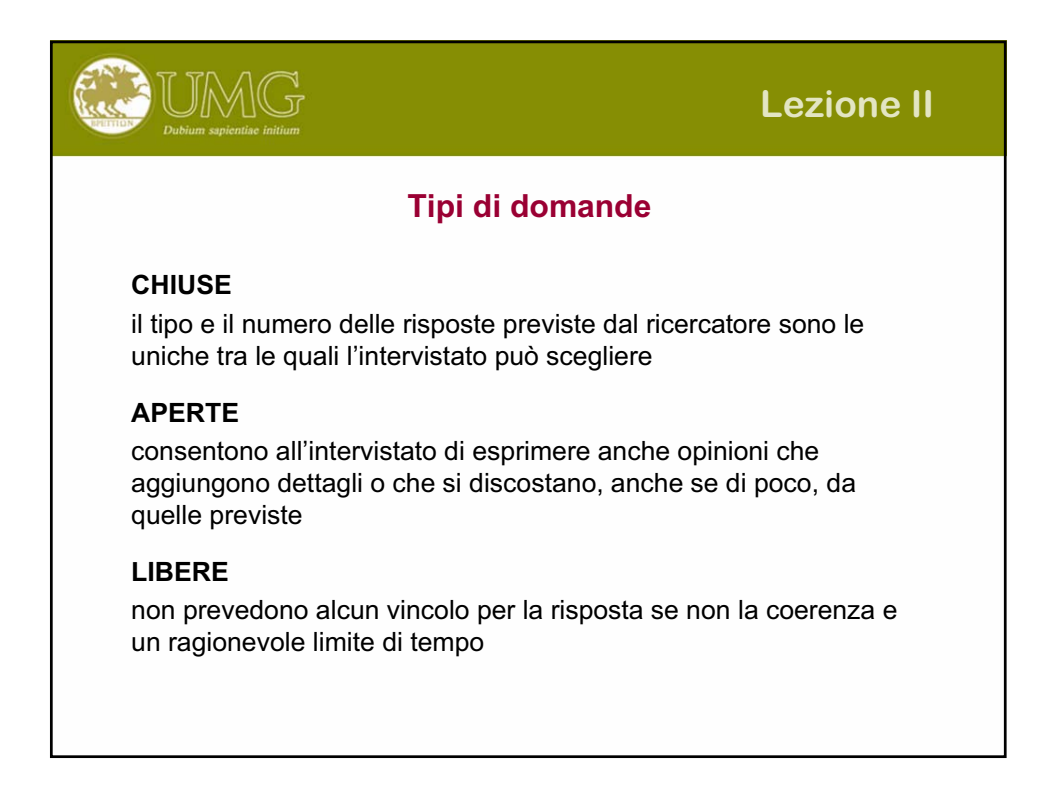

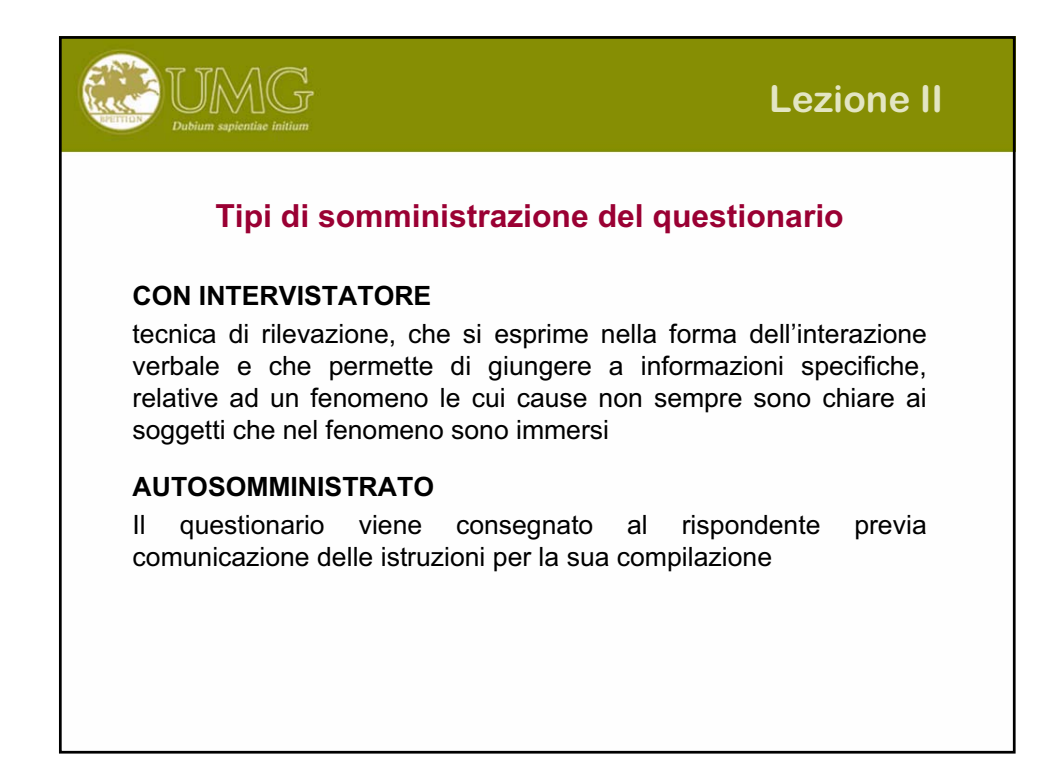

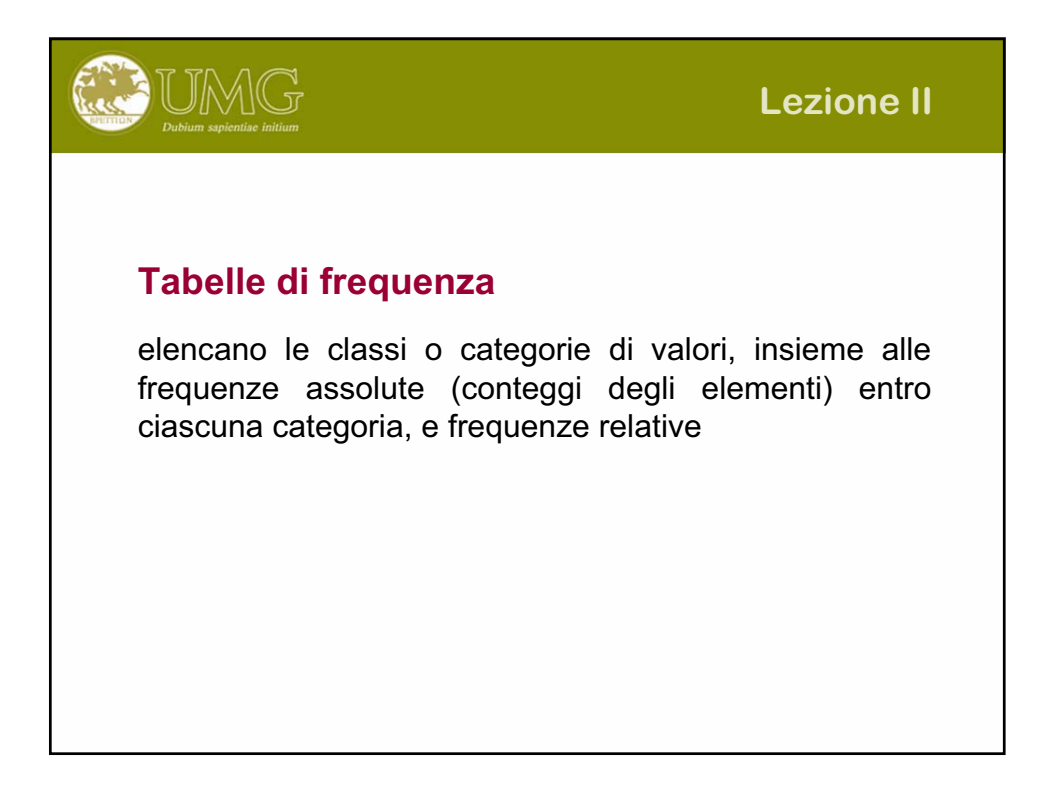

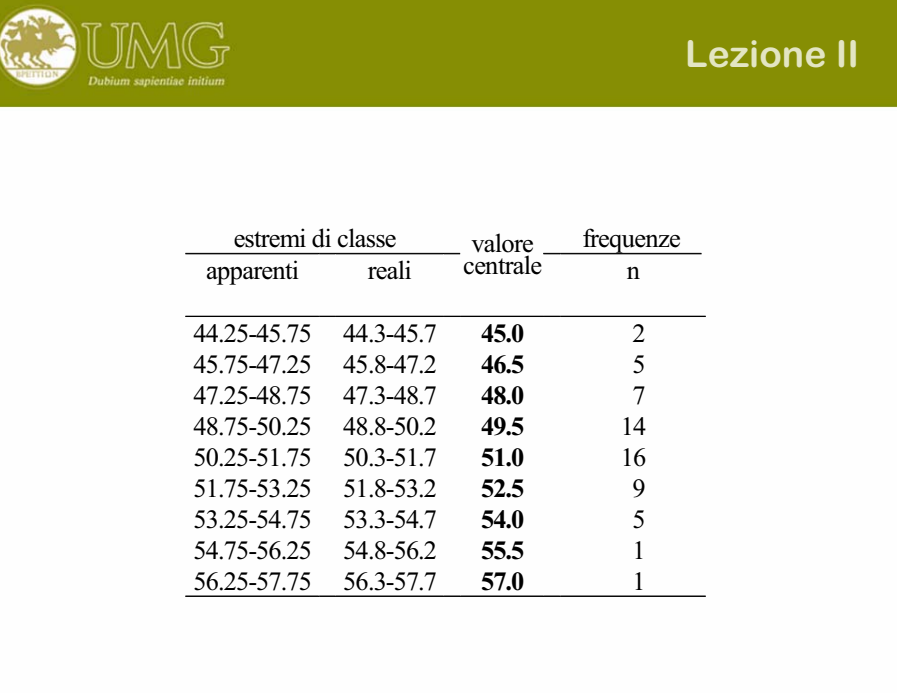

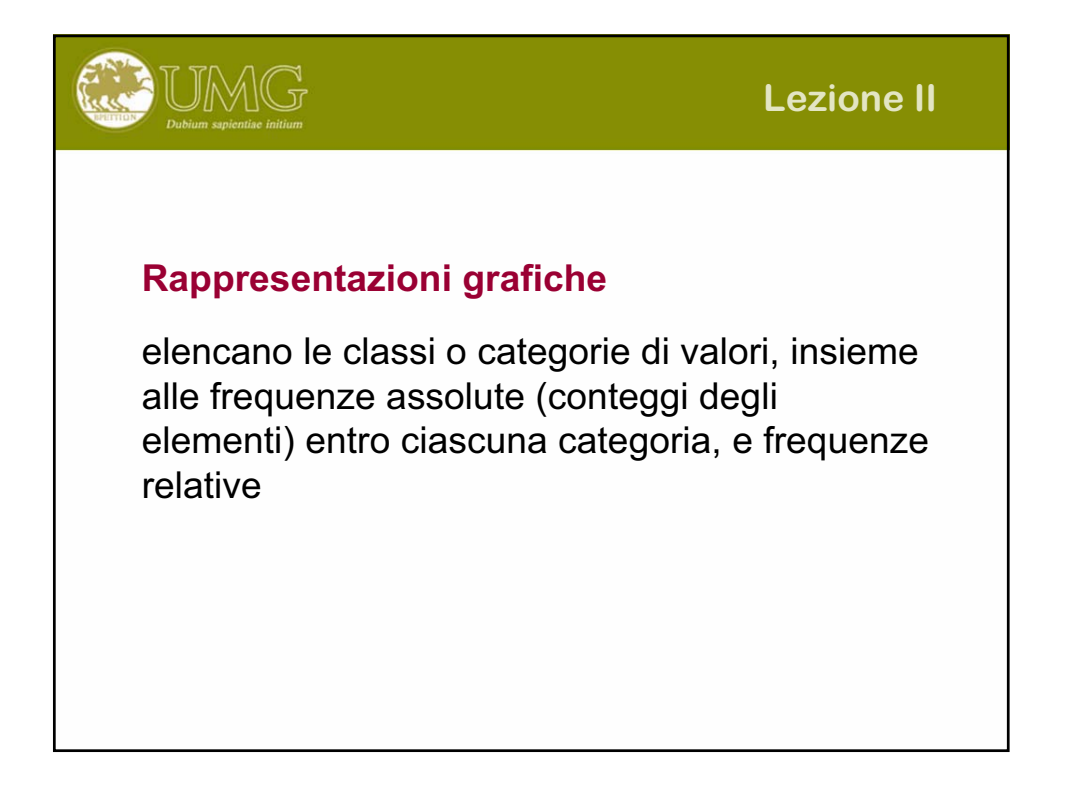

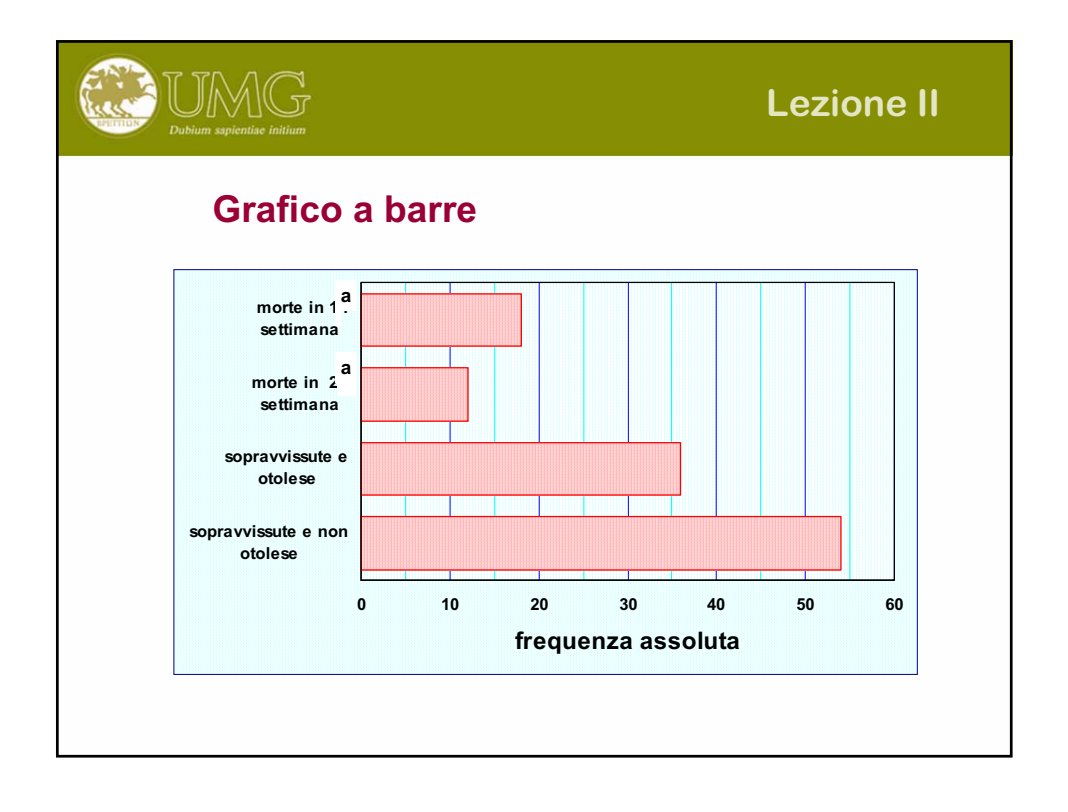

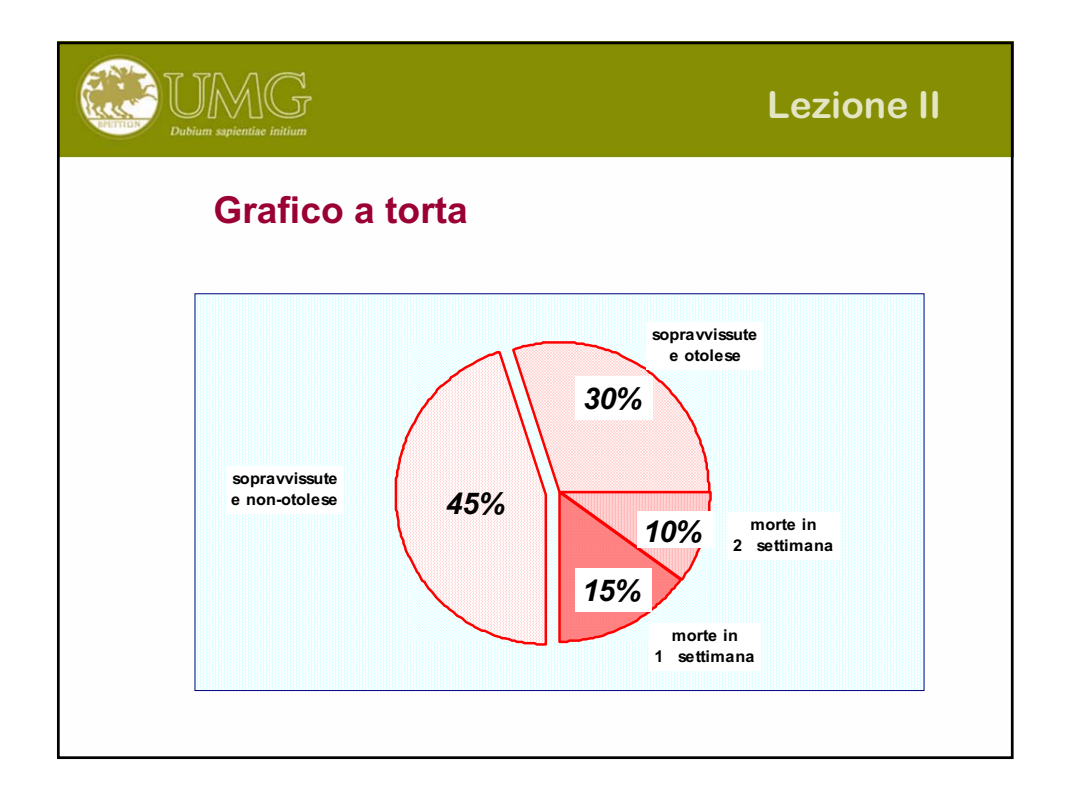

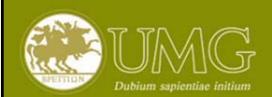

# **Lezione II**

# **Istogrammi e poligoni di frequenza**

Negli istogrammi e nei poligoni di frequenza le **frequenze** sono **proporzionali all'area** (delimitata dalla spezzata che li costituisce e inclusa tra due valori reali sull'asse orizzontale), e non all'altezza della figura. Ovviamente, quando le classi hanno tutte la stessa ampiezza, l'area è proporzionale anche all'altezza. I valori riportati sull'asse verticale indicano la densità di frequenza per una prefissata ampiezza di classe

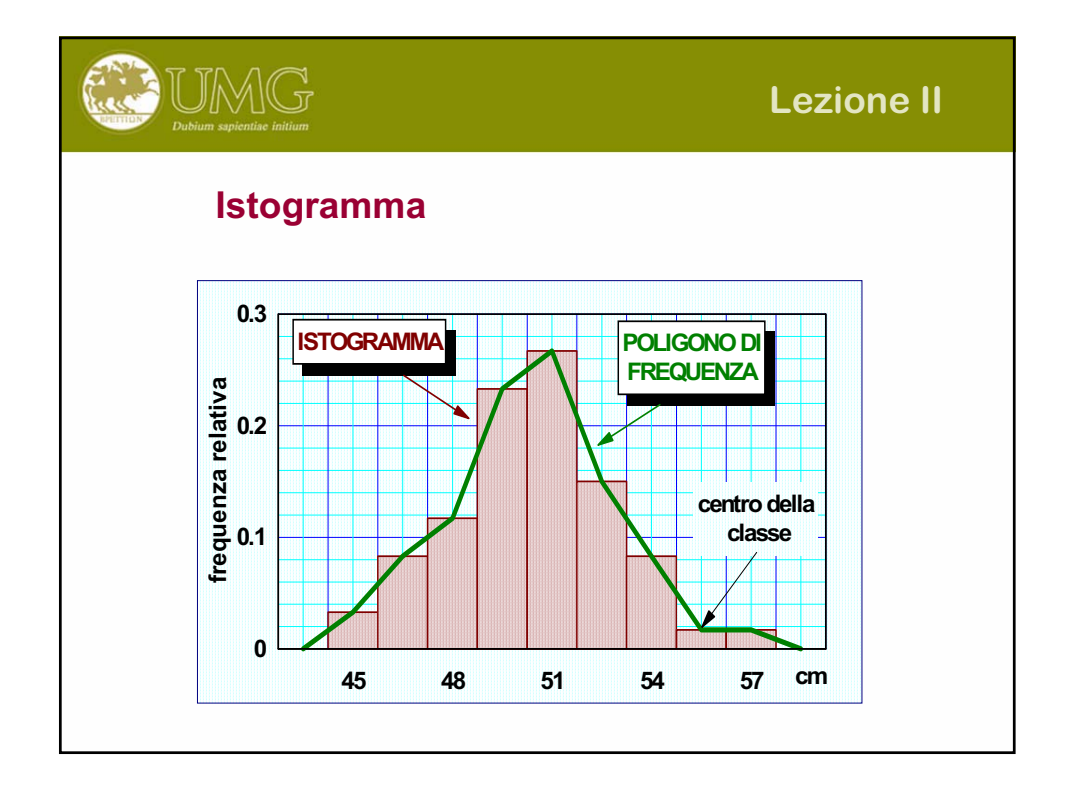

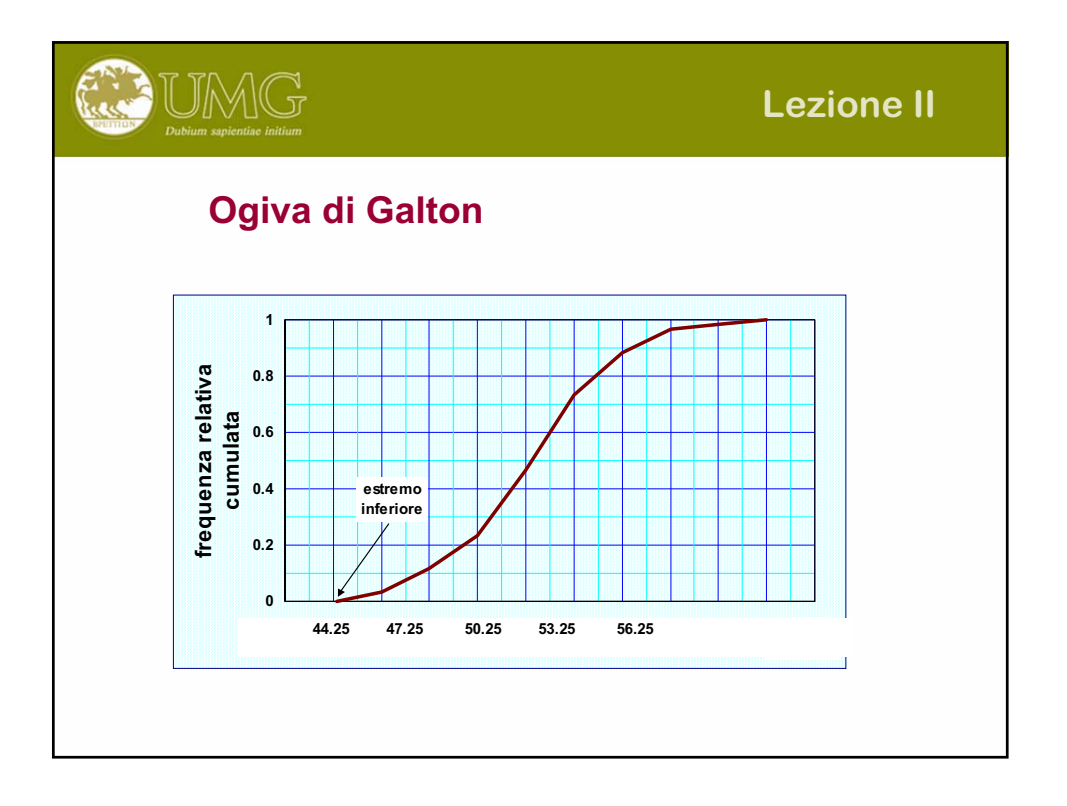

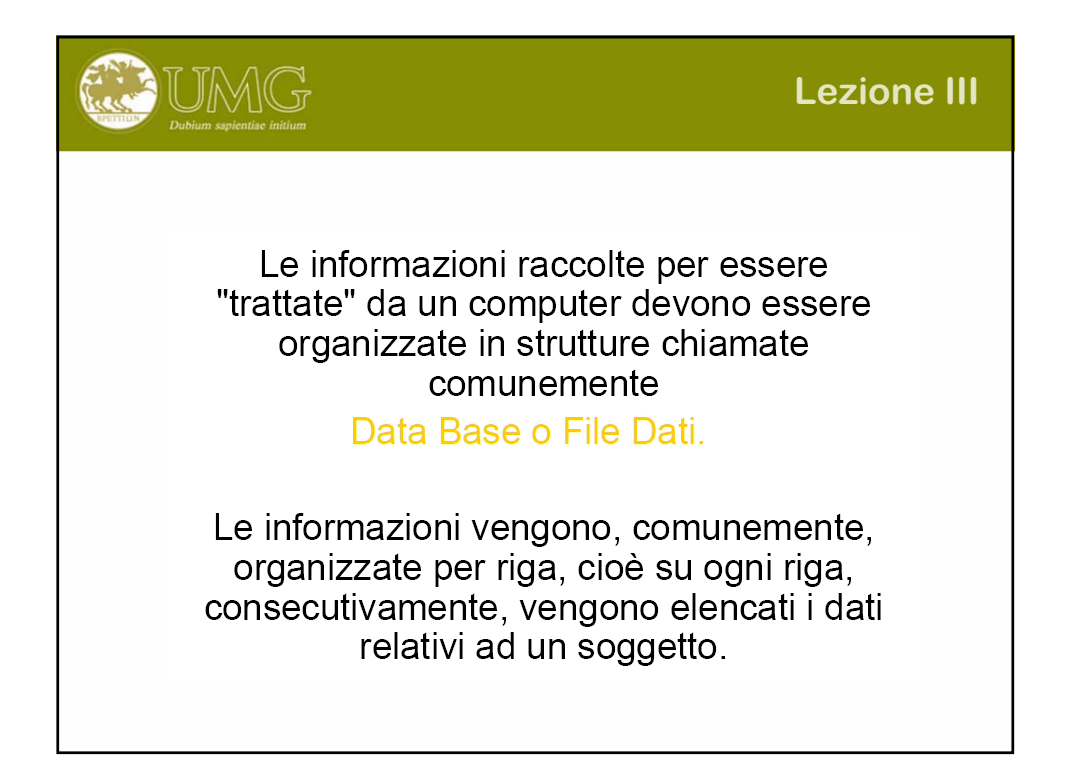

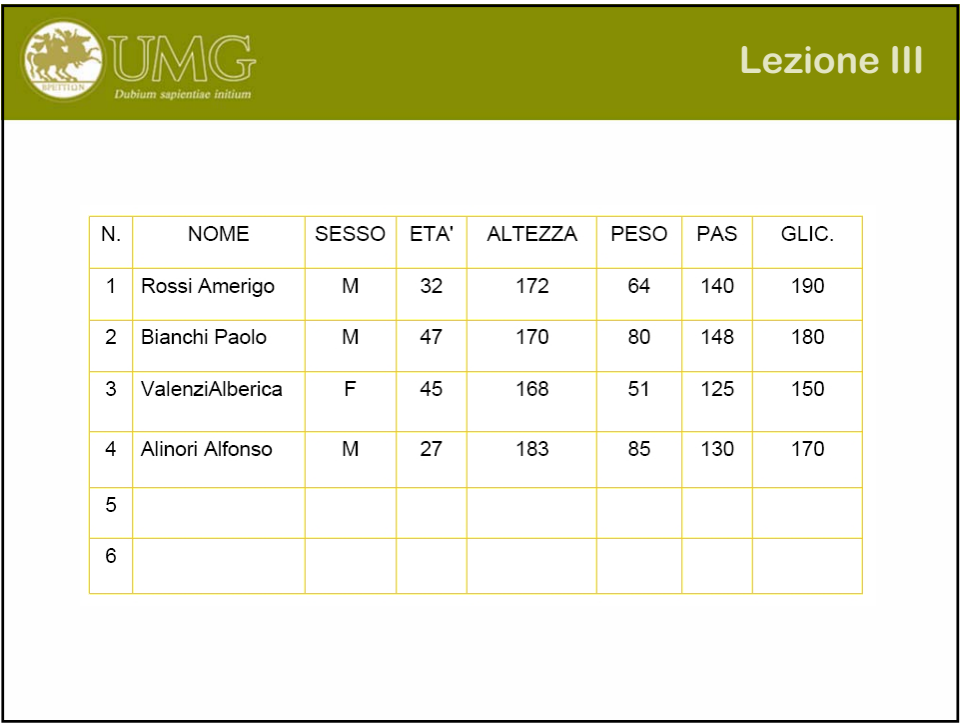

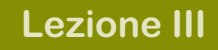

# **Concetto di tabella**

UMG

Forma nella quale si compendia la rilevazione statistica (matrice dei dati).

La **matrice dei dati** presenta tante righe quante sono le unità statistiche osservate e tante colonne quante sono le variabili statistiche considerate (con l'aggiunta di una colonna ed una riga per le intestazioni.

In essa si rappresentano il valore delle variabili delle **n colonne** associate alle **n righe** delle unità statistiche osservate o del loro raggruppamento in classi di modalità.

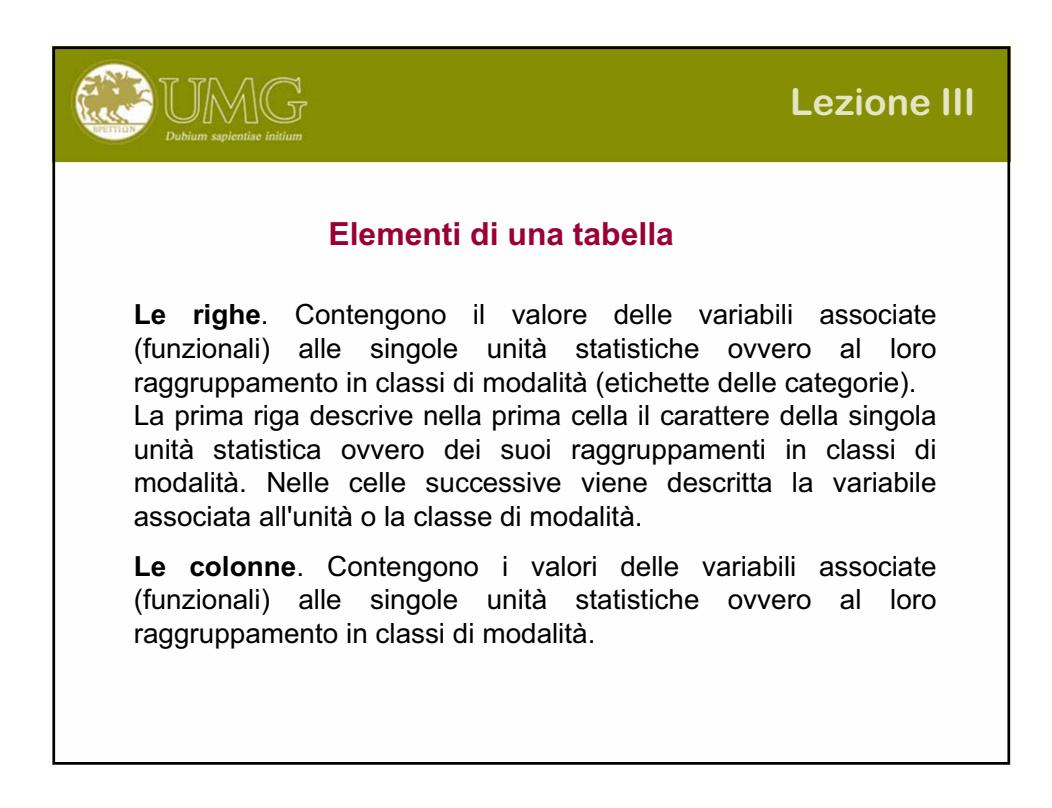

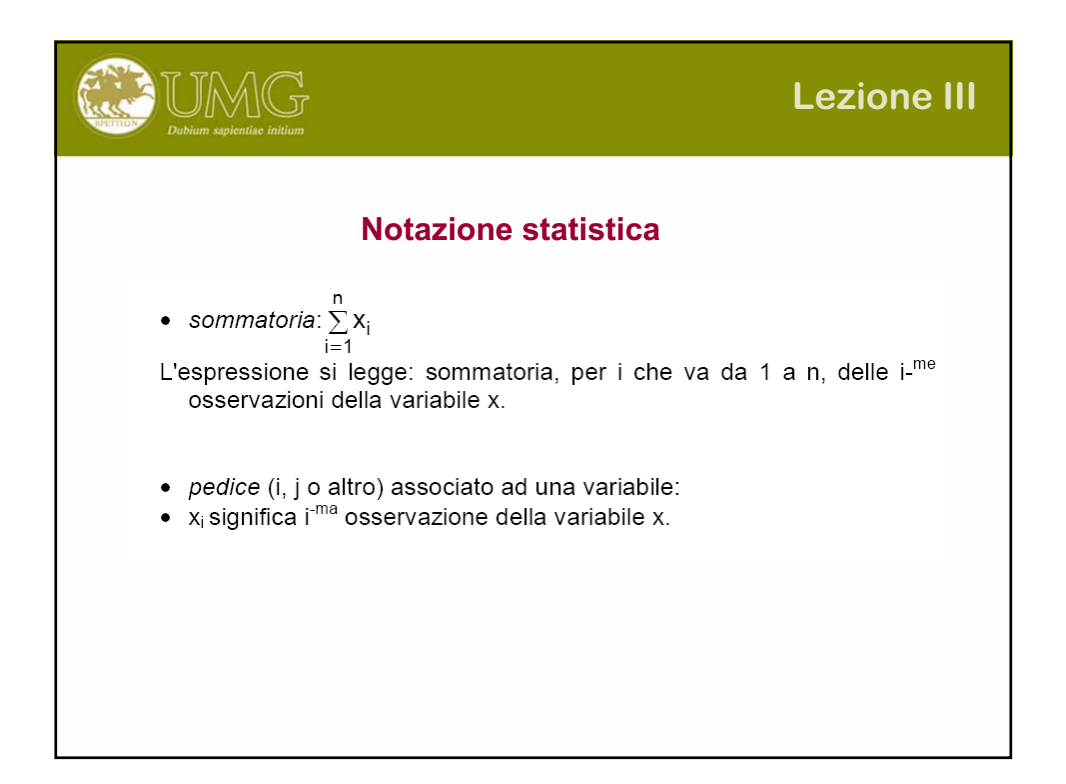

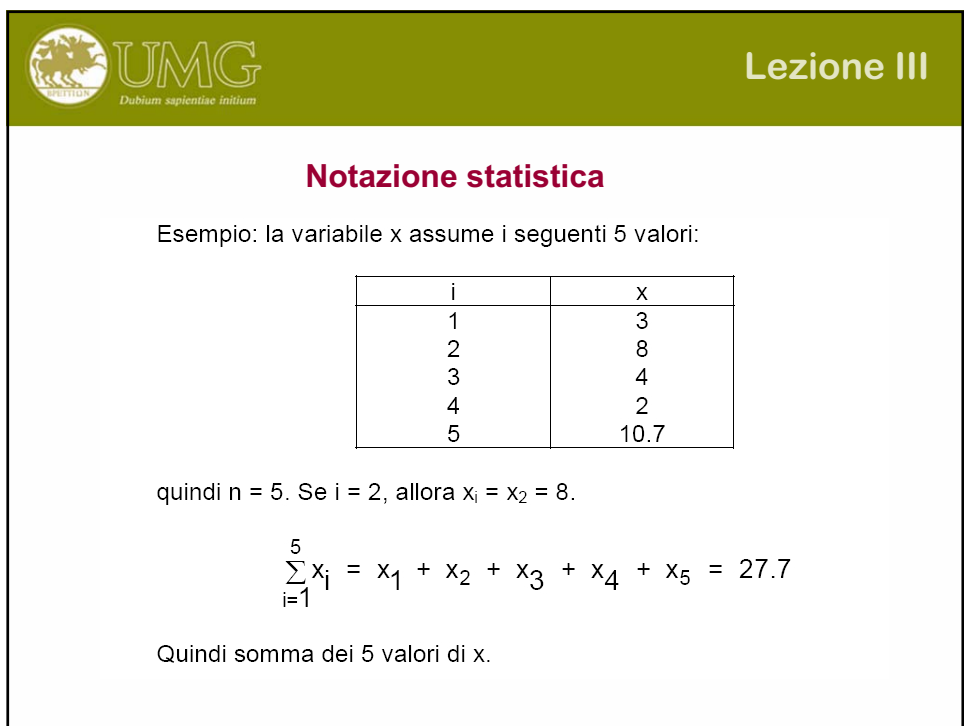

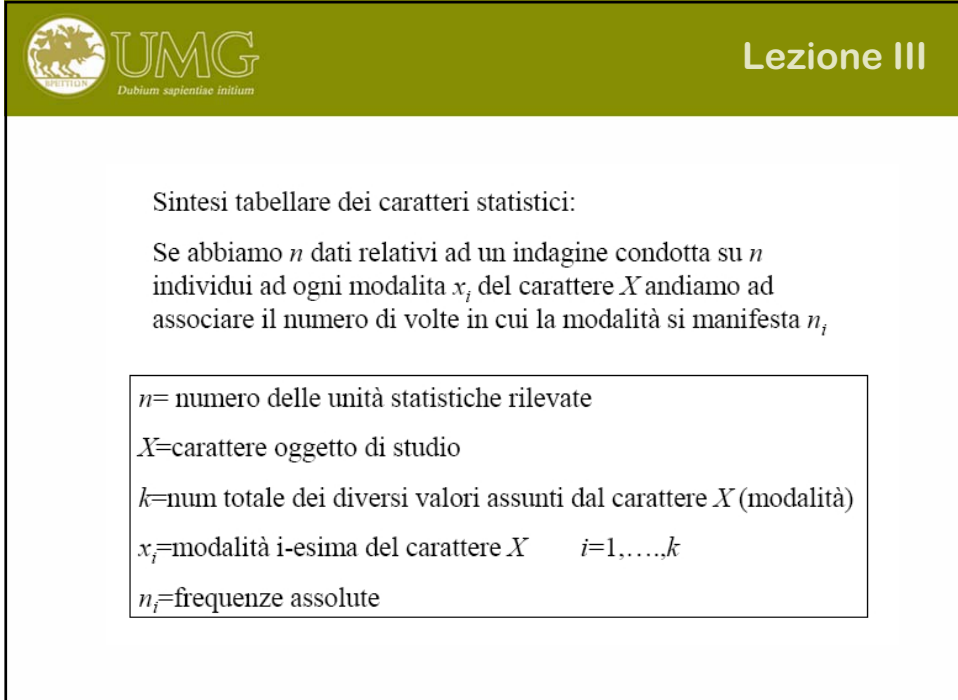

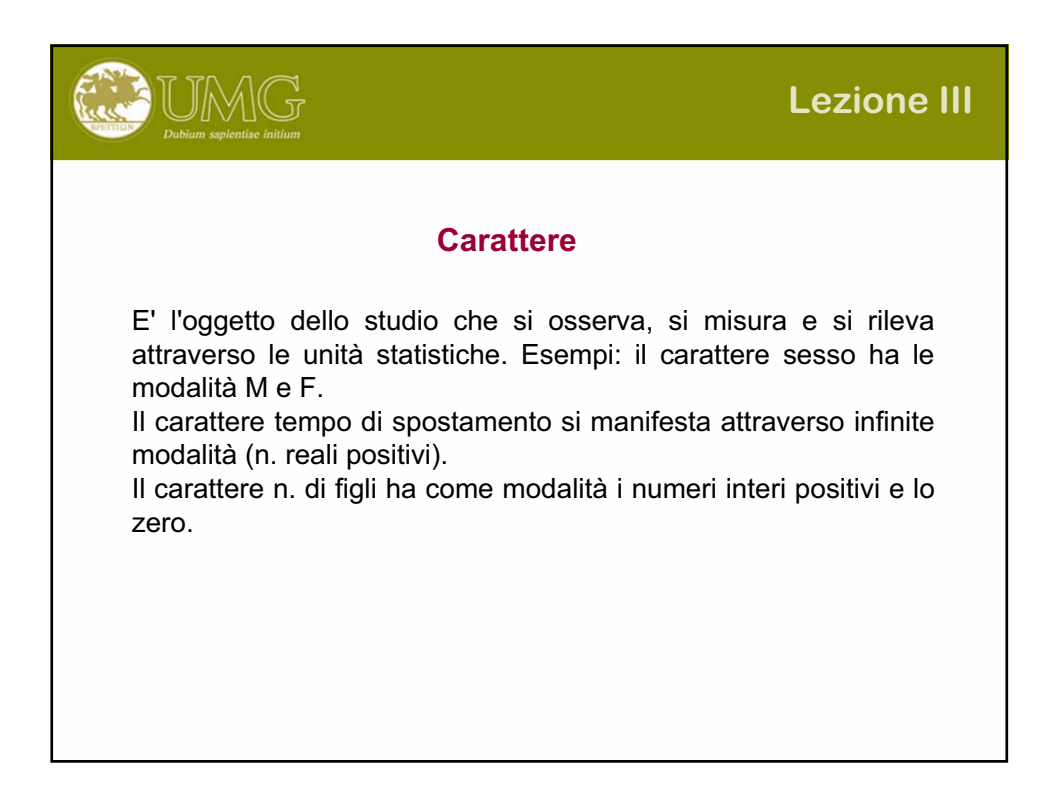

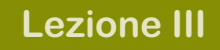

# **Tipi di carattere**

#### **C. Qualitativi (Mutabili)**

UMG

Sono espressi in forma nominale. Si dividono in: Sconnessi. Non ordinabili sec. criteri oggettivi (colore dei capelli, gelato preferito). Ordinabili. Seguono una progressione (graduatorie) Ciclici. Sono ordinabili in modo ciclico con inizio arbitrario. **C. Quantitativi (variabili)**

Sono espressi mediante numeri su scala, intervallo o rapporto. Si dividono in:

Discreti. Le modalità sono n. interi positivi. Continui. Le modalità sono n. reali.

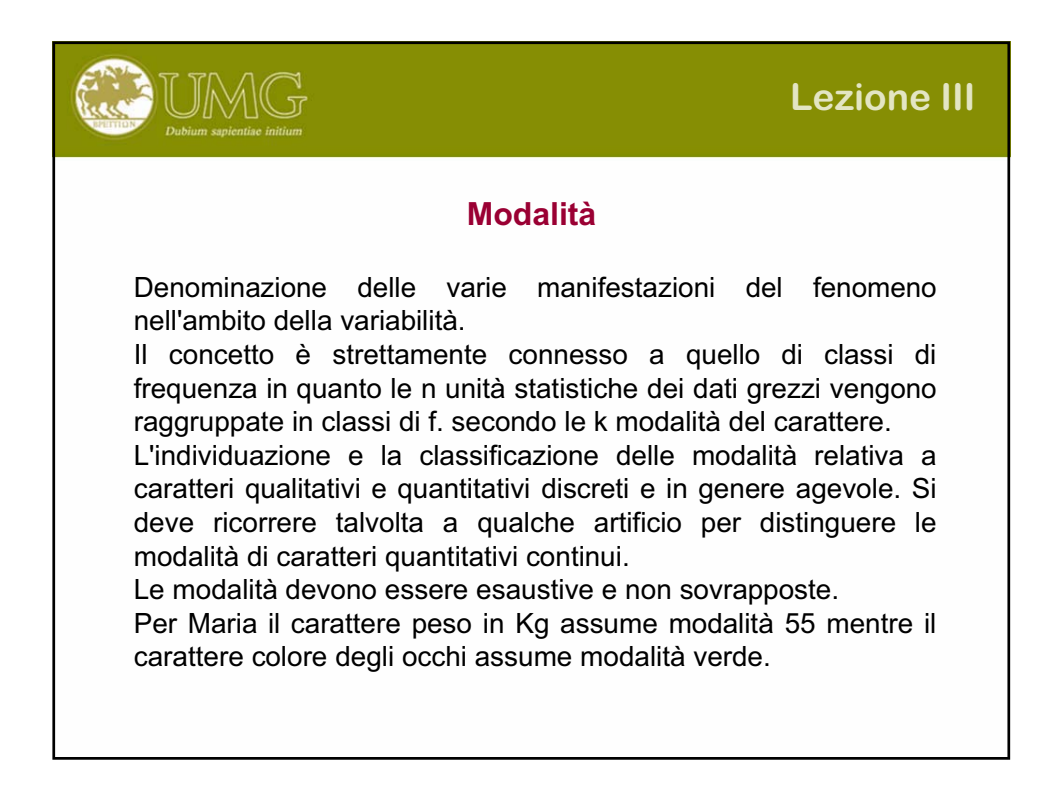

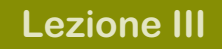

# **Frequenze**

UMG

I dati numerici ordinati (es. fatture ordinate secondo l'importo) costituiscono una seriazione. La differenza tra il numero più grande e quello più piccolo di una seriazione si chiama **campo di variazione** o **range**.

Quest'ultimo può essere diviso in un certo numero di **classi** di ampiezza diversa.

La conta del numero di dati che cadono all'interno di ciascuna classe, costituisce la **frequenza**.

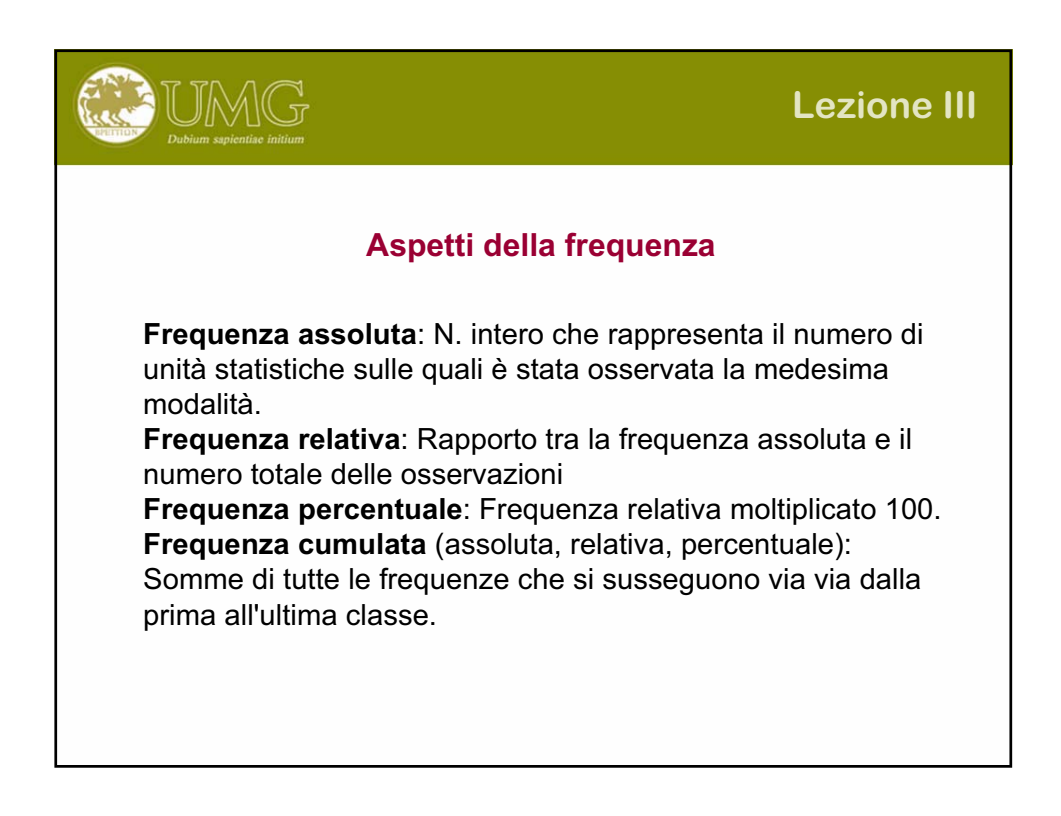

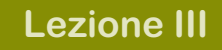

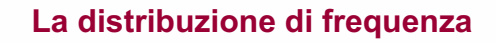

UMG

E' una delle rappresentazioni statistiche fondamentali. Si costruisce raggruppando in classi le n unità statistiche secondo le k modalità del carattere osservato. In pratica:

1) si individuano i numeri maggiore e minore tra i dati grezzi tra i quali è contenuto il campo di variazione (range);

2) si divide il campo di variazione per un numero opportuno di classi;

3) si contano il numero di dati che cadono all'interno di ciascuna classe (frequenza assoluta)

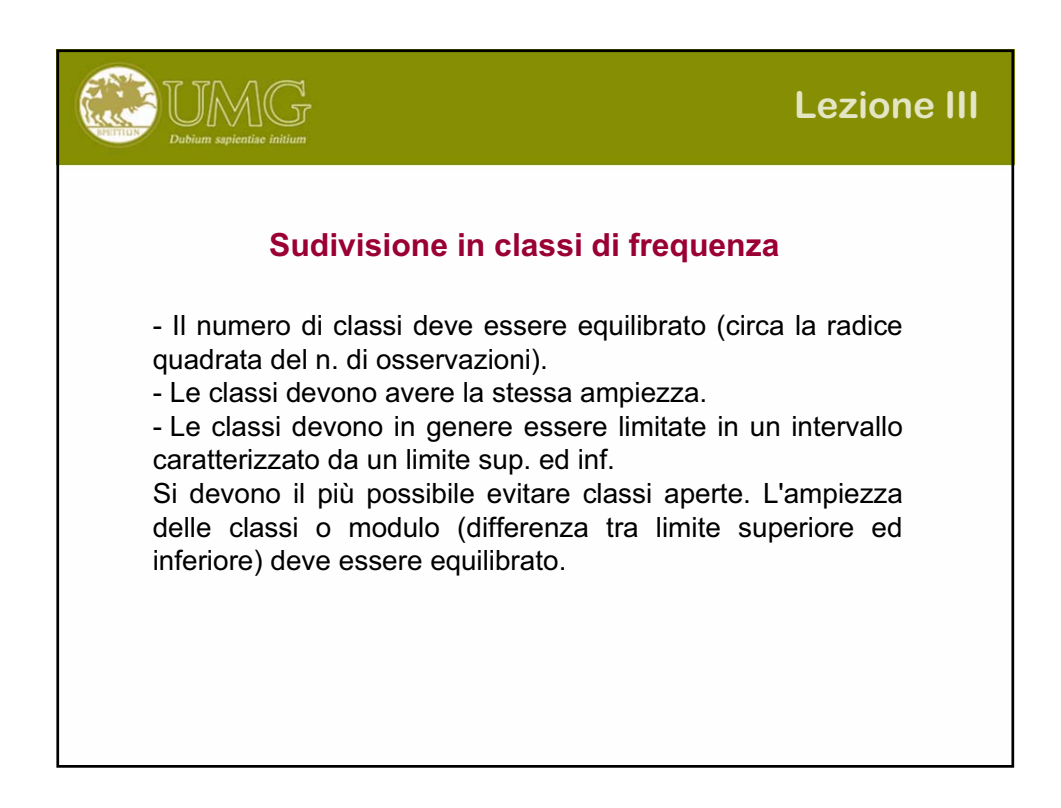

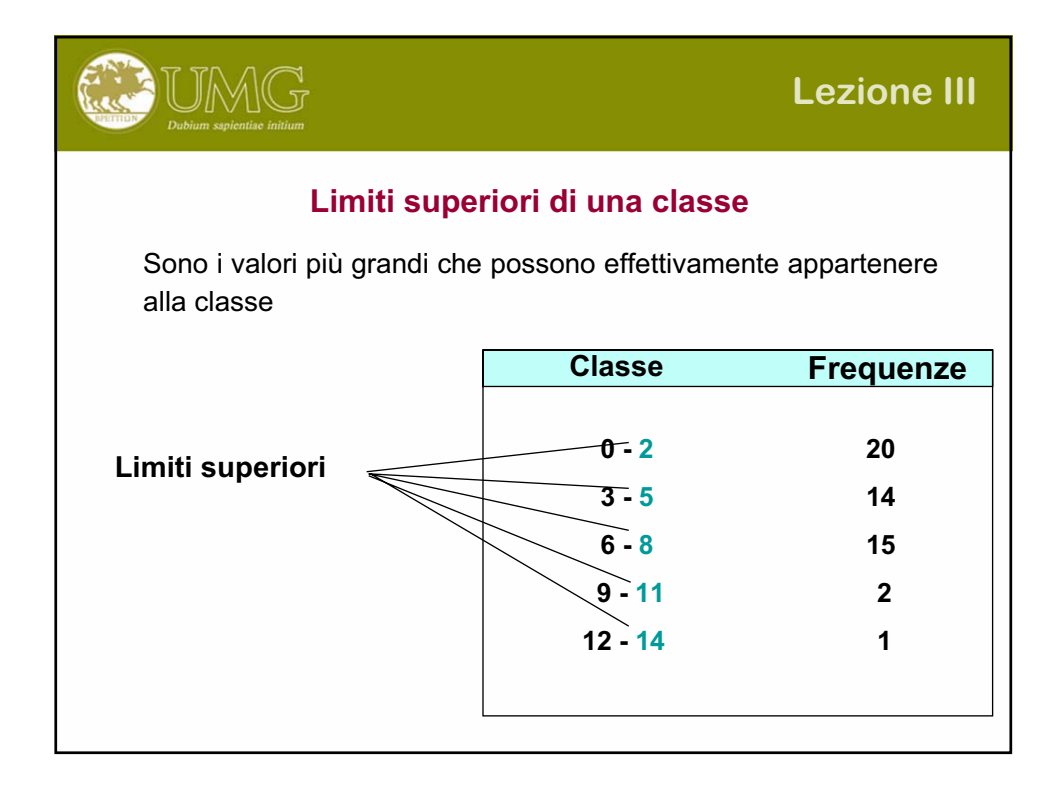

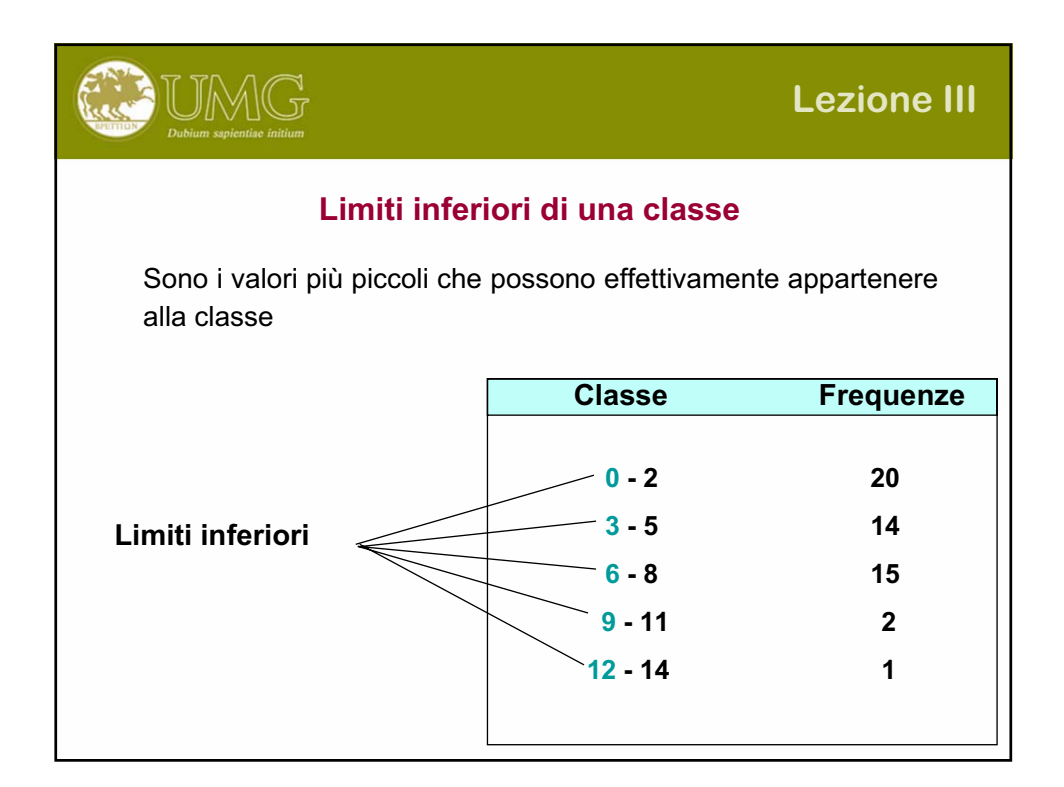

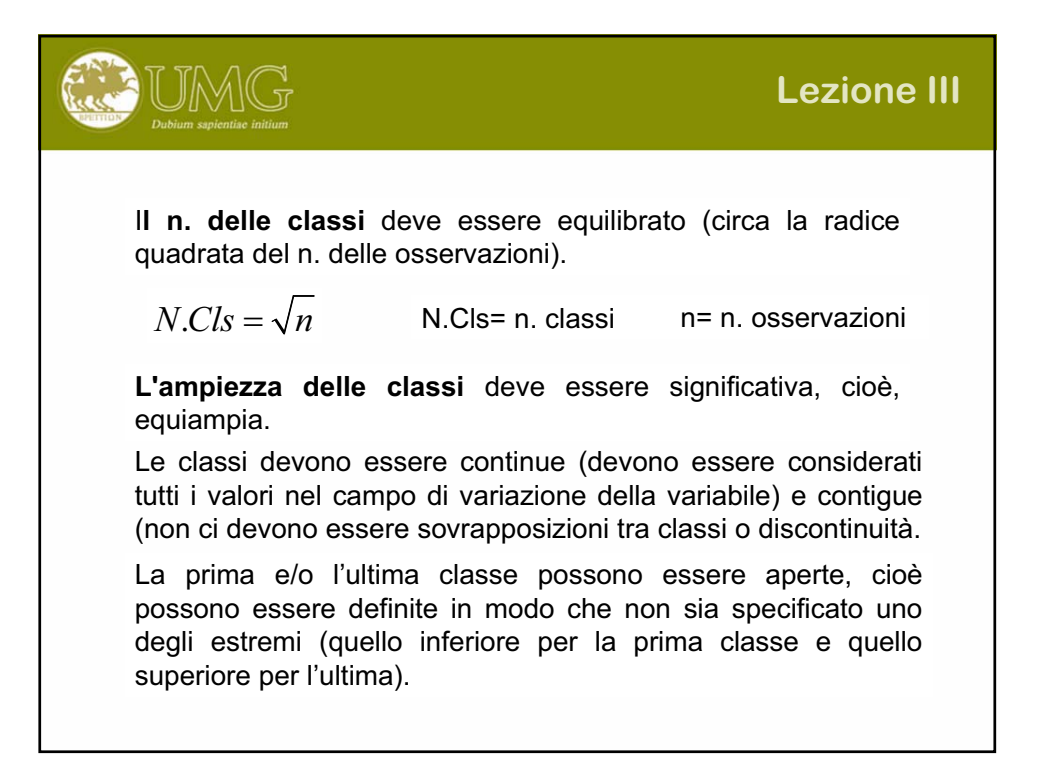

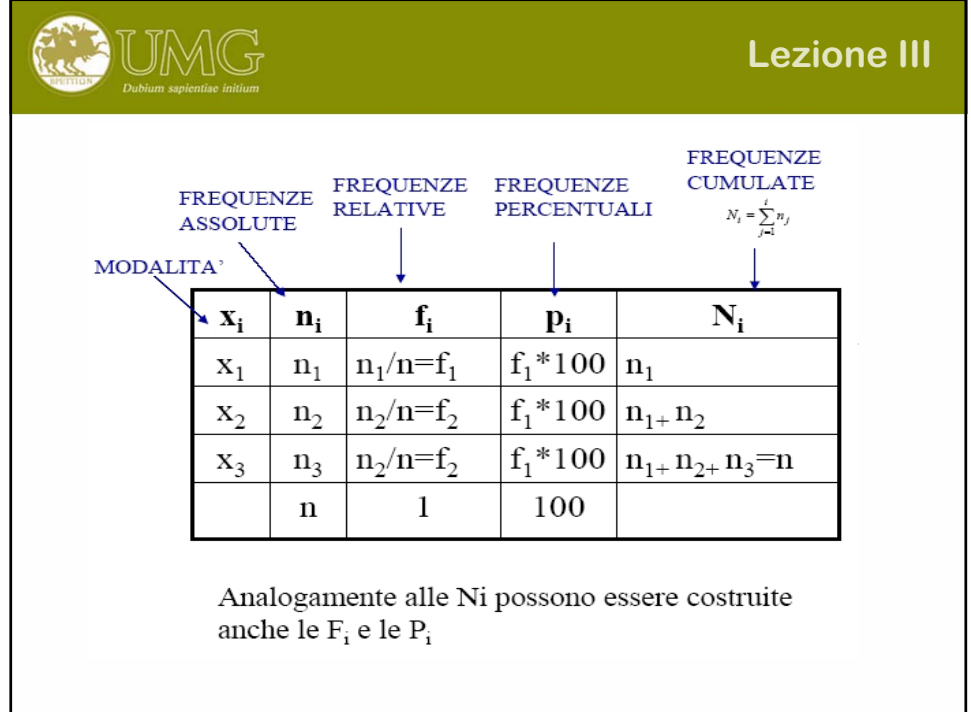

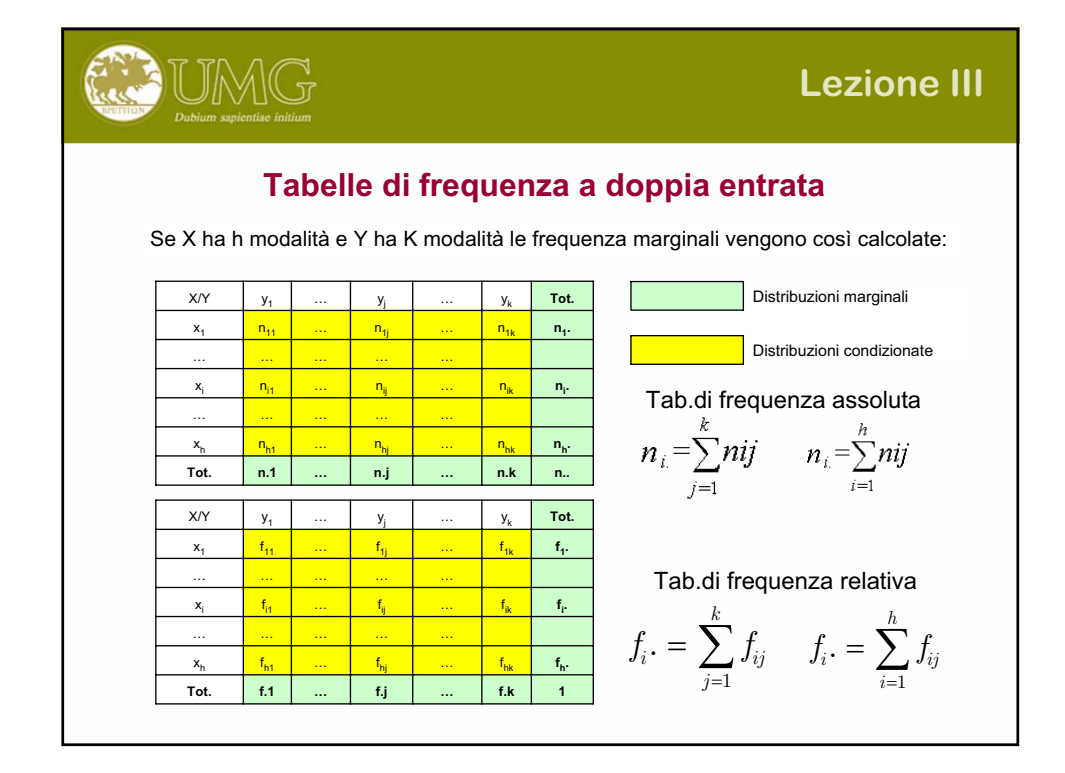

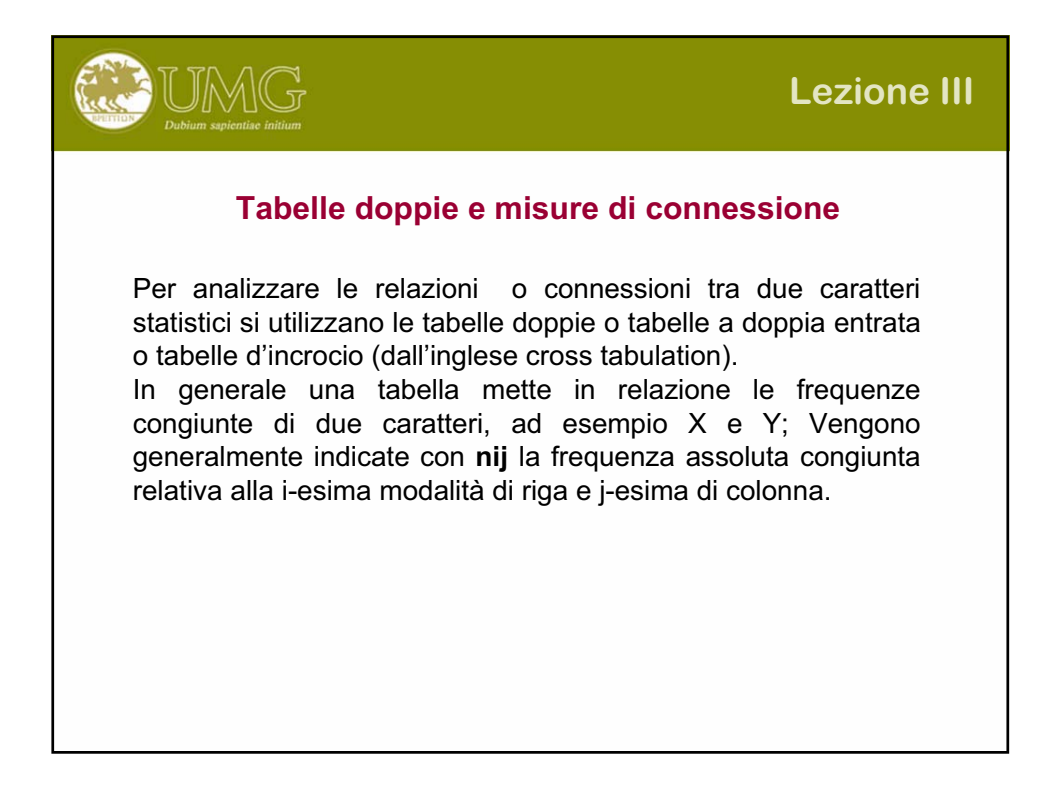

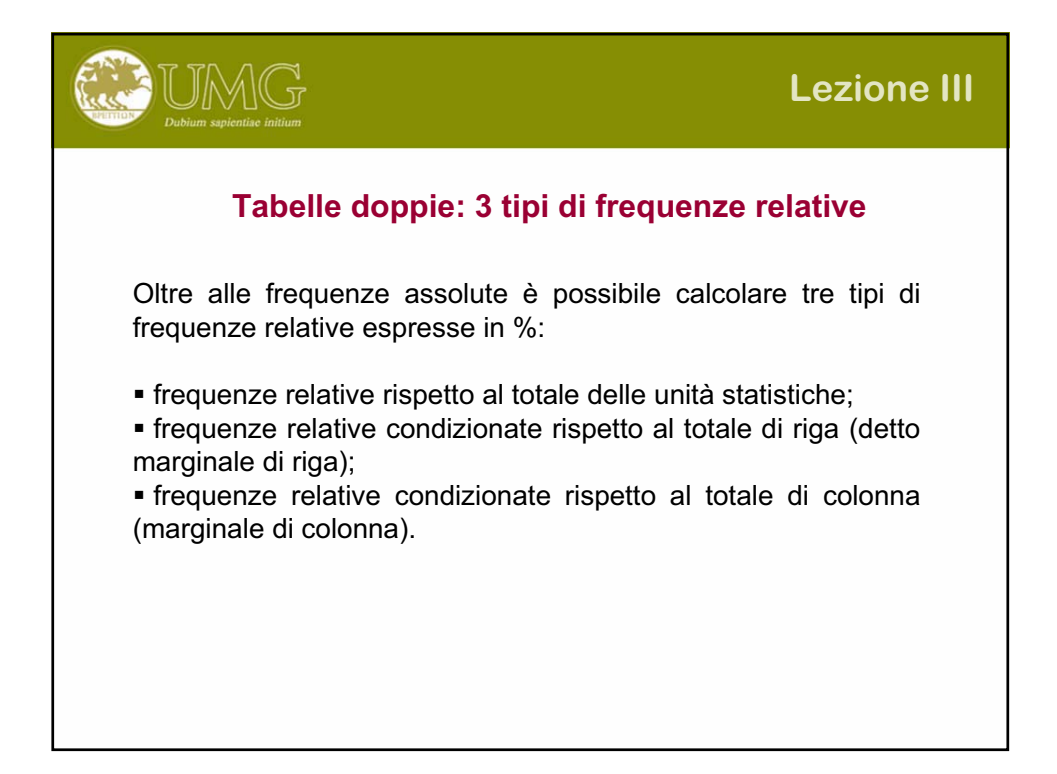

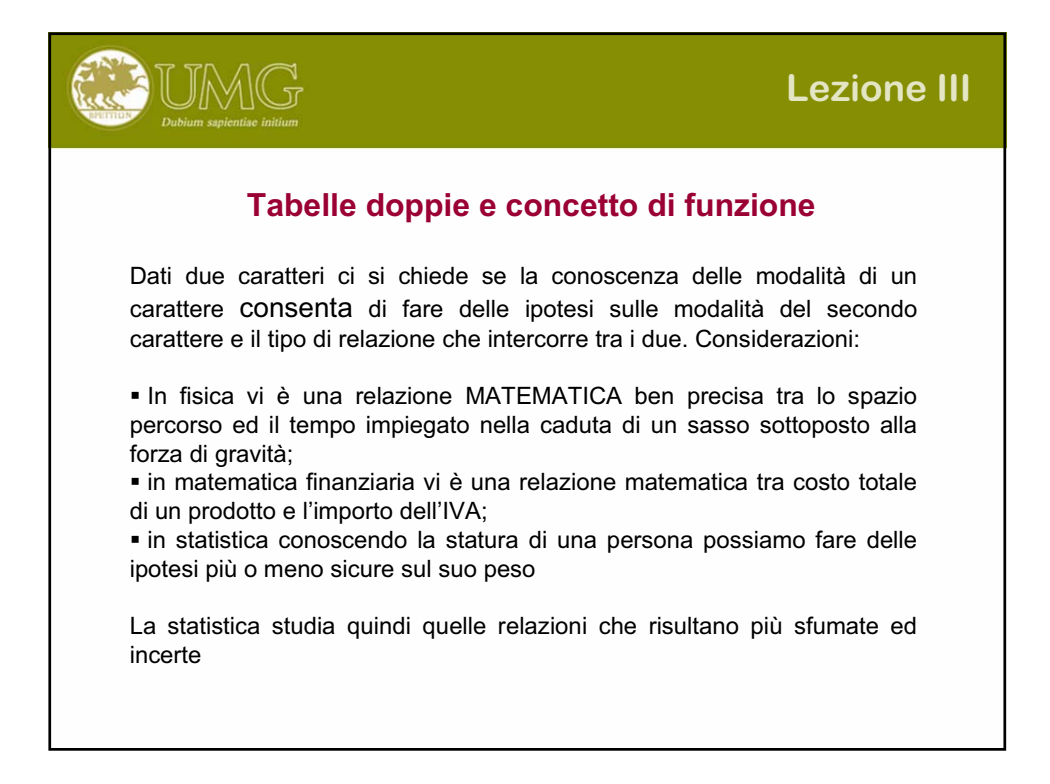

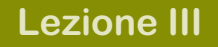

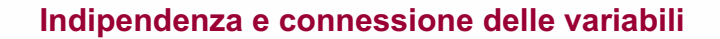

UMG

In statistica due caratteri si dicono **indipendenti** se la conoscenza delle modalità di uno dei due caratteri non ci permette di fare ipotesi sulle modalità del secondo.

Molto spesso due caratteri sono logicamente indipendenti e quindi ci aspettiamo che siano anche statisticamente indipendenti.

Ad esempio nella seguente tabella si nota che le righe presentano frequenze in proporzione.

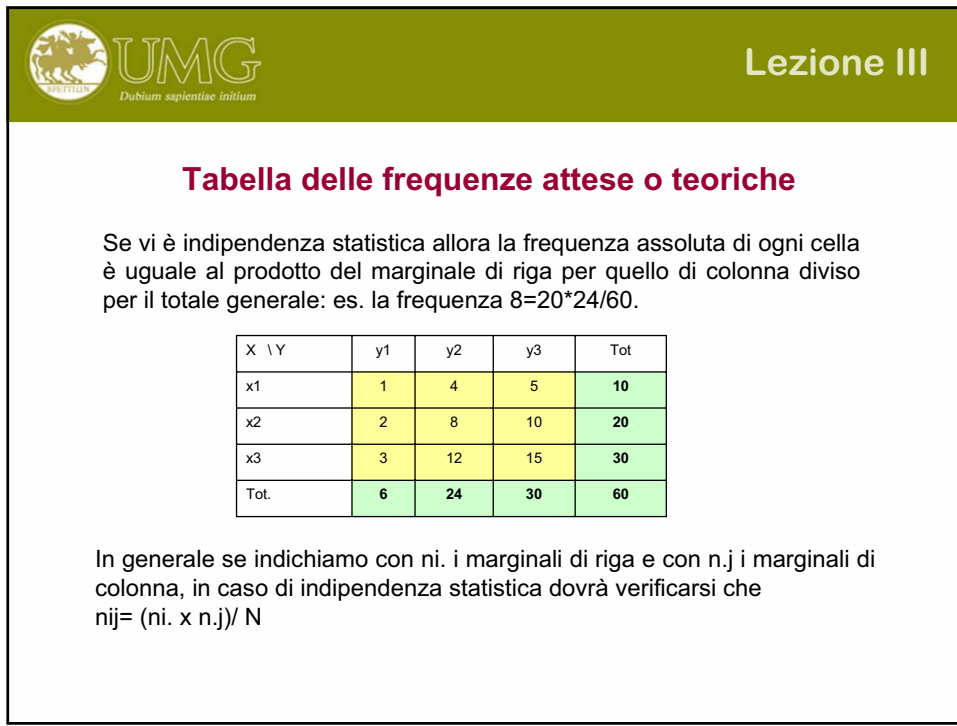

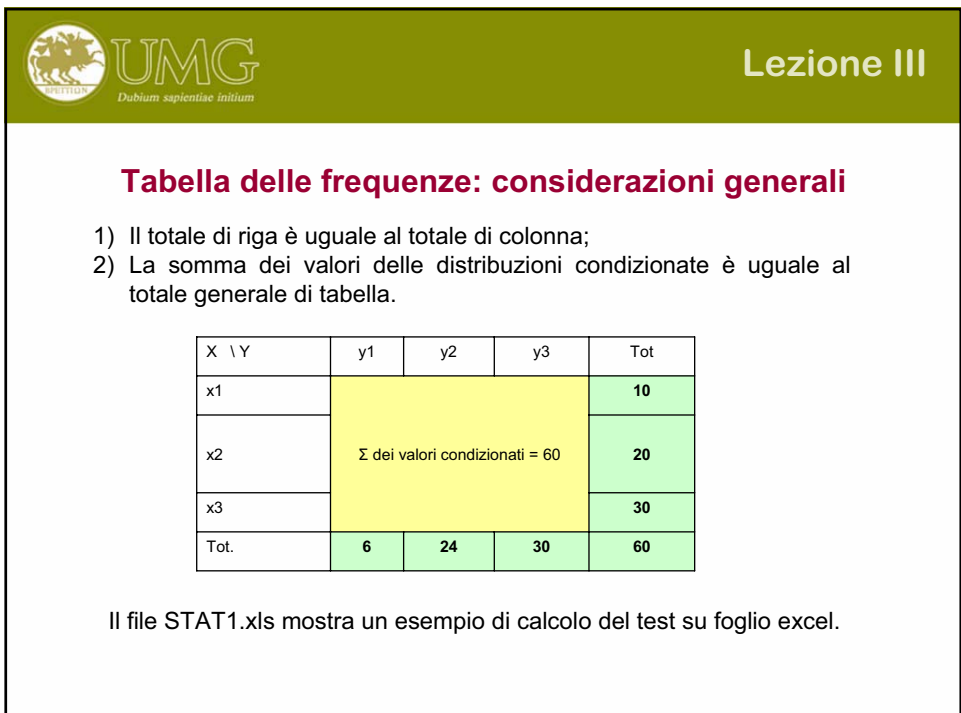

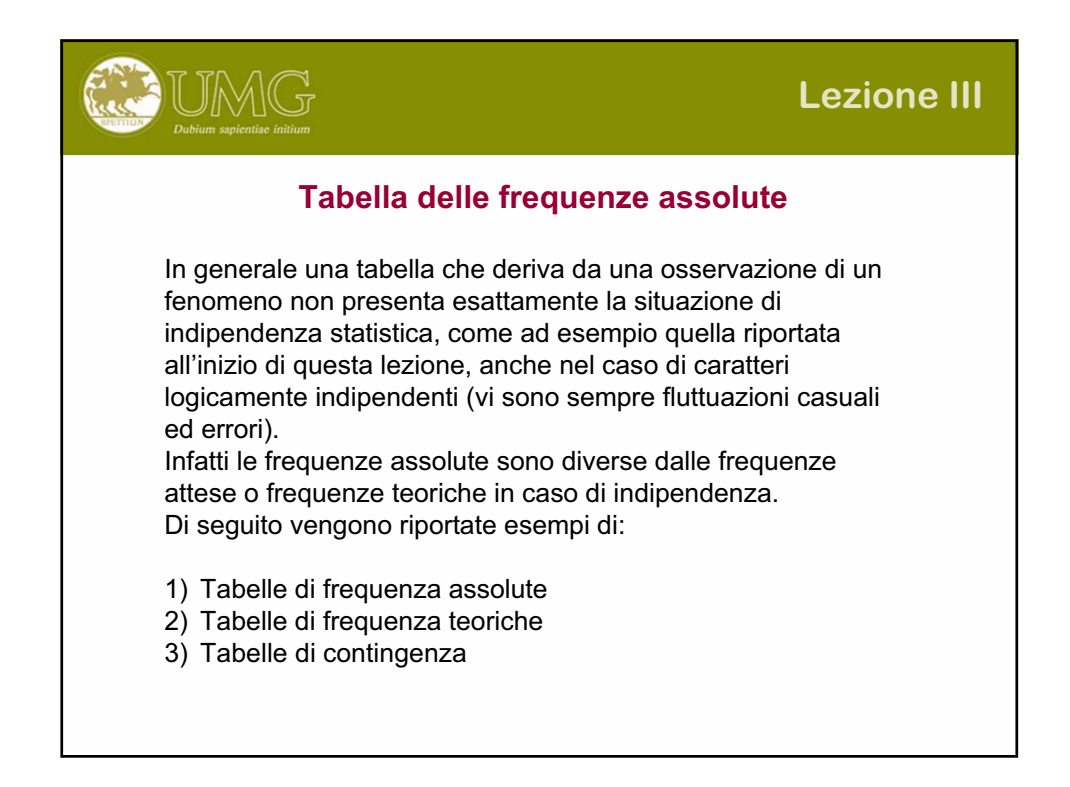

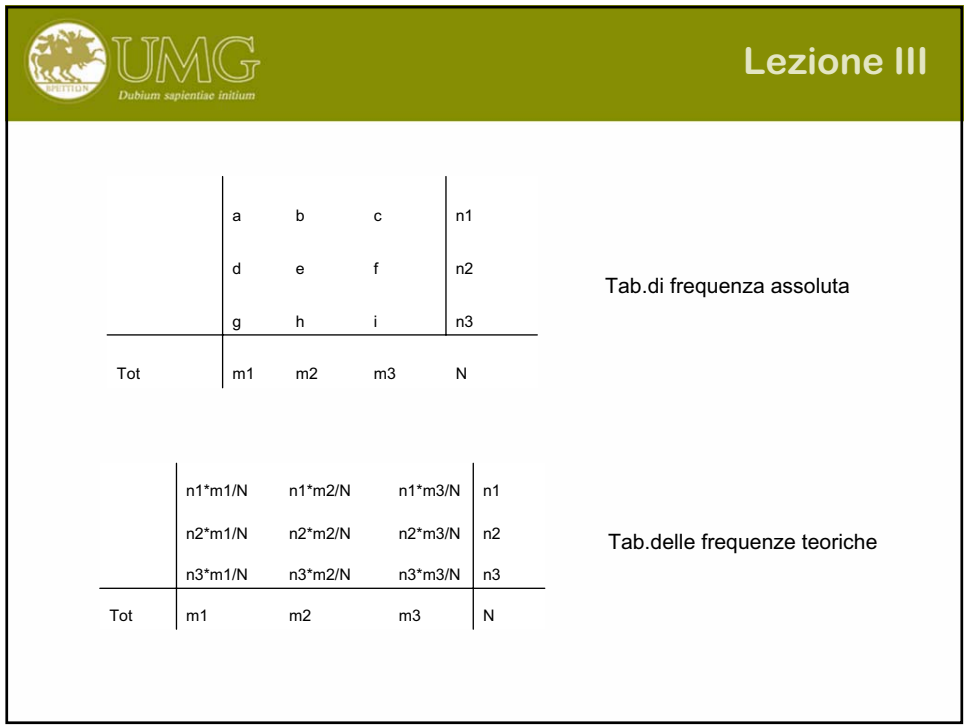

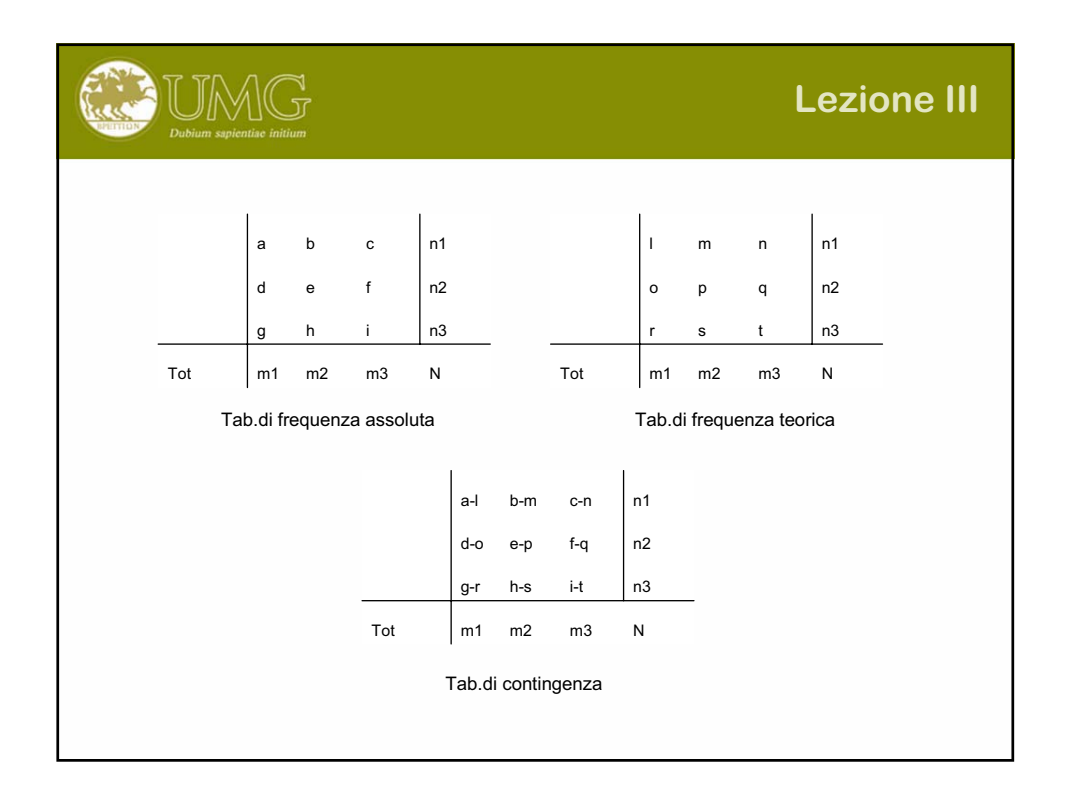
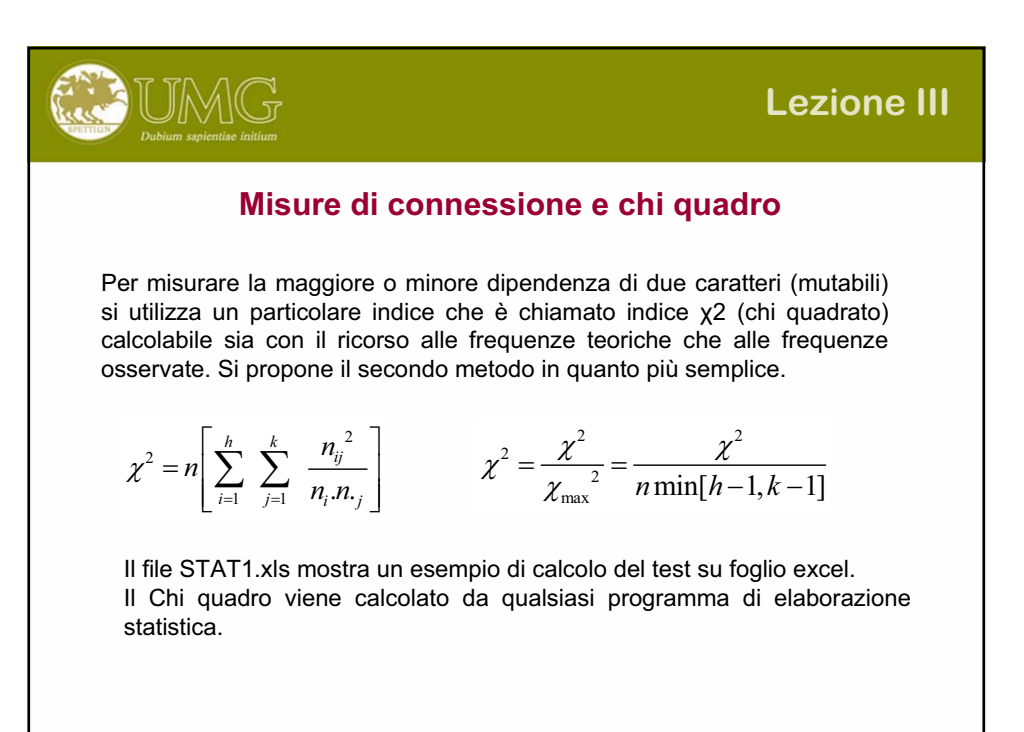

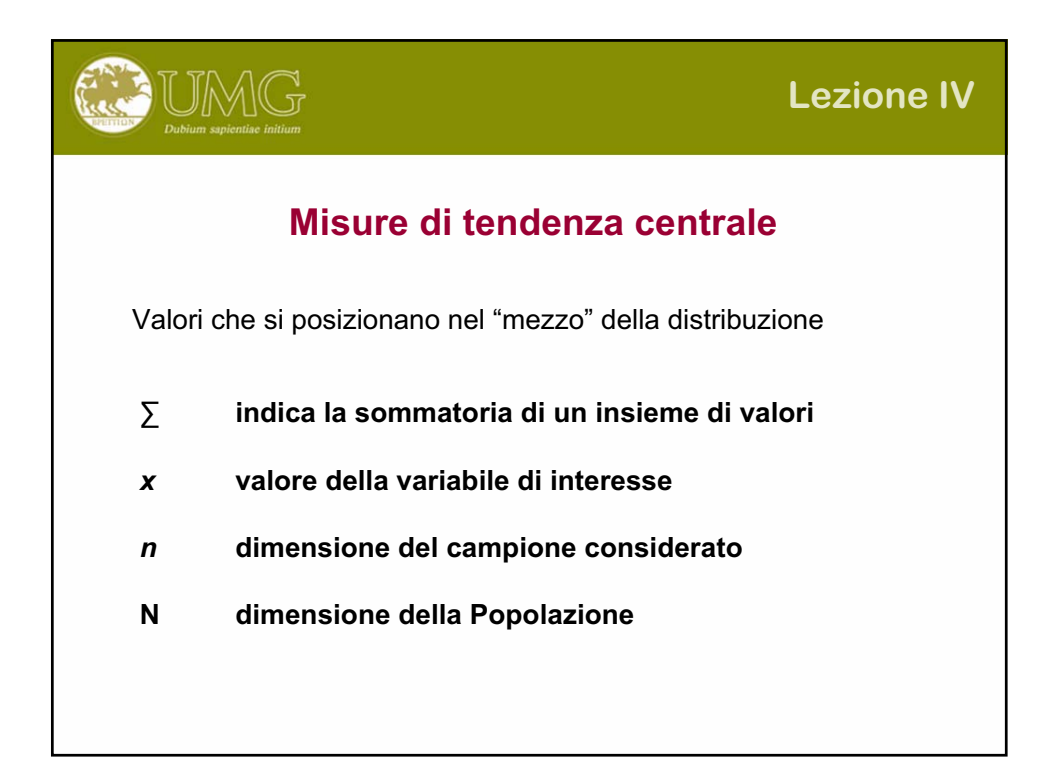

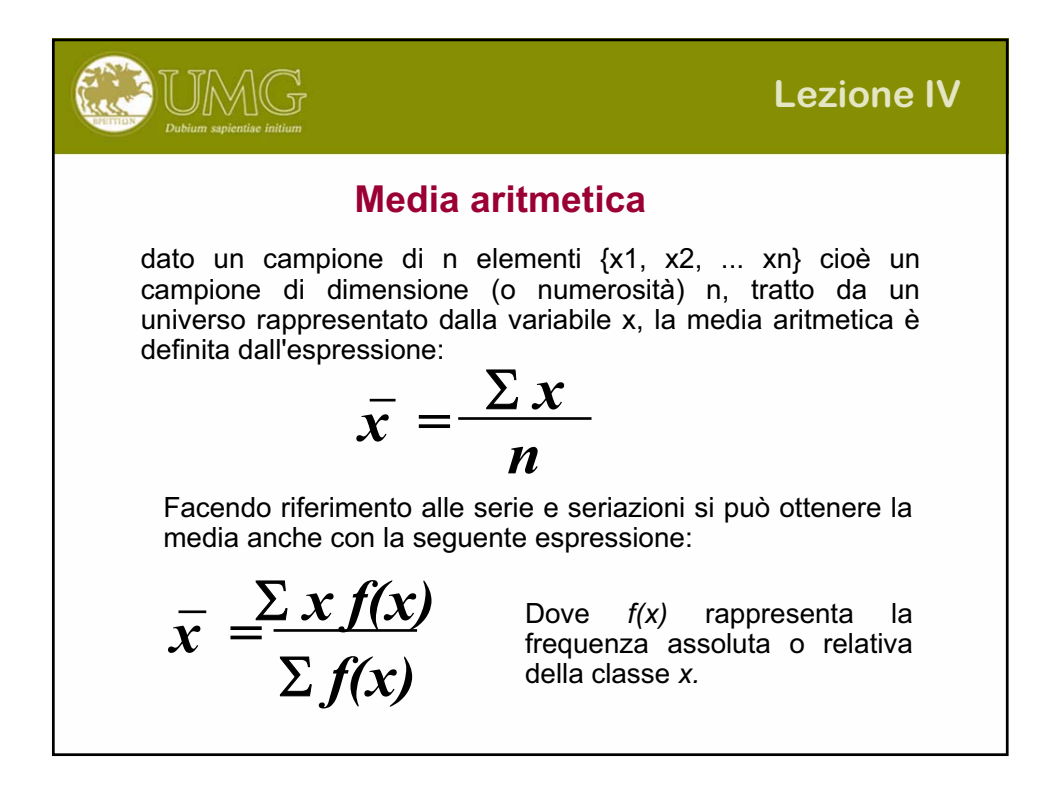

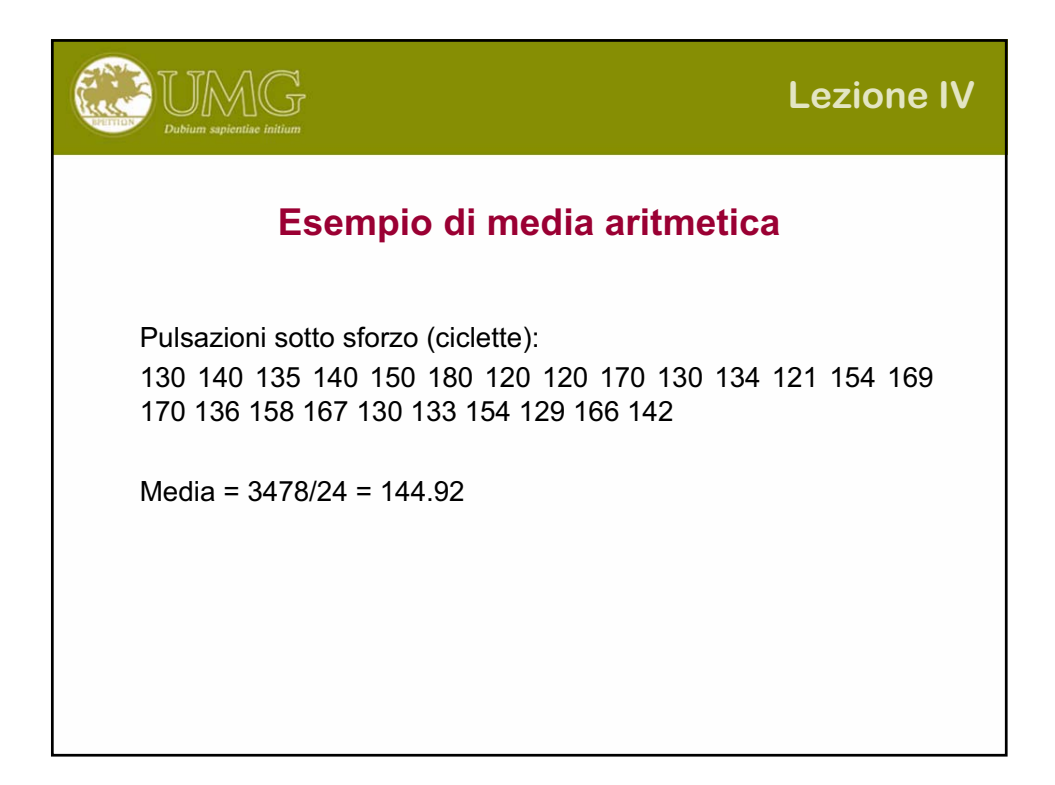

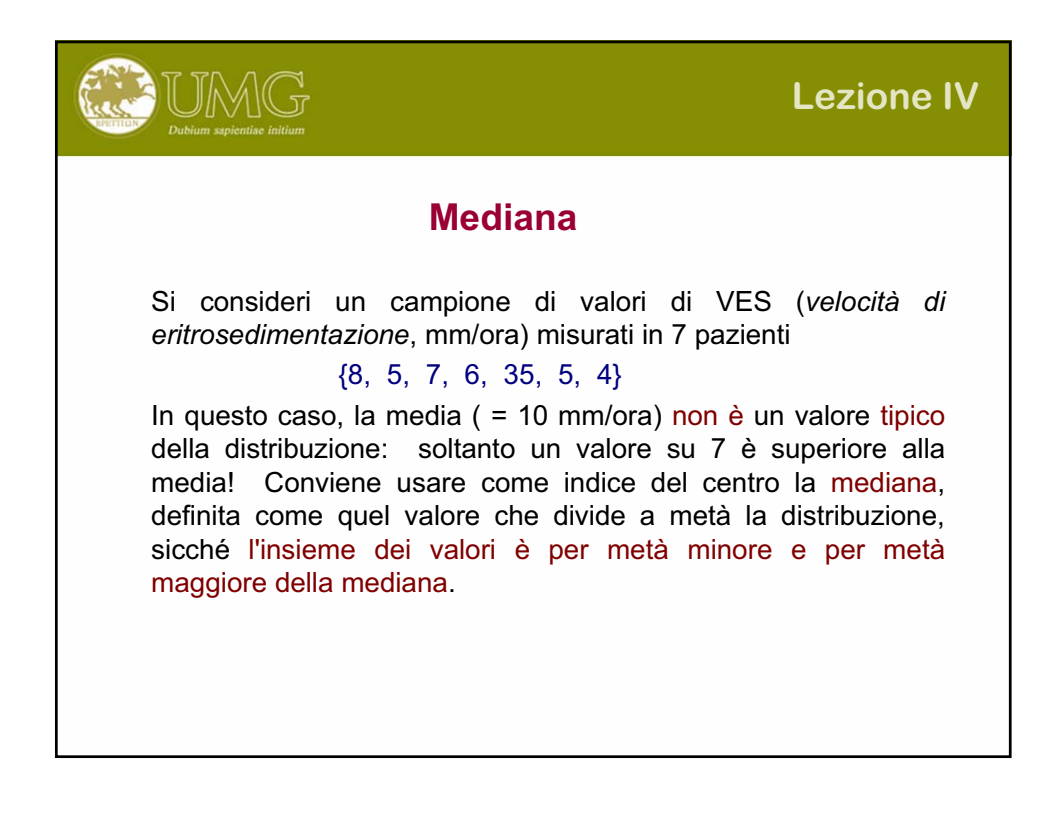

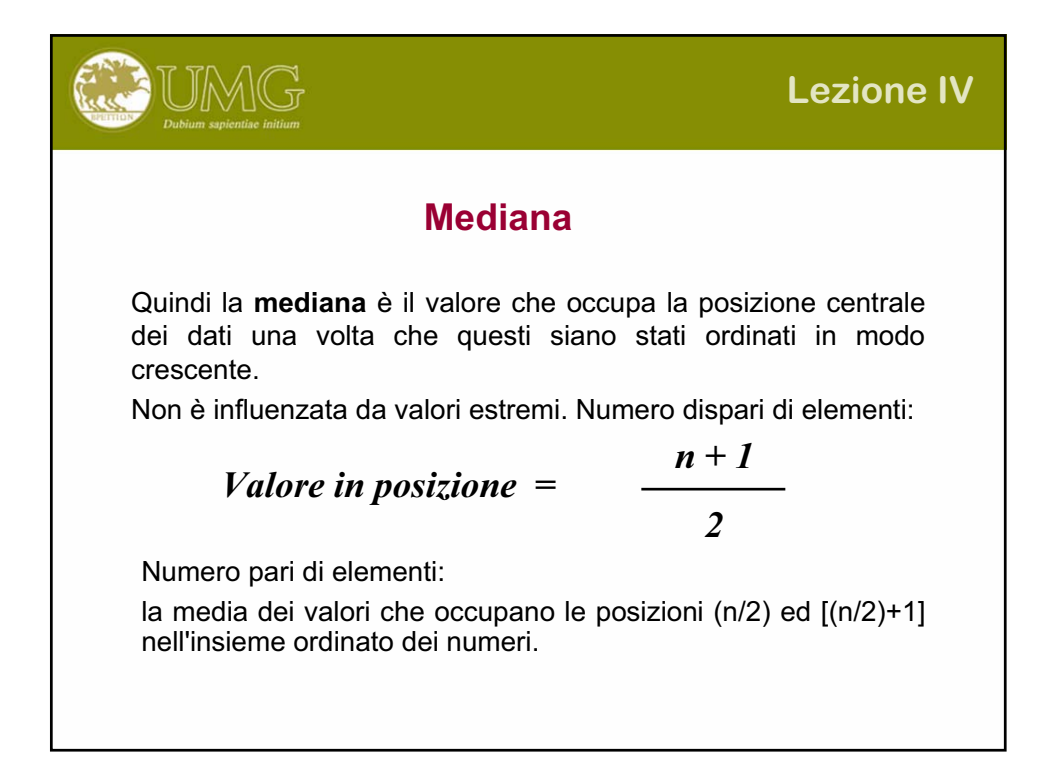

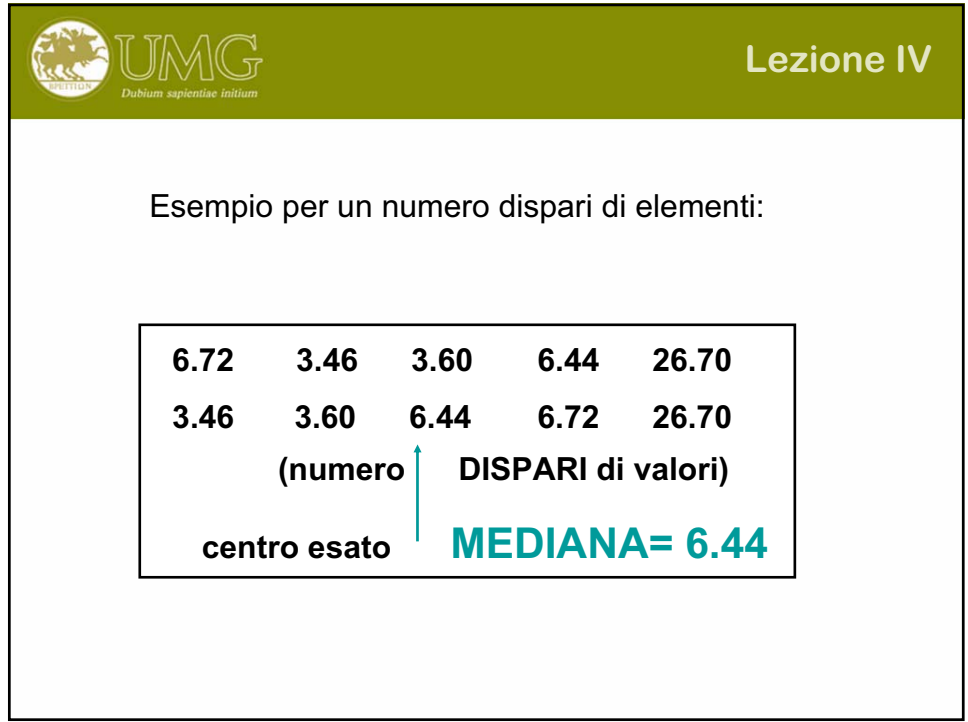

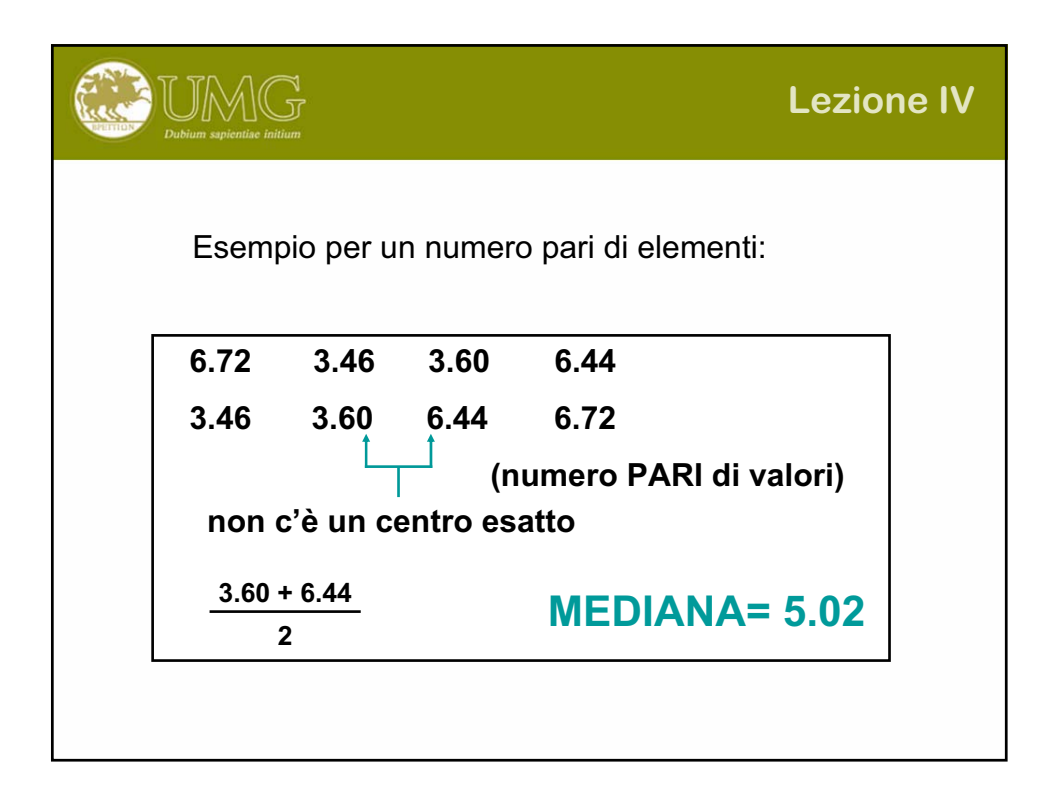

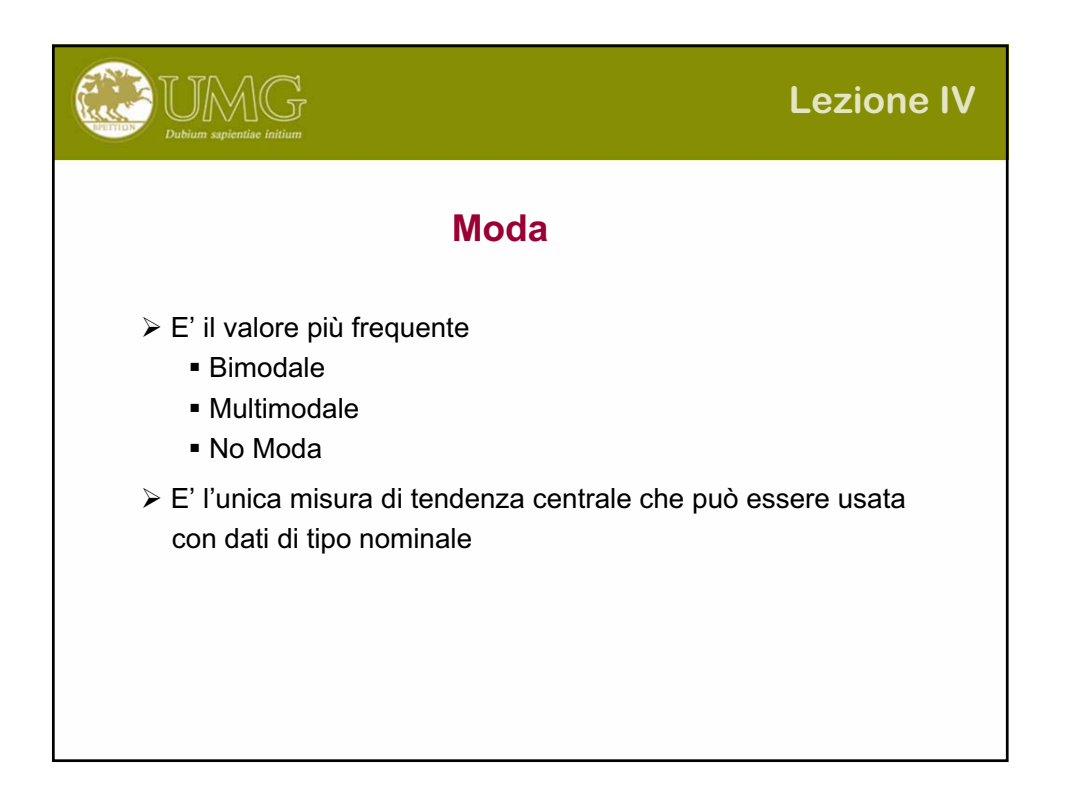

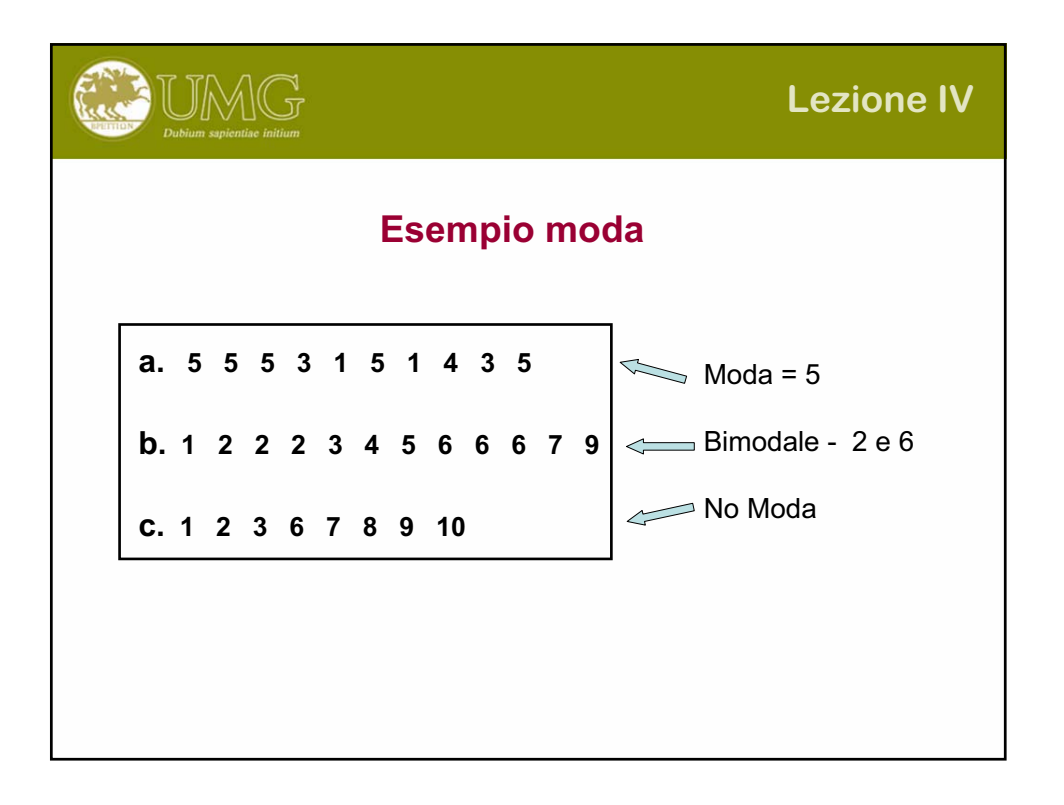

**Example 10**  
\n**Si dice media geometrica** l'antilogaritmo della media aritmetica dei logarithm:  
\n**7**<sub>g</sub> = antilog<sub>10</sub> 
$$
\left(\sum_{i=1}^{n} \log_{10}(x_i)/n\right)
$$
  
\nDalla definizione di logaritmo si ricava che la media geometrica di n valori si può calcolare come radice n-esima del loro prodotto:  
\n**8** $\overline{x}_g = \sqrt[n]{\prod_{i=1}^{n} x_i}$   
\nantilog<sub>10</sub>(2.398)=250.034  
\ndove la differenza è dovuta ad errori di arrotondamento.

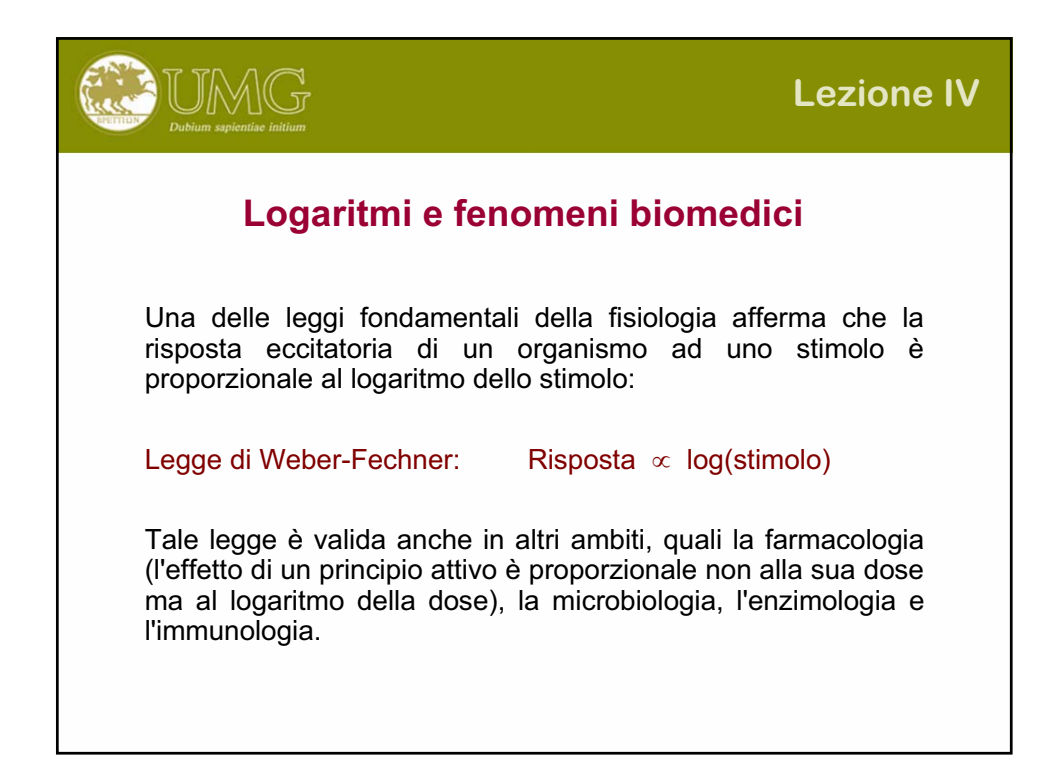

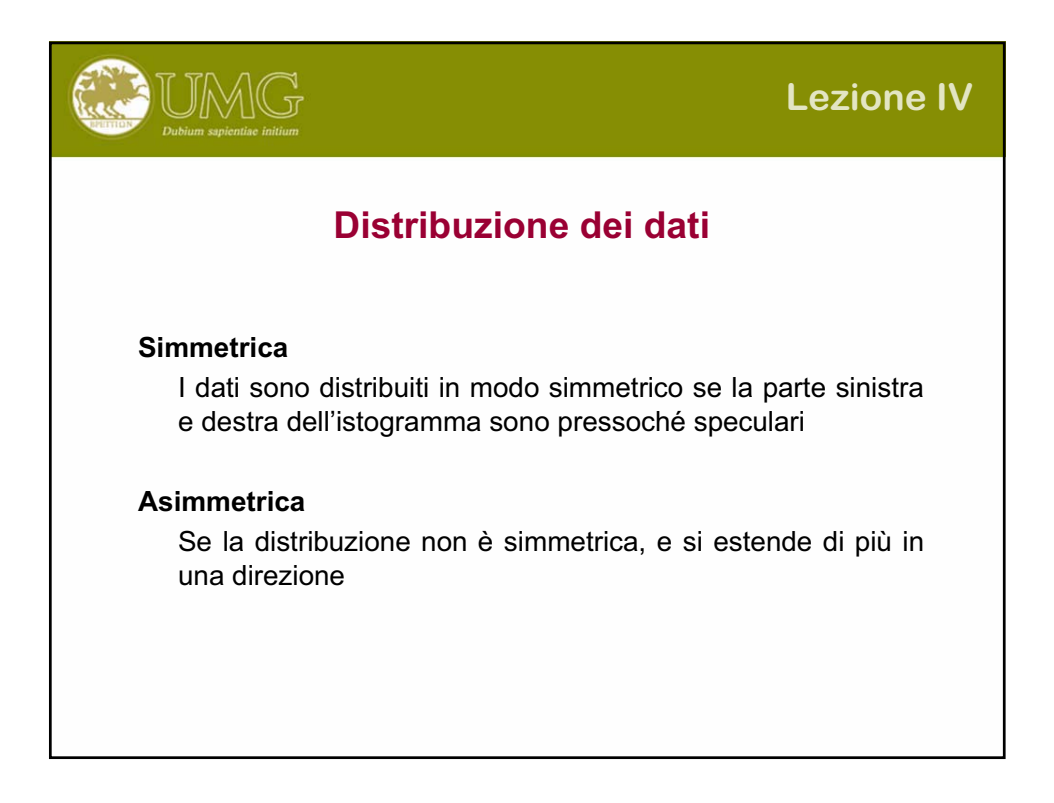

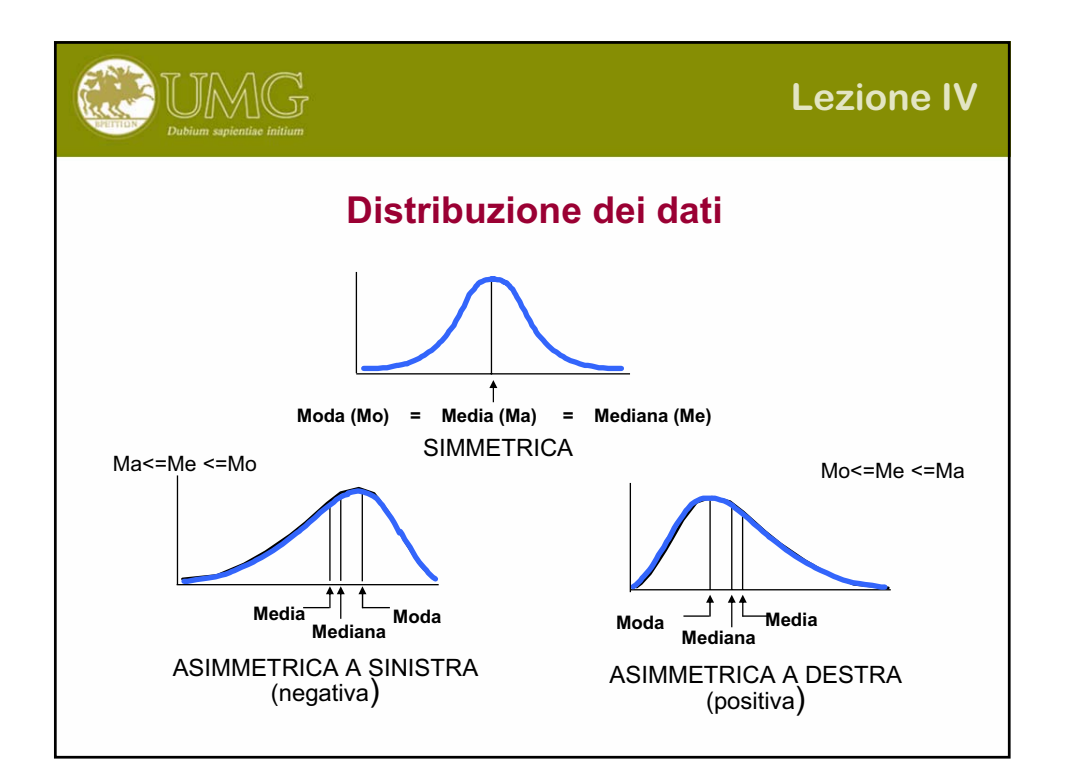

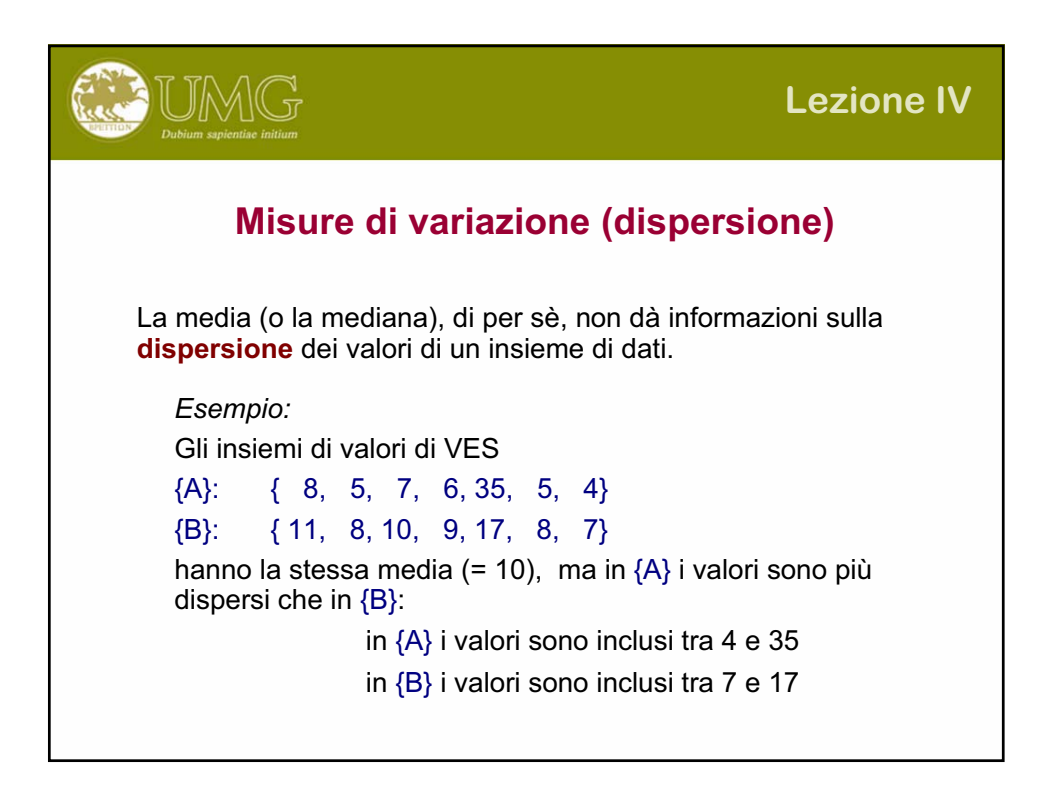

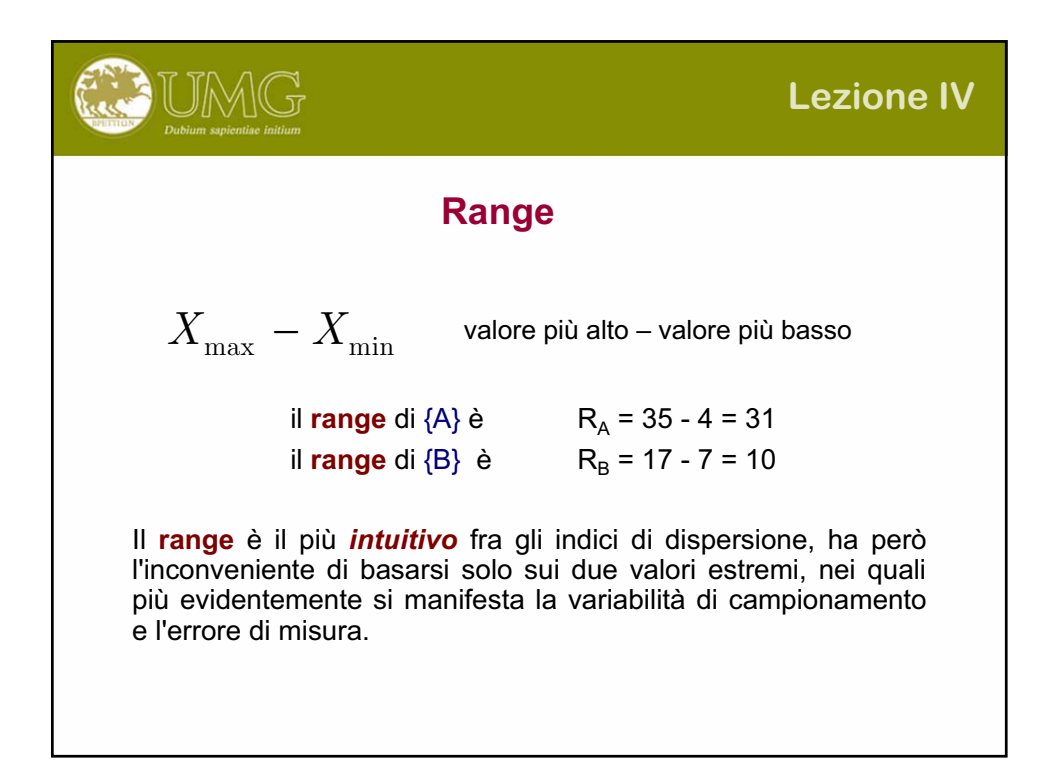

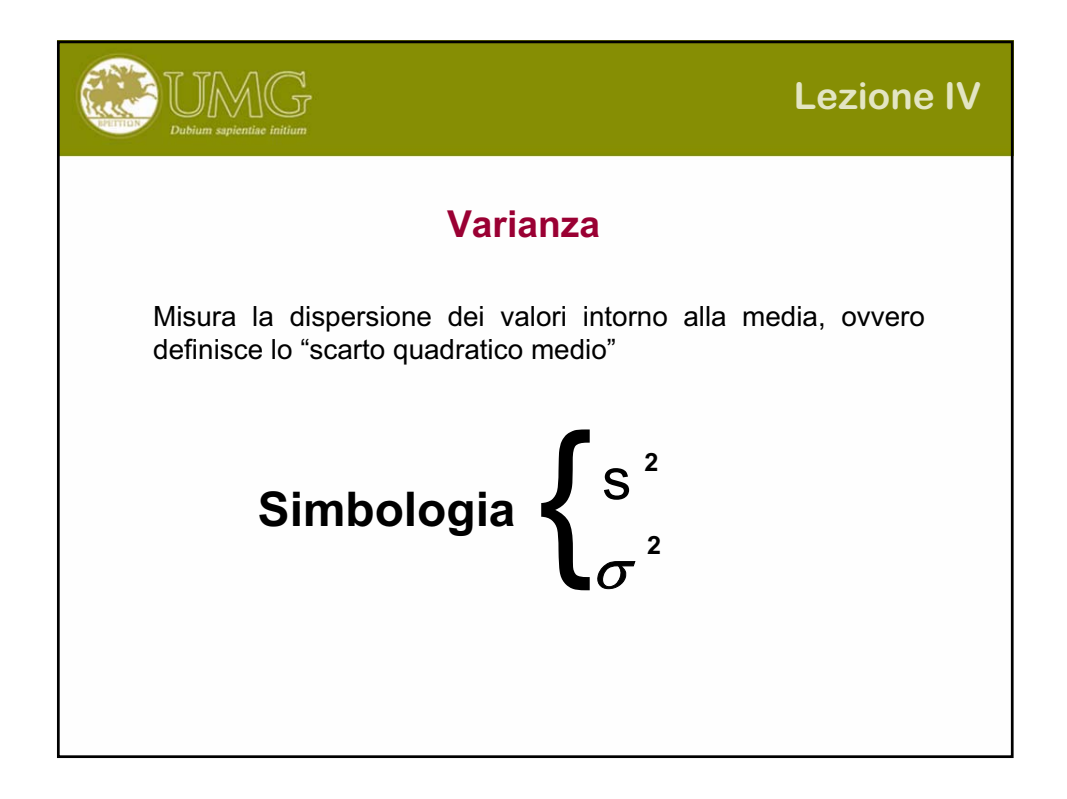

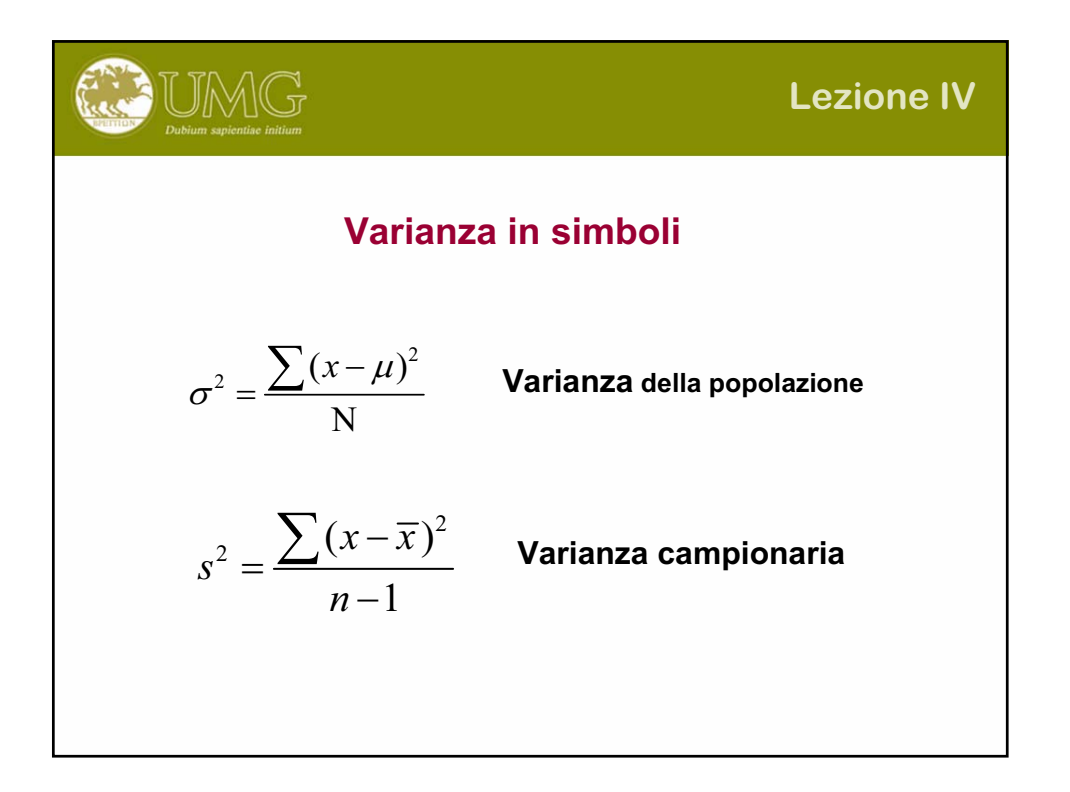

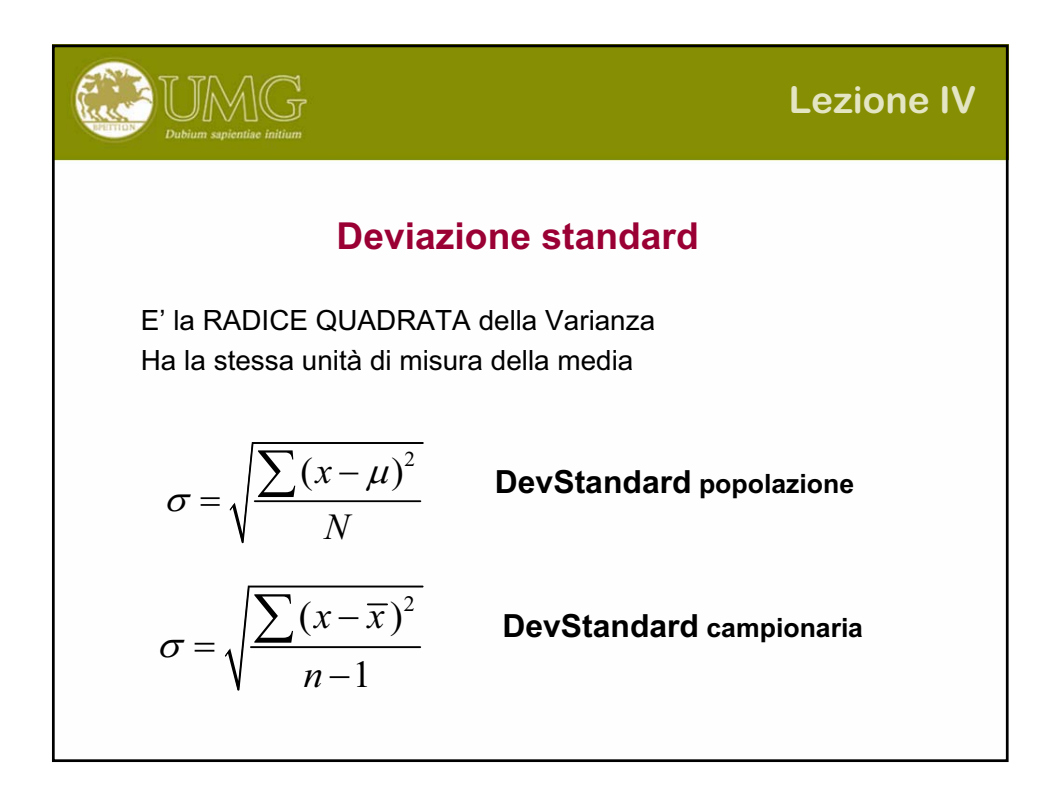

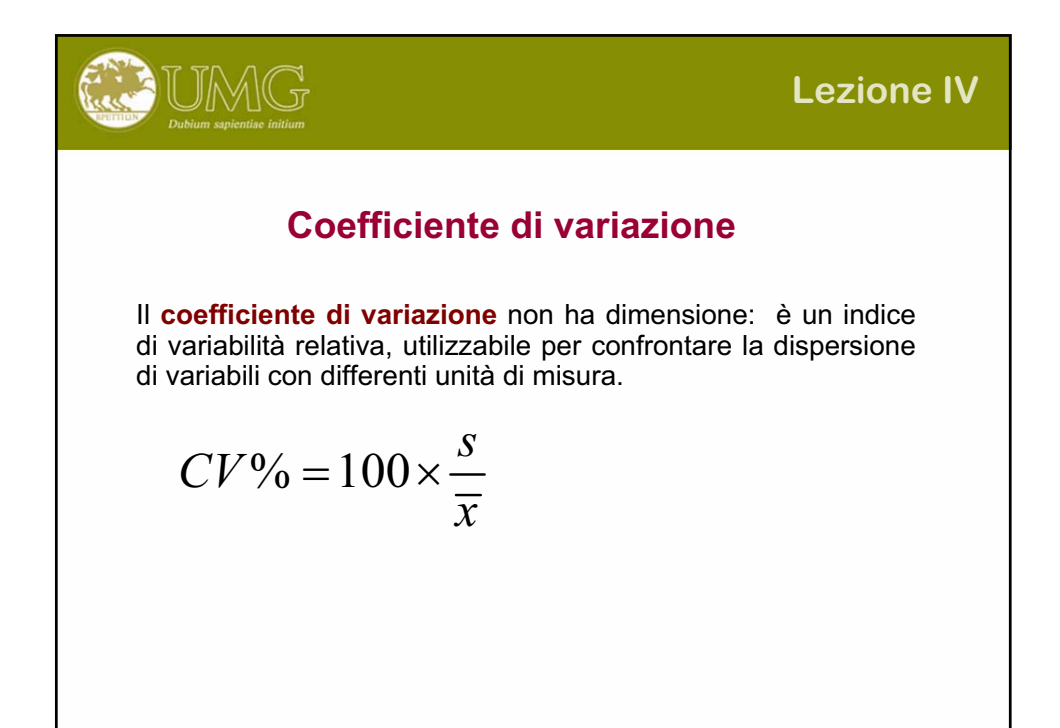

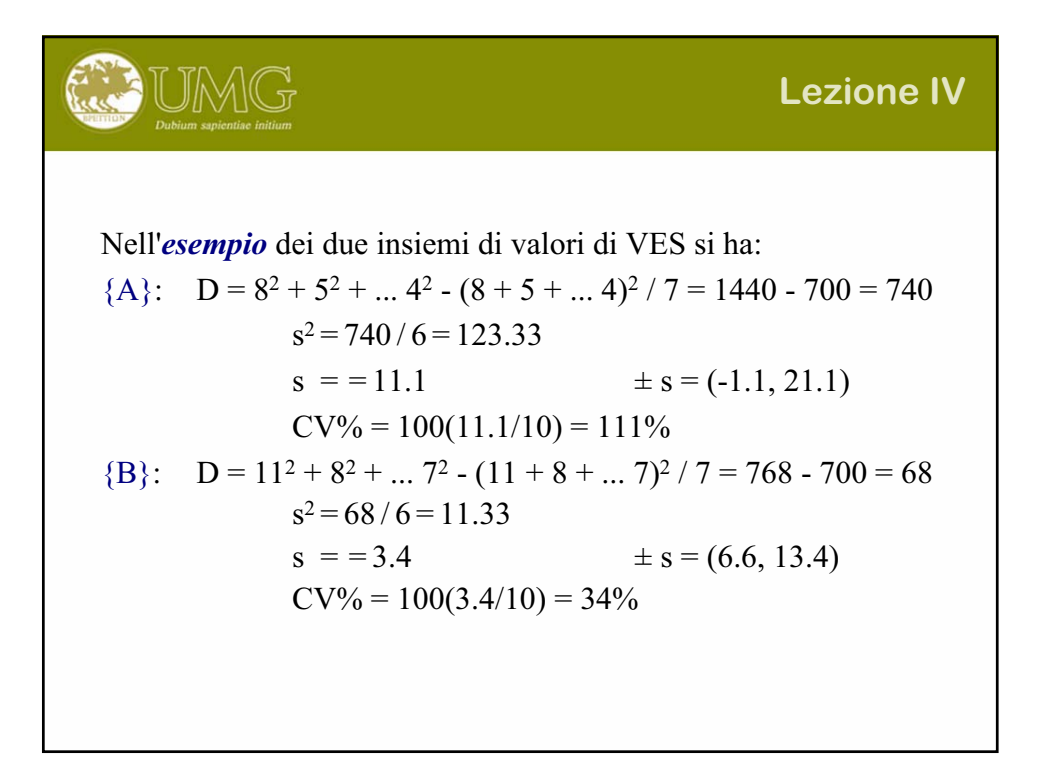

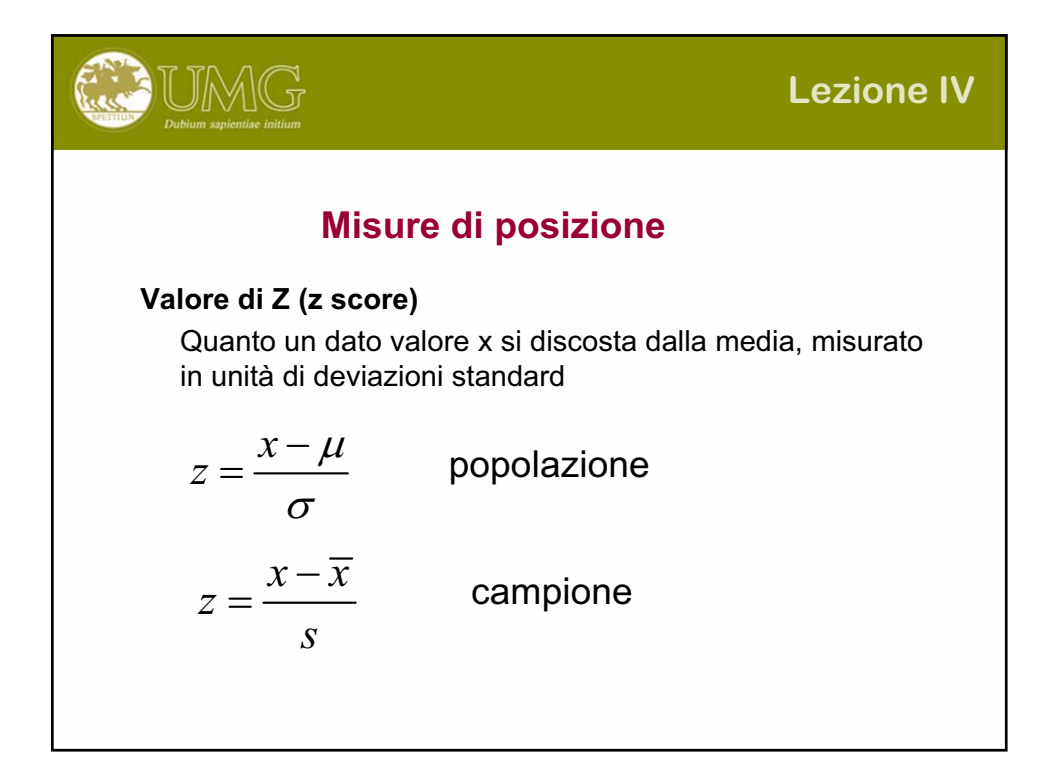

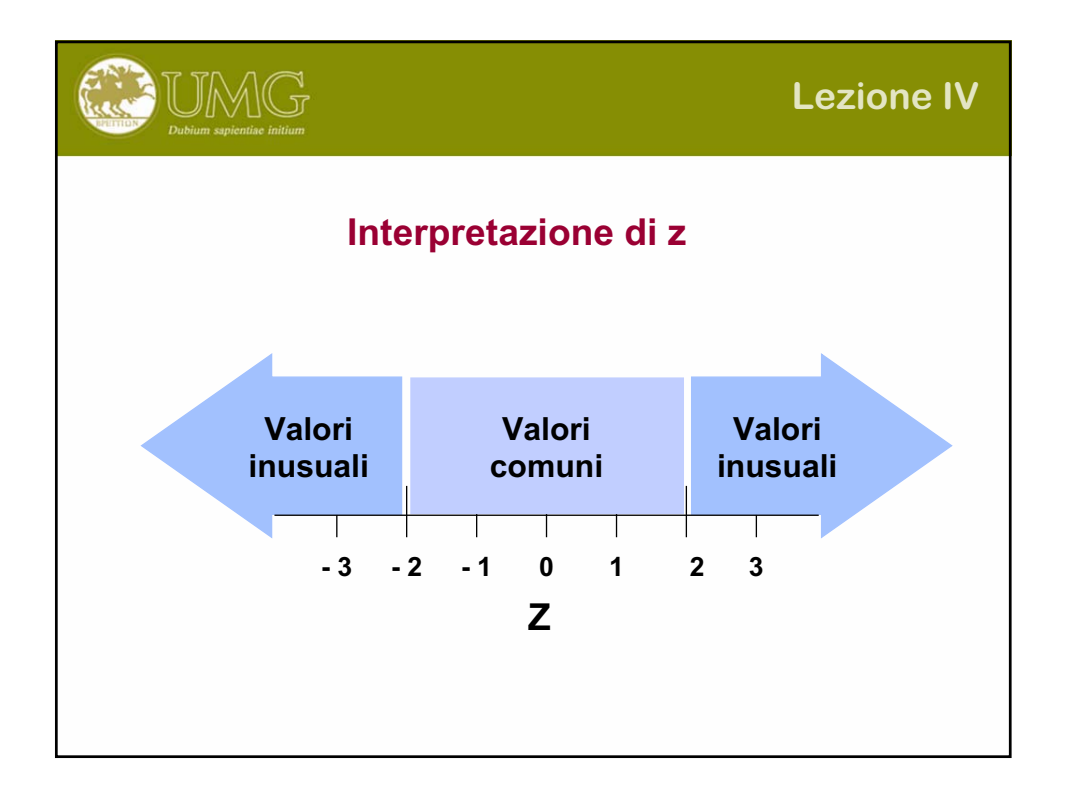

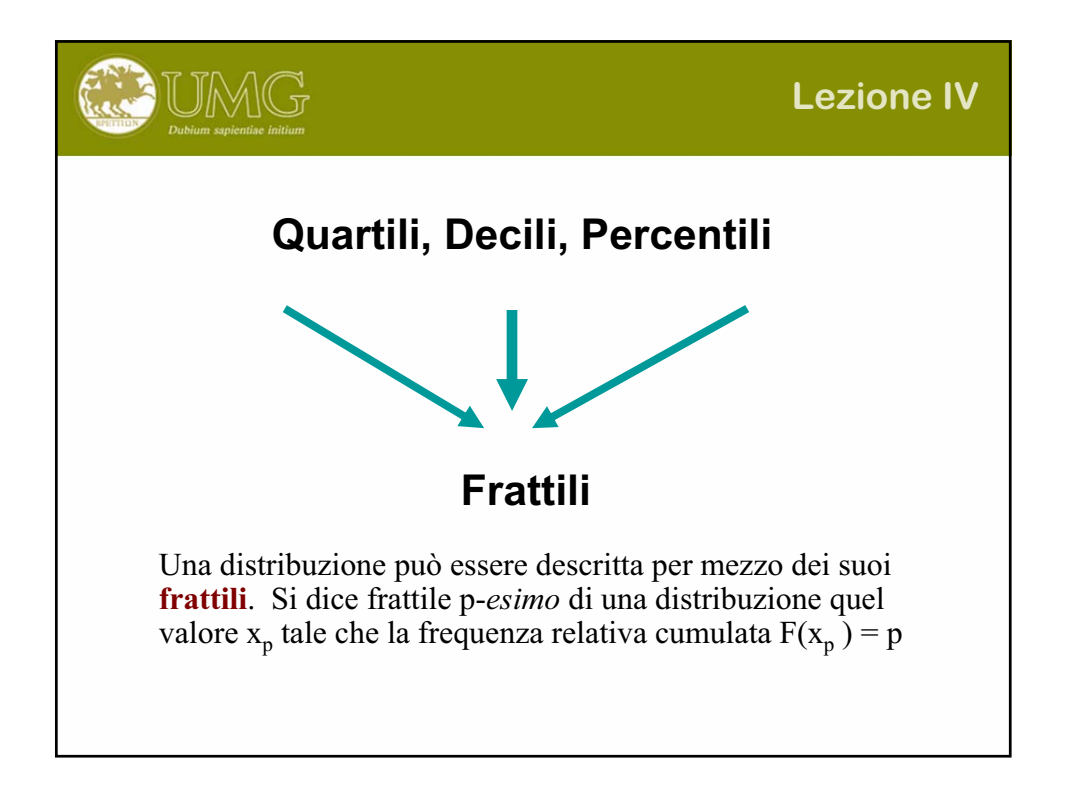

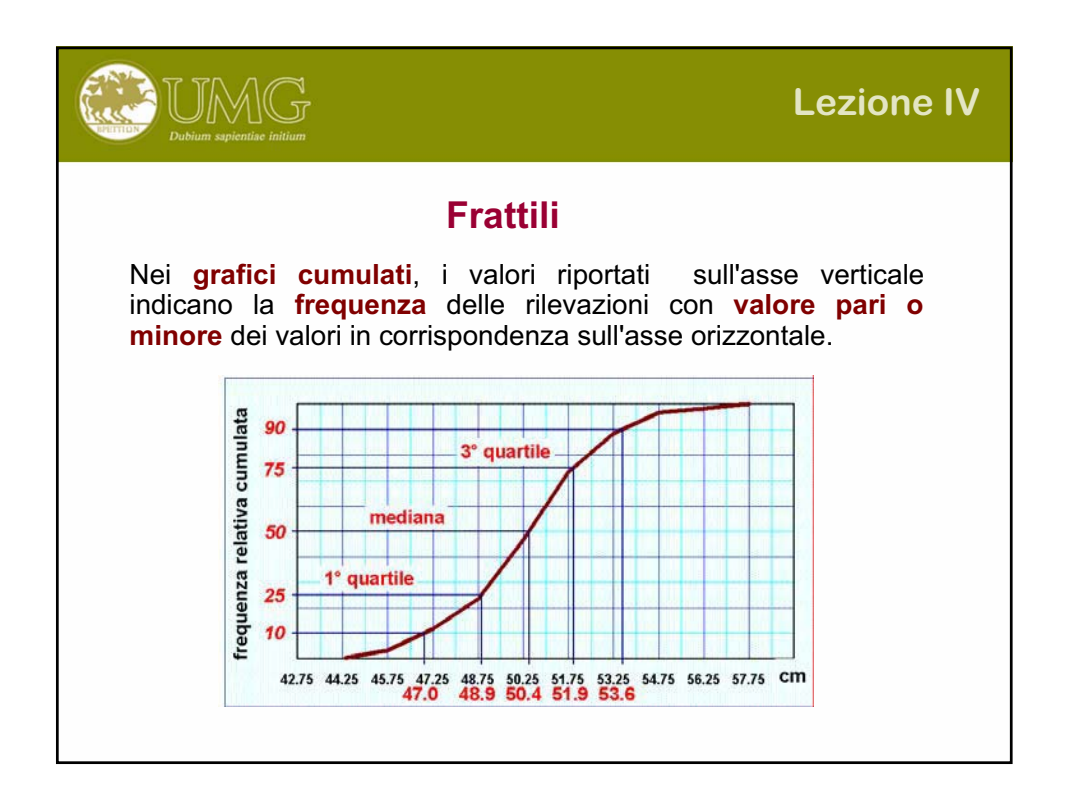

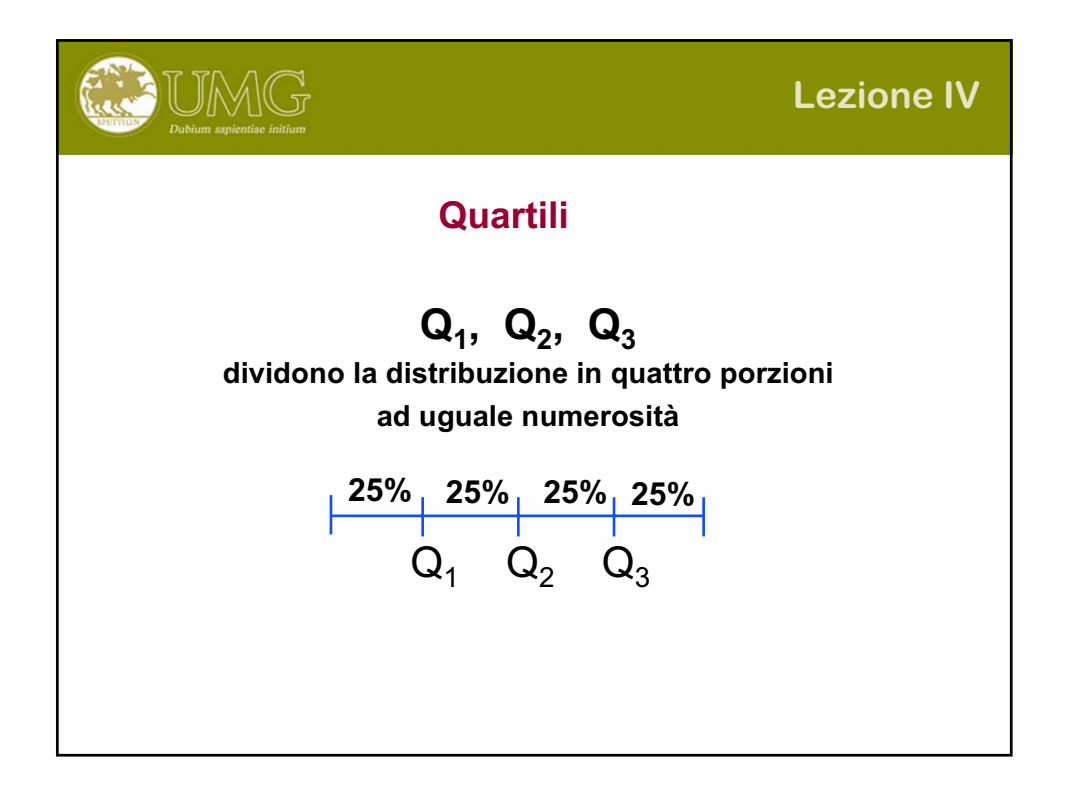

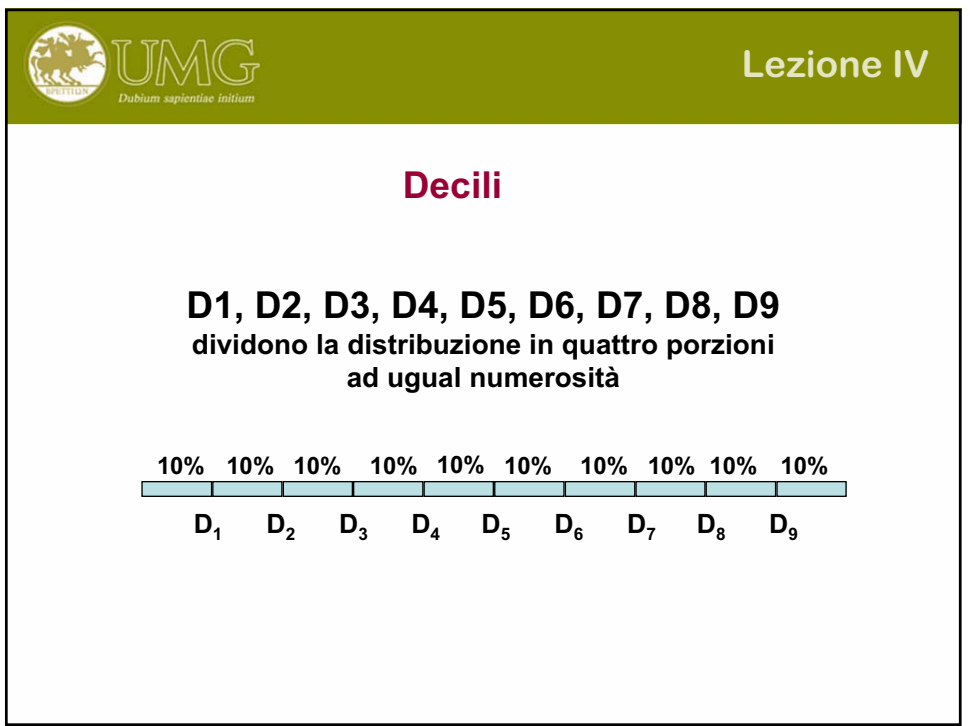

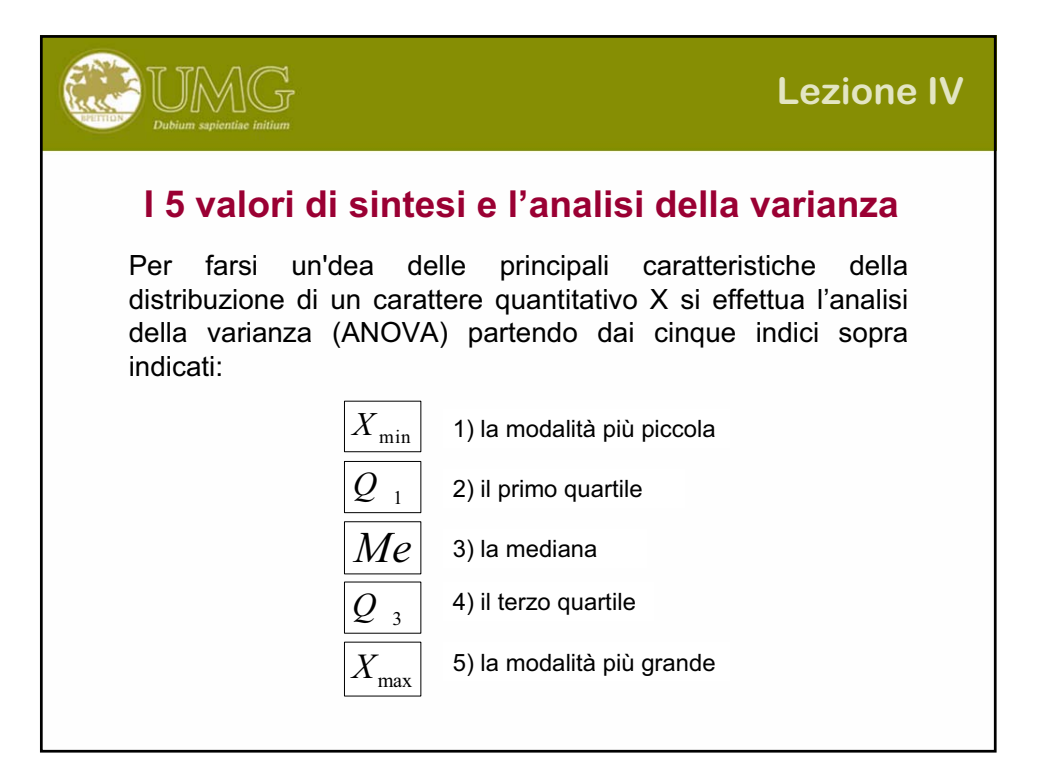

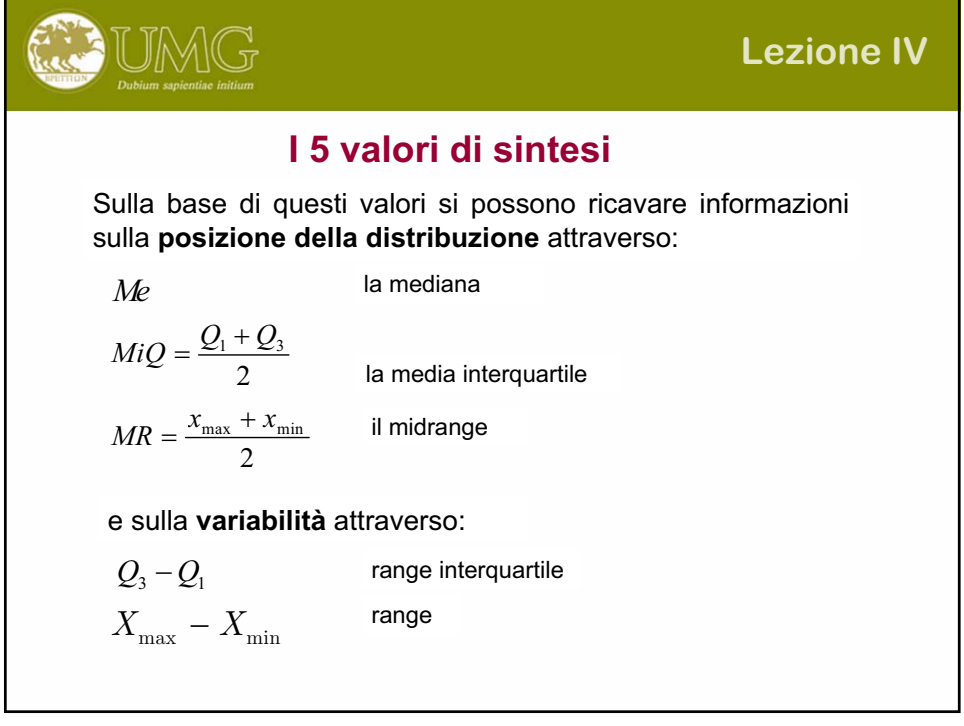

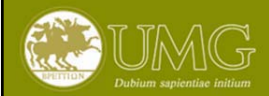

## **Il "diagramma a scatola e baffi" o "Boxplot" o "Box and whisker"**

E' una rappresentazione grafica che utilizza i 5 numeri di sintesi per il confronto tra due o più collettivi. I quartili vengono rappresentati rispetto ad un conveniente asse, che diviene una scatola tra Q1 e Q3 ed all'interno della quale viene disegnata una linea verticale in corrispondenza della mediana.

Alle due estremità del grafico si pongono gli estremi della distribuzione, cioè il valore più piccolo a sinistra (contiene il 25% delle osservazioni) e quello più grande a destra (contiene il 25% delle osservazioni). I due valori vengono uniti alla scatola attraverso una linea (baffo).

La scatola contiene il 50% delle osservazioni centrali della distribuzione (il 25% a destra e il 25% a sinistra della linea mediana.

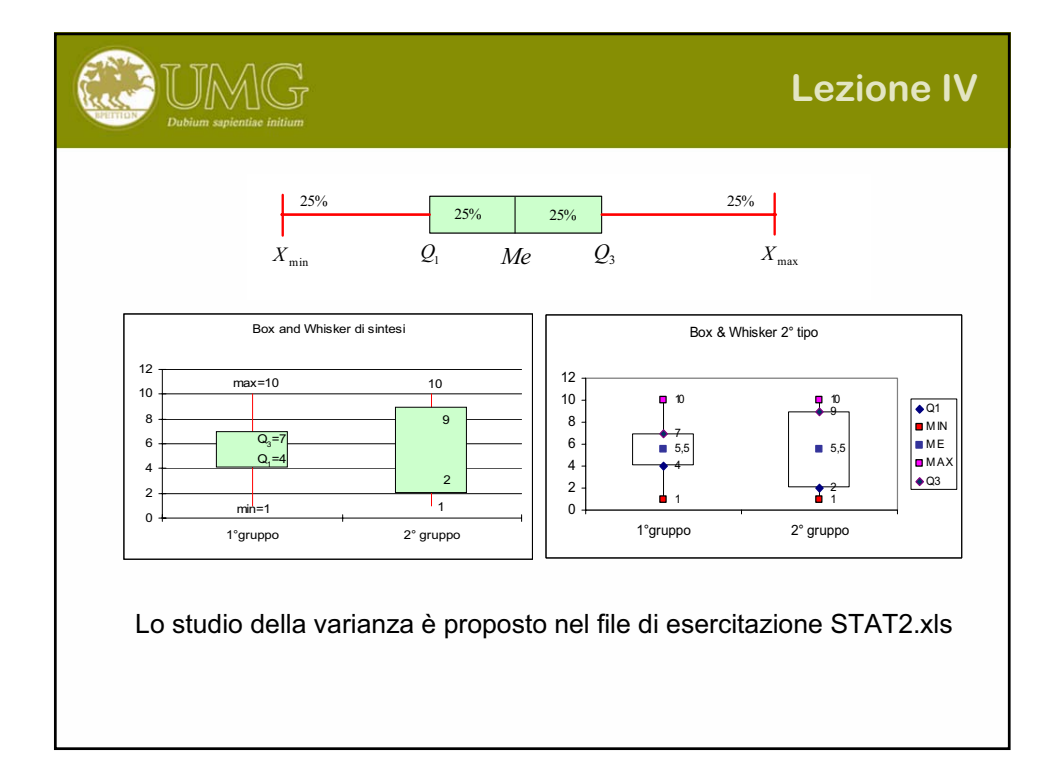

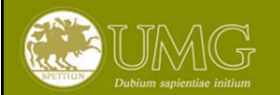

# **Errori sistematici (**G**)**

Gli **errori sistematici** si manifestano nella tendenza deterministica di un dato metodo a **sovrastimare** (o **sottostimare**) il vero valore  $\theta$ . Pertanto, l'universo delle misure che si possono virtualmente ottenere quando con tale metodo si misura ha media µ che differisce dal valore ( $\delta = \mu - \theta$ ).

Gli errori sistematici hanno cause ben determinate, inerenti o al **metodo** (*es.***:** scarsa selettività del reagente usato per la titolazione di un certo soluto), o alle **condizioni di esecuzione** del procedimento analitico (*es.***:** strumento non calibrato correttamente

Una misura è tanto più accurata quanto minore è l'entità dell'errore sistematico (δ) da cui è affetta.

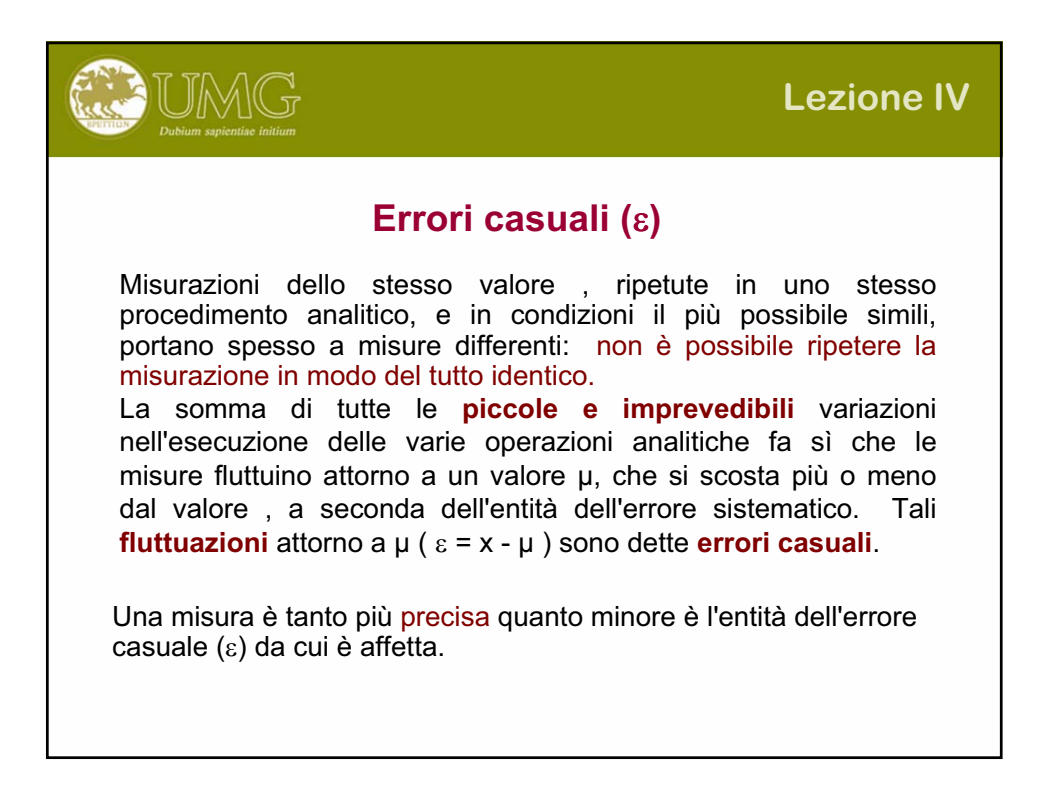

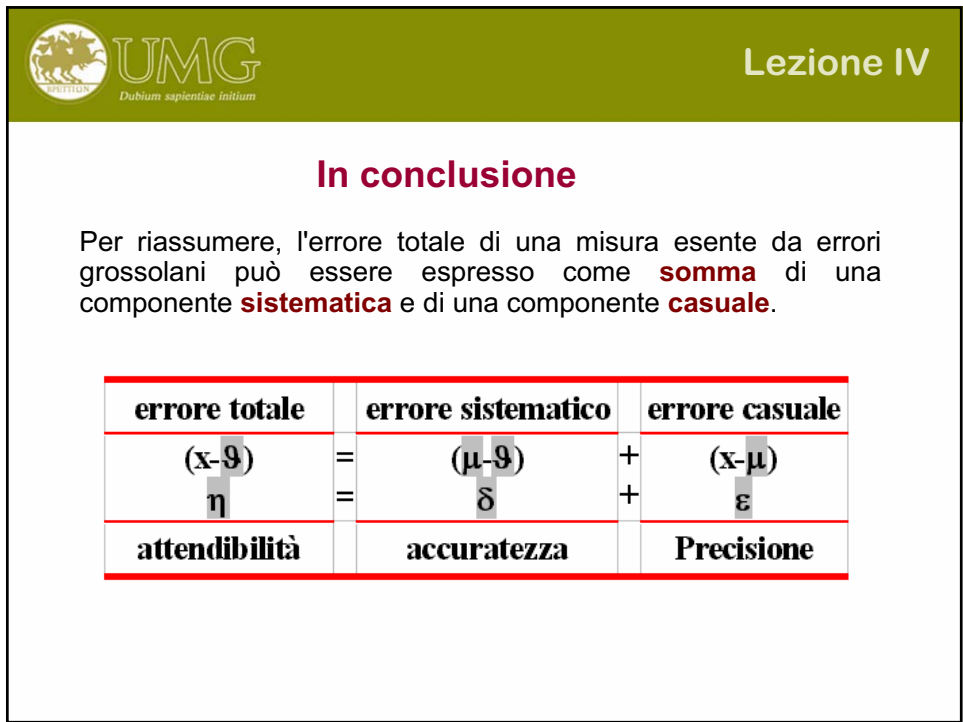

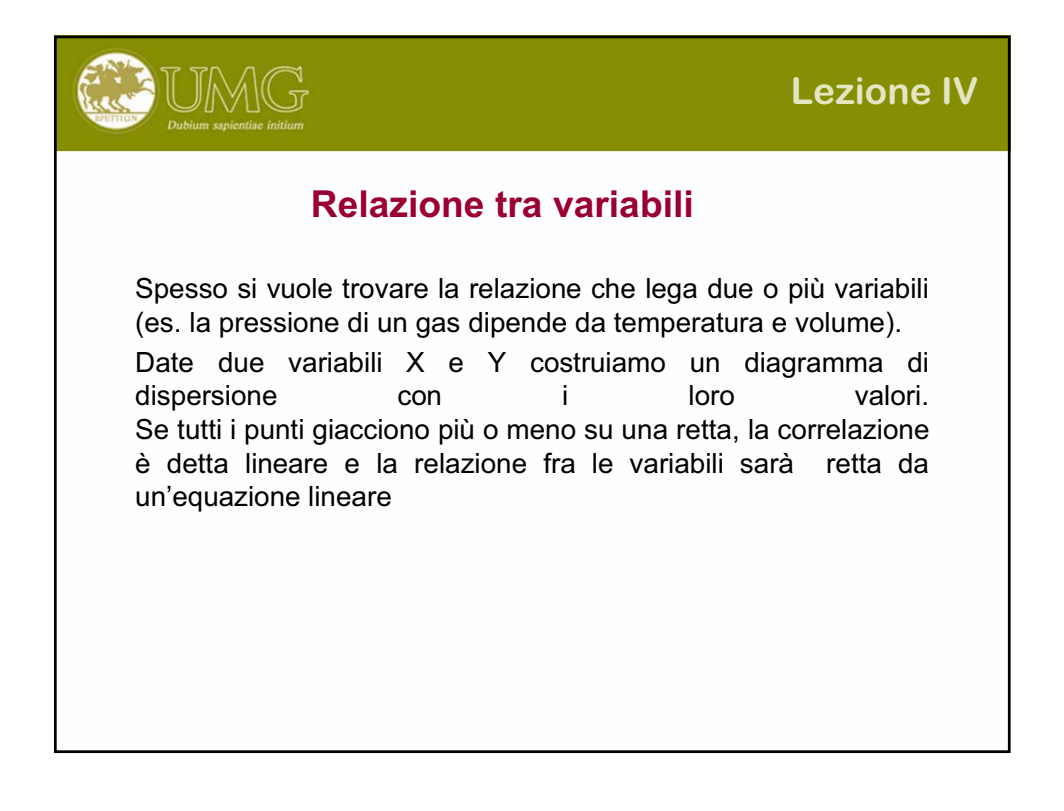

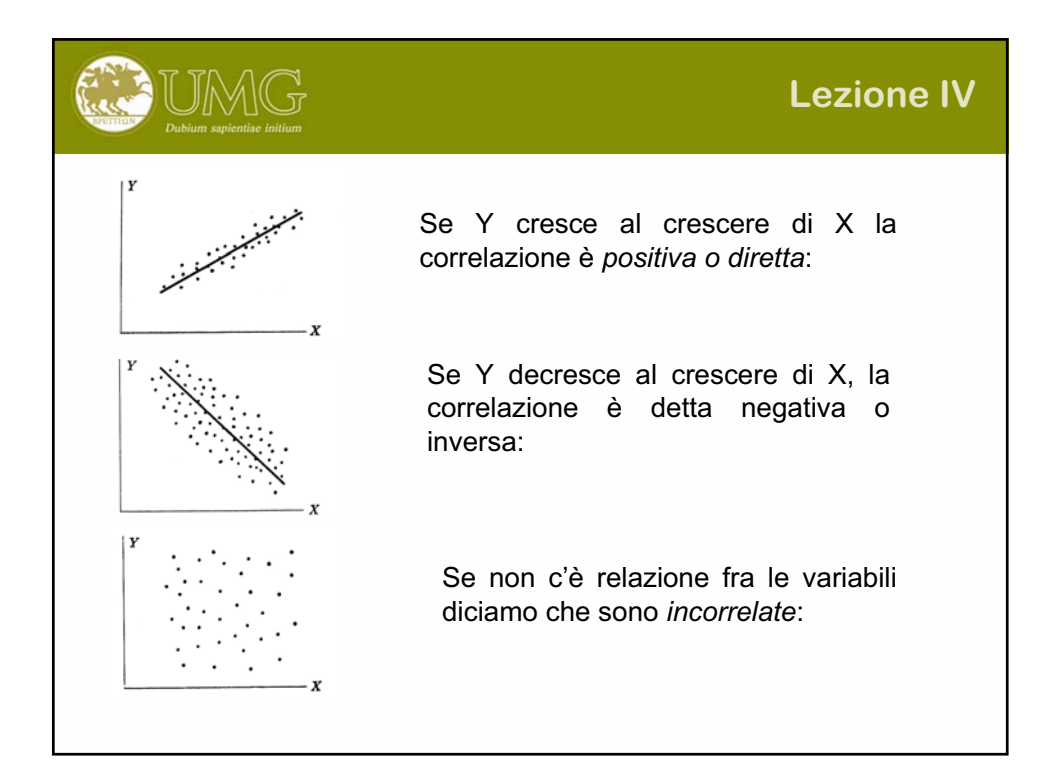

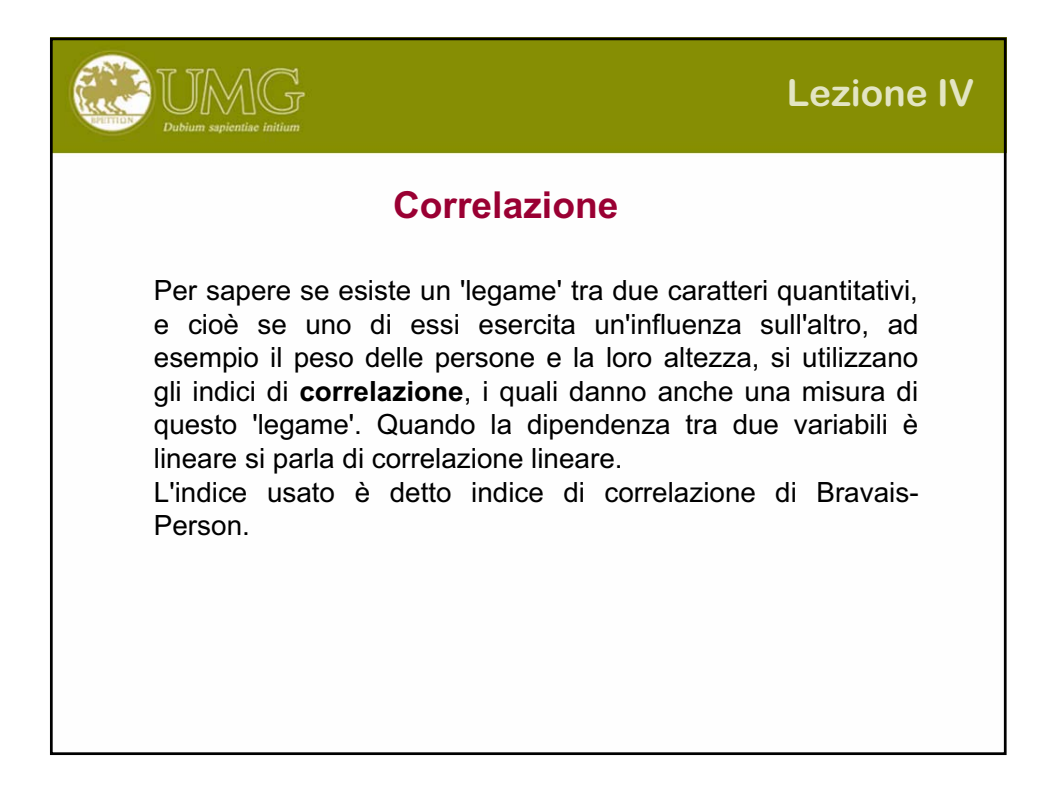

**Example 10**  
\n
$$
r = \frac{\sum (x - M_x)(y - M_y)}{n\sigma_x \sigma_y}
$$
\n
$$
-1 \le r \le 1
$$
\n**21**  
\n**32**  
\n**43**  
\n**54**  
\n**55**  
\n**66**  
\n**7**  
\n**8**  
\n**9**  
\n**1**  
\n**1**  
\n**1**  
\n**1**  
\n**1**  
\n**1**  
\n**1**  
\n**1**  
\n**1**  
\n**1**  
\n**1**  
\n**1**  
\n**1**  
\n**1**  
\n**1**  
\n**1**  
\n**1**  
\n**1**  
\n**1**  
\n**1**  
\n**1**  
\n**1**  
\n**1**  
\n**1**  
\n**1**  
\n**1**  
\n**1**  
\n**1**  
\n**1**  
\n**1**  
\n**1**  
\n**1**  
\n**1**  
\n**1**  
\n**1**  
\n**1**  
\n**1**  
\n**1**  
\n**1**  
\n**1**  
\n**1**  
\n**1**  
\n**1**  
\n**1**  
\n**1**  
\n**1**  
\n**1**  
\n**1**  
\n**1**  
\n**1**  
\n**1**  
\n**1**  
\n**1**  
\n**1**  
\n**1**  
\n**1**  
\n**1**  
\n**1**  
\n**1**  
\n**1**  
\n**1**  
\n**1**  
\n**1**  
\n**1**  
\n**1**  
\n**1**  
\n**1**  
\n**1**  
\n

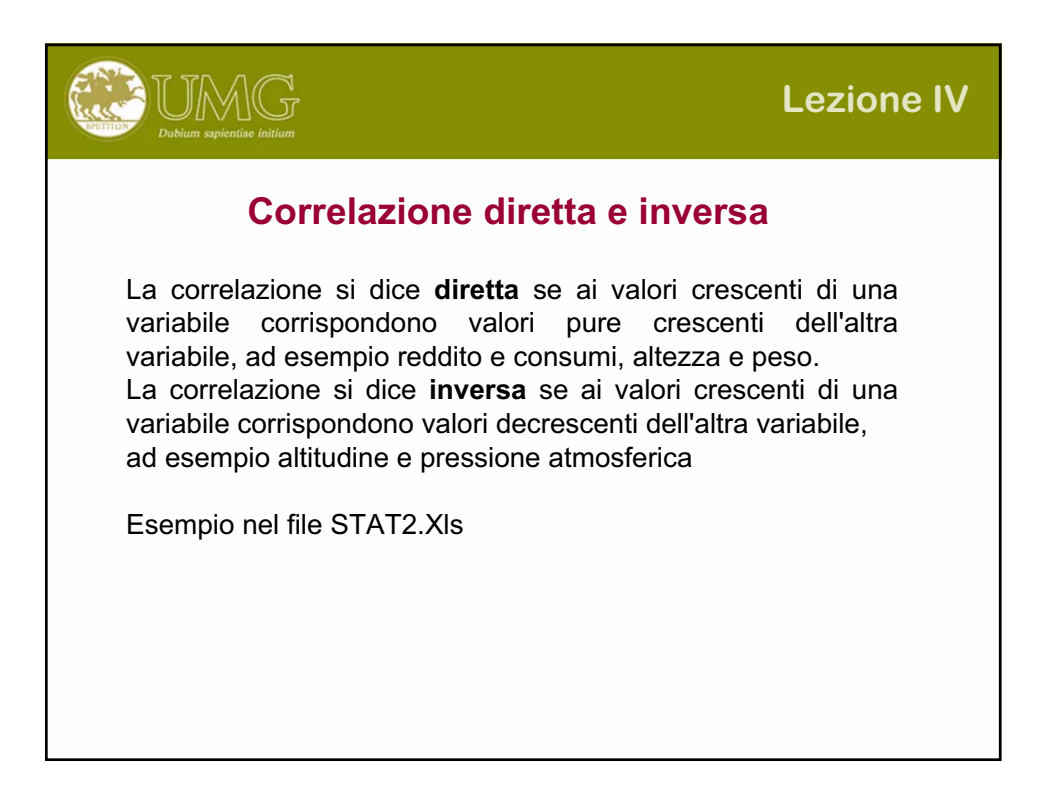

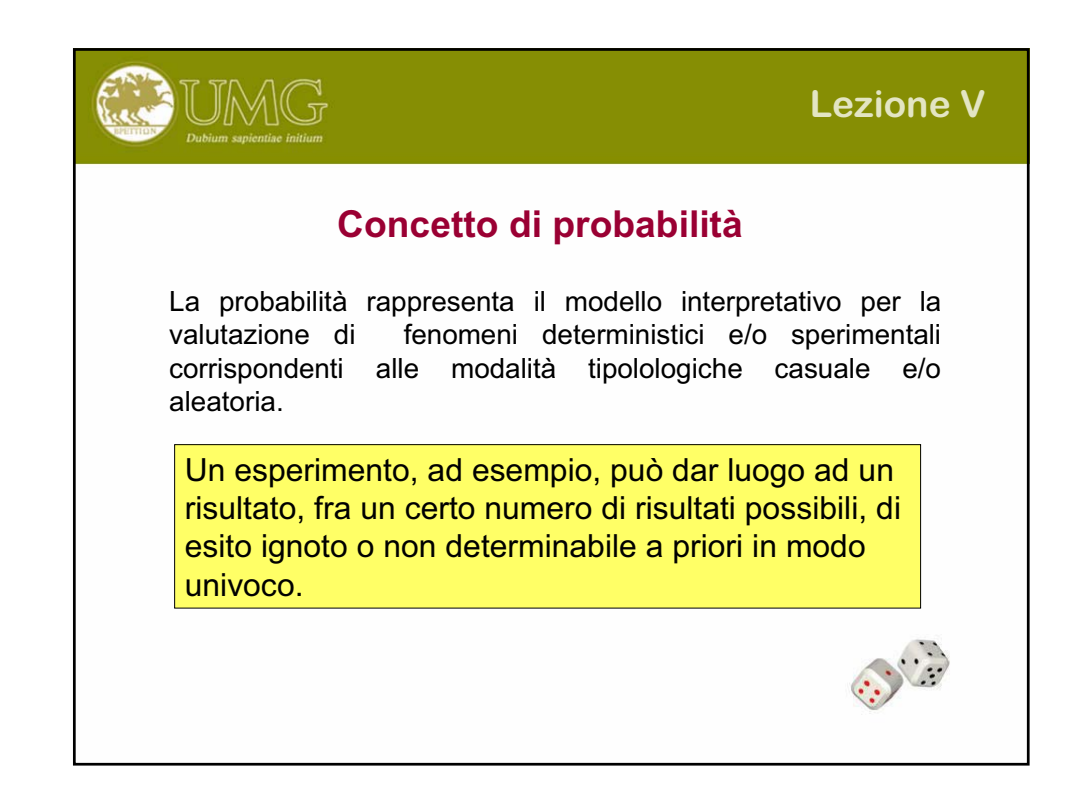

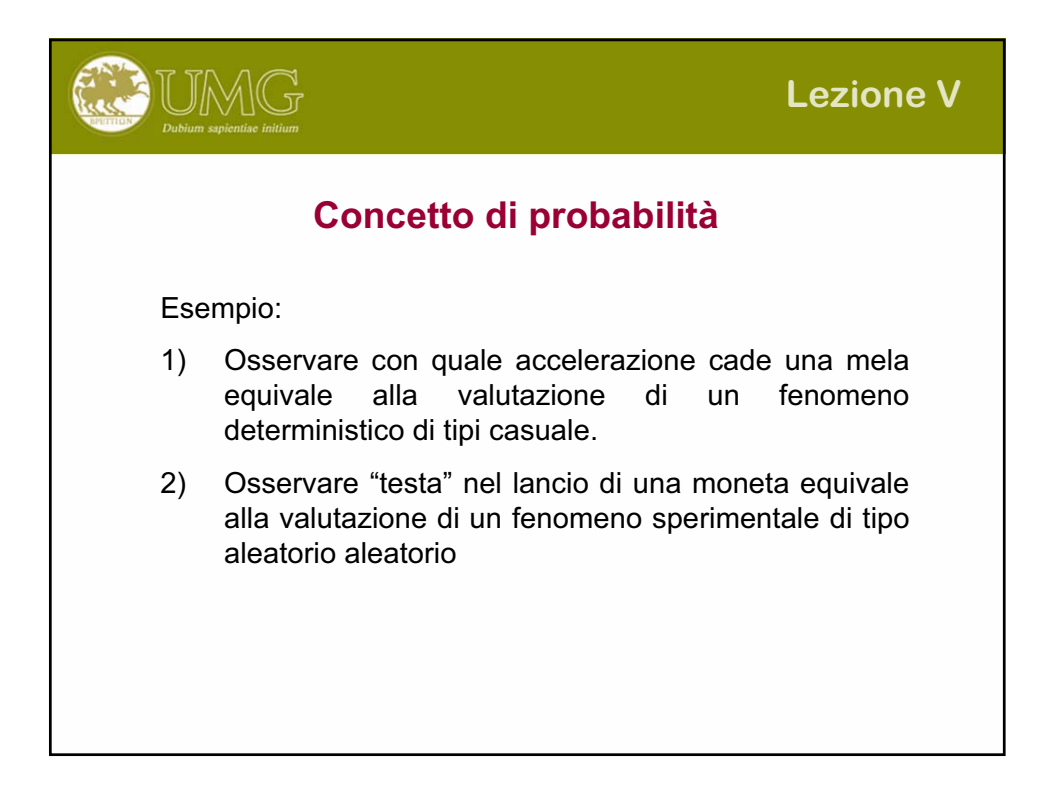

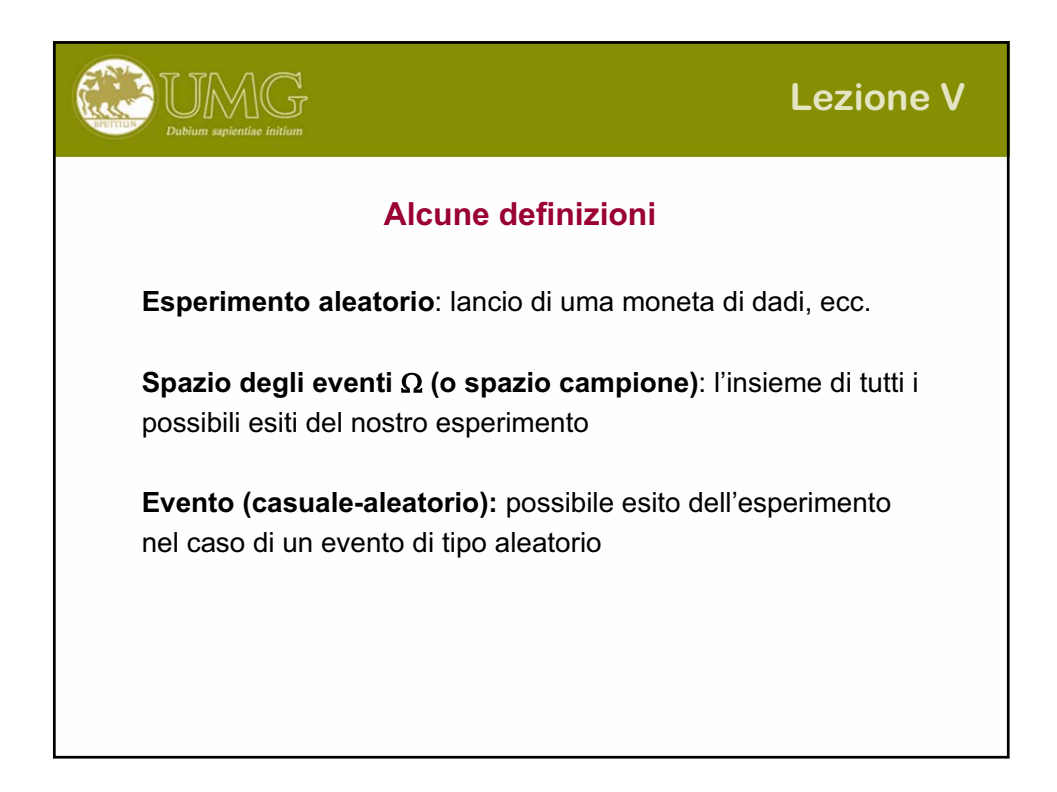

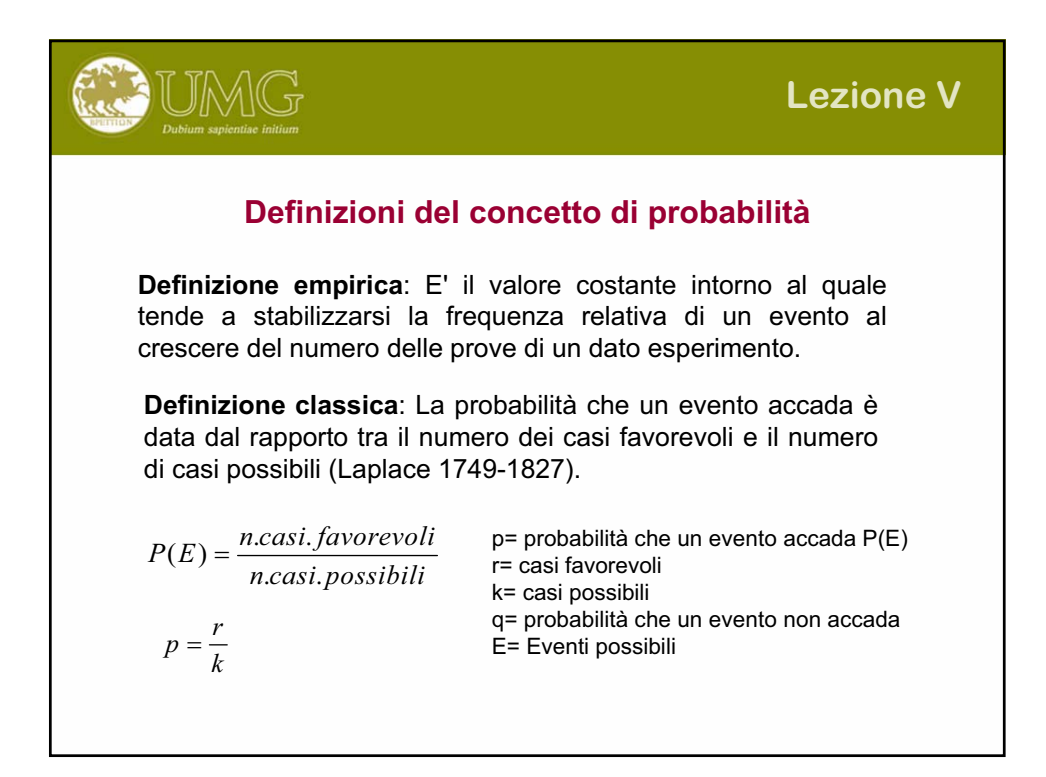

# **Definizione Classica (***continuazione***)**

La probabilità che un evento si verifichi è indicata con: La probabilità che un evento non si manifesti è indicata con:  $\,q=1-\,p\,$ La probabilità che un evento è certo è indicata con:  $\,p+q=1\,$ La probabilità che si verifichi l'evento impossibile è indicata con:  $\,p+q=0\,$  $0 \leq p \leq 1$ 

#### Presupposti:

Gli eventi possibili sono tutti tra loro mutuamente esclusivi. Potrà accadere uno solo degli eventi. Vengono considerati solo gli eventi utili allo scopo prefissato. Tutti gli eventi sono equiprobabili e la probabilità teorica è conoscibile a priori.

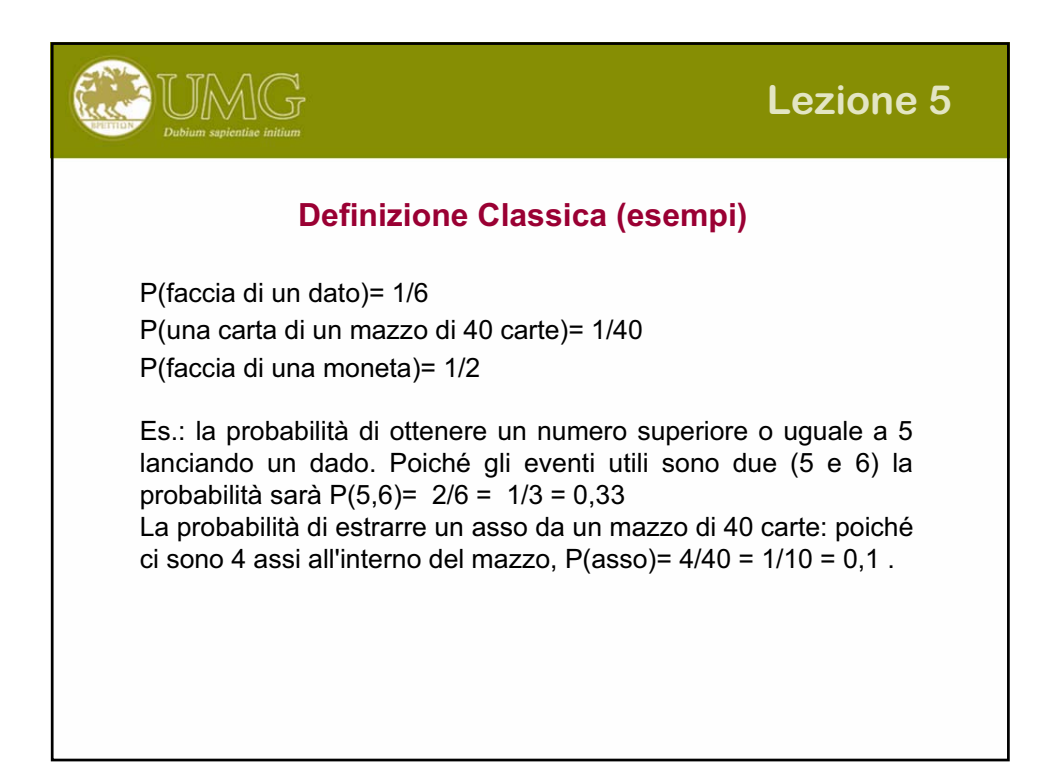

#### **Definizione frequentista**

UMG

La probabilità di un evento è stabilita dal rapporto tra la frequenza con cui questo evento è comparso e il numero di prove effettuate.

Se indichiamo con fn(E) la frequenza relativa con cui l'evento E si è verificato in una serie di n prove effettuate tutte nelle stesse condizioni, allora:

$$
P(E) = \lim_{n \to \infty} fn(E)
$$

Due eventi A e B si dicono **incompatibili** se non possono verificarsi contemporaneamente.

Due eventi A e B si dicono **necessari** (o colletivamente esaustivi) se almeno uno di loro si verifica certamente.

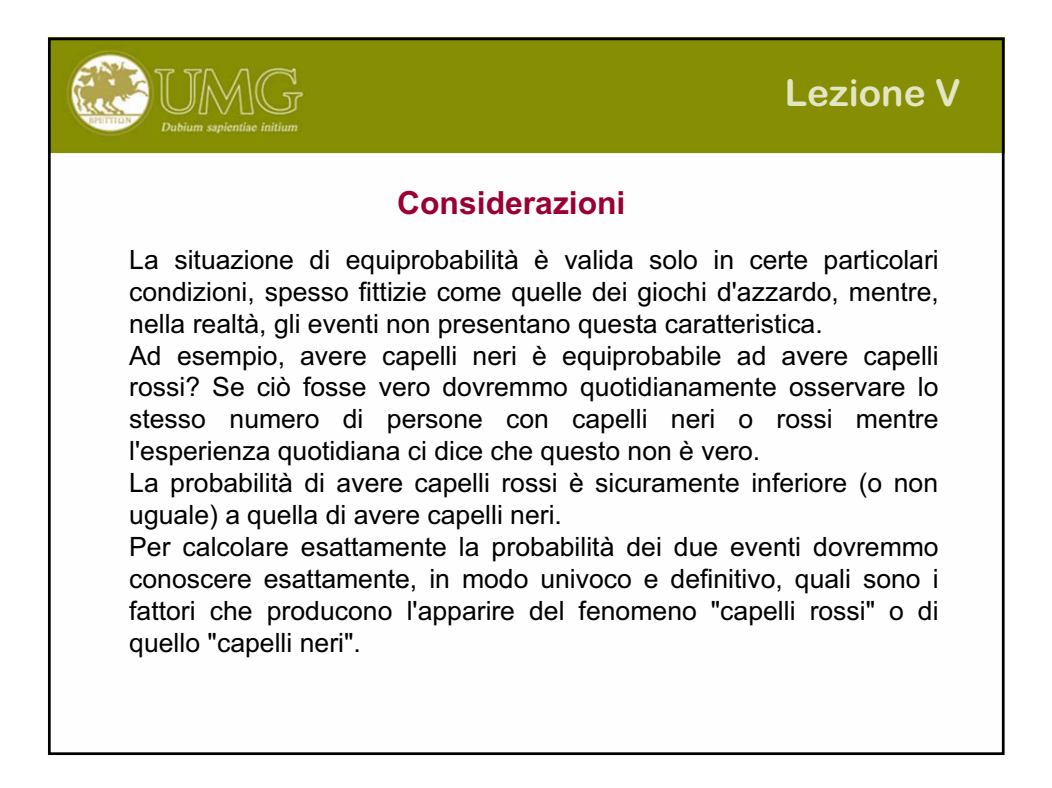

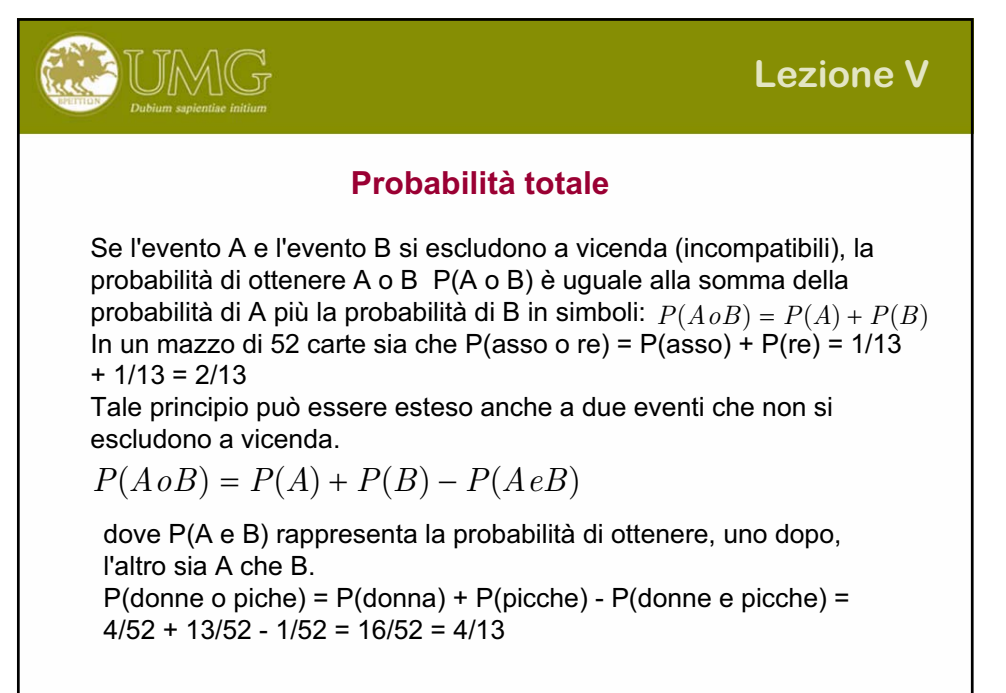

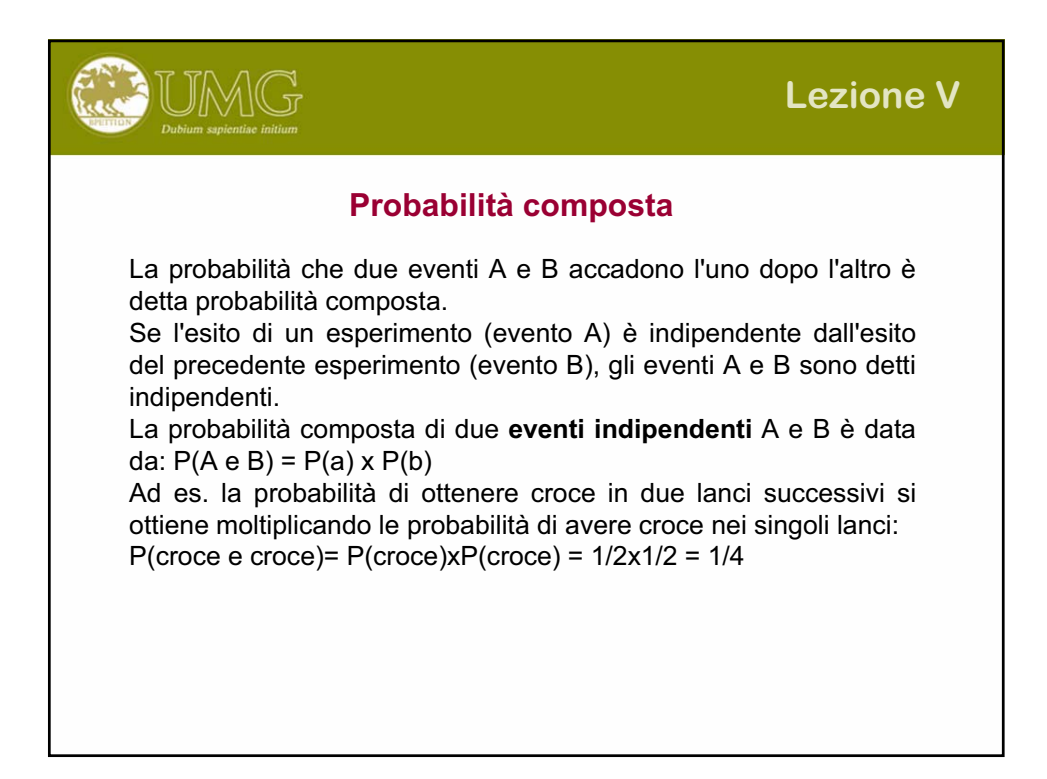

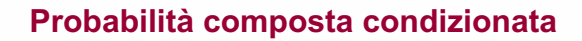

UMG

Quando il manifestarsi di un evento B influisce in qualche modo sul manifestarsi dell'evento A, si dice che gli eventi consecutivi A e B sono **dipendenti**. In questo caso la probabilità che accada A se B si è verificato è diversa dalla probabilità che accada A se B non si è verificato.

La probabilità di A, posto che B si sia verificato, indicata col simbolo P(A|B), si chiama probabilità condizionata (dal fatto che B sia accaduto). Il simbolo "|" denota **condizione.**

La probabilità composta di due eventi consecutivi dipendenti A e B è allora la probabilità di ottenere uno di questi eventi moltiplicata la probabilità condizionata di ottenere l'altro, posto che il primo si sia verificato. In simboli:

**P(A e B) = P(A) x P(B|A)**

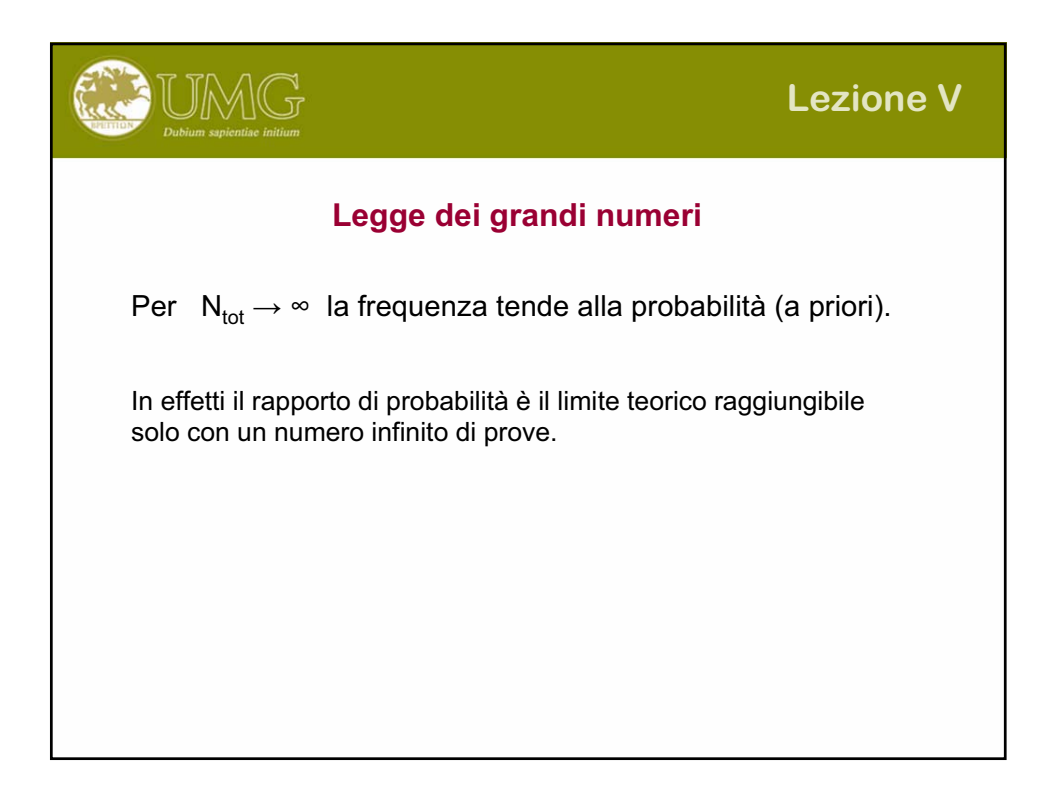

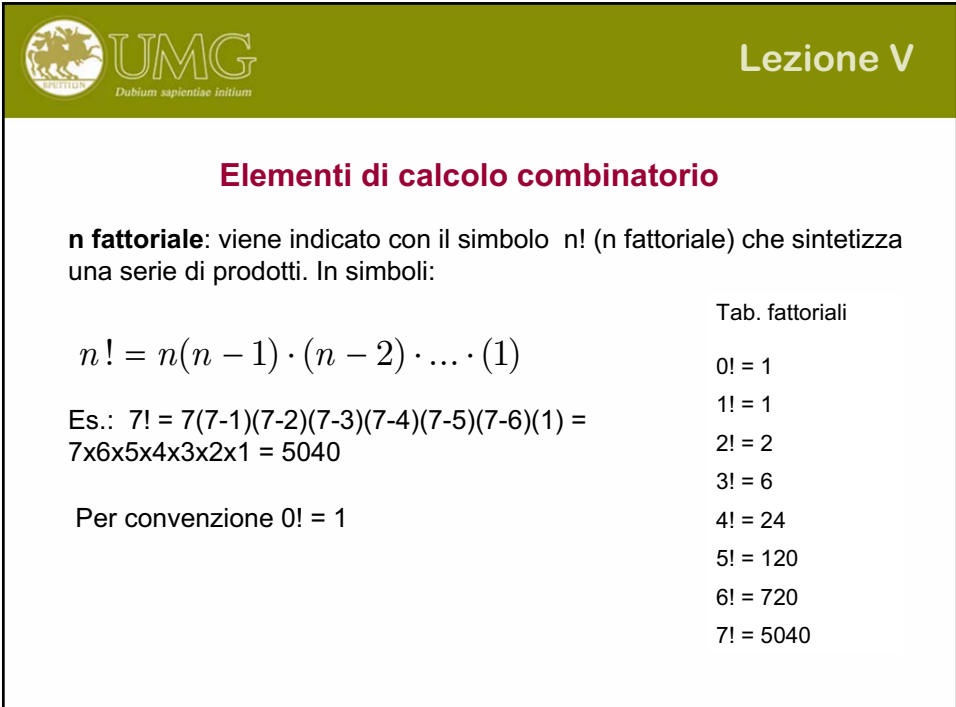

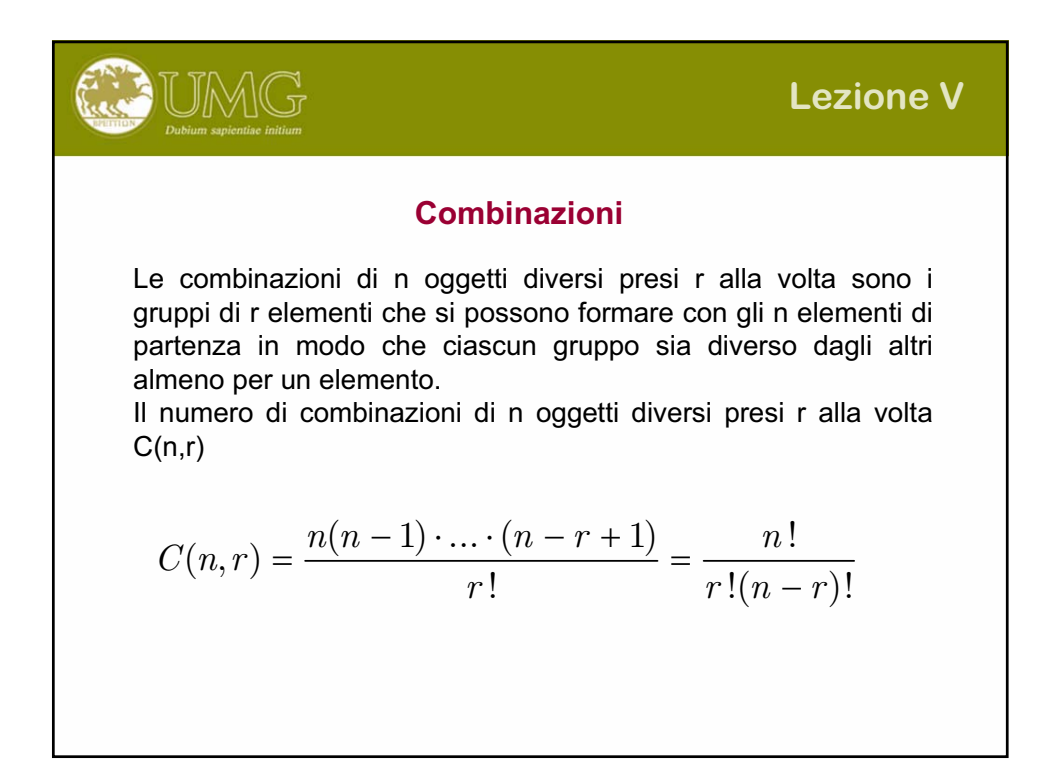

| Calcoliamo il numero di combinazioni di un tris di assi (in un mazzo<br>ce ne sono 4): $C(4,3) = (4x3x2x1)/(3x2x1)x(4-3) = 24/6 = 4$                                                |
|----------------------------------------------------------------------------------------------------|
| Calcolo alternativo: $C(4,3) = \frac{4 \cdot 3 \cdot 2}{1 \cdot 2 \cdot 3} = \frac{24}{6} = 4$                                                                                      |
| Calcoliamo quante cinquine si possono formare con i 90 numeri<br>del lotto: $C(90,5) = \frac{90 \cdot 89 \cdot 88 \cdot 87 \cdot 86}{1 \cdot 2 \cdot 3 \cdot 4 \cdot 5} = 43949268$ |

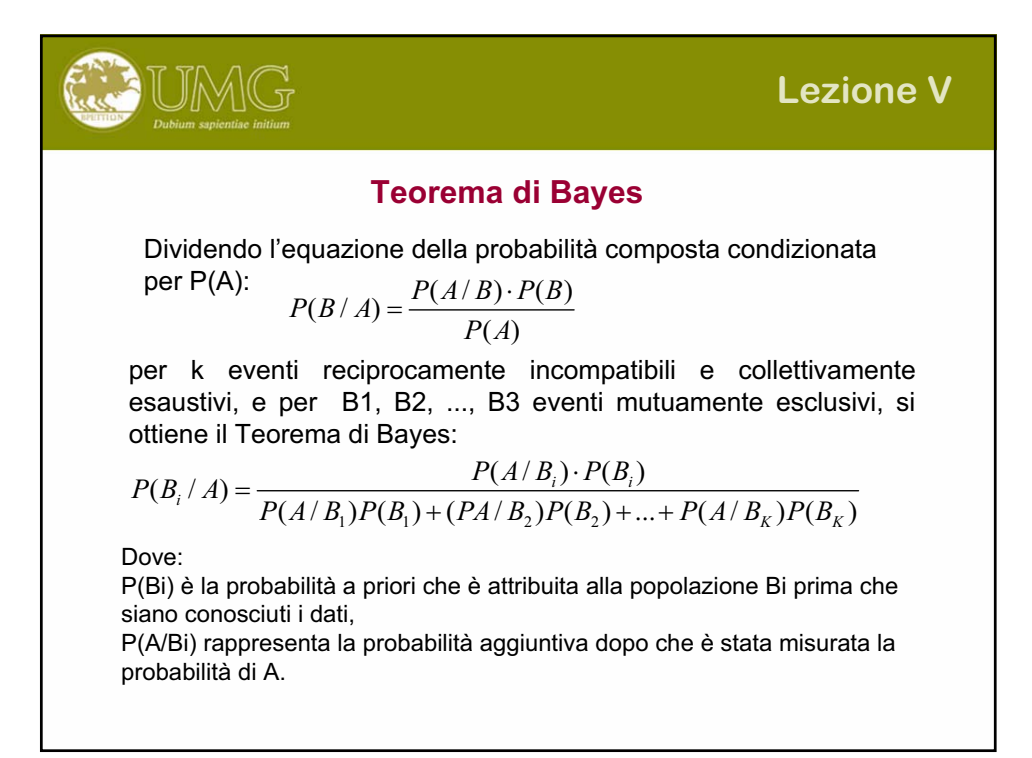

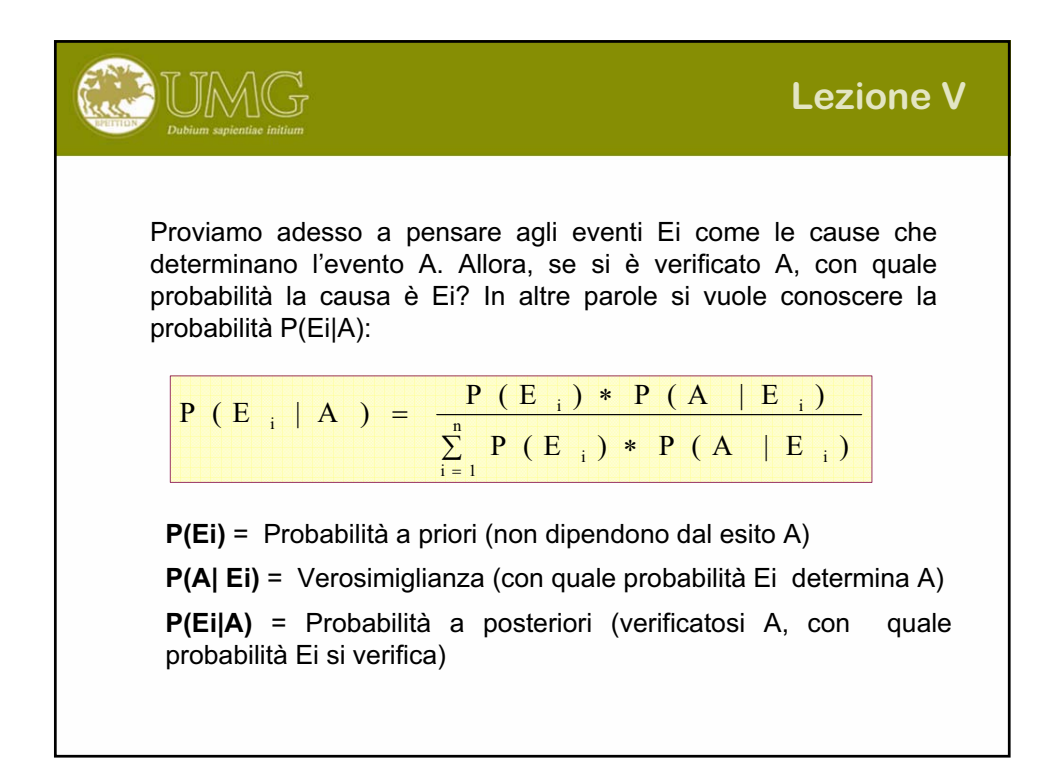

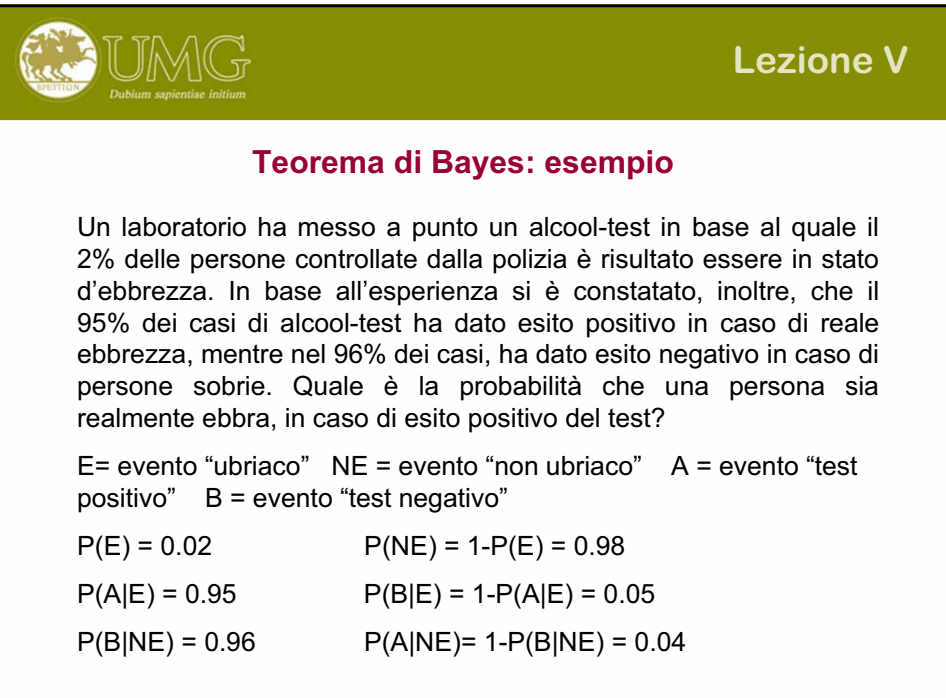

**Example 1.1**  
\nRisulterà: 
$$
P(E|A) = \frac{P(A|E) * P(E)}{P(A|E) * P(E) + P(A|NE) * P(NE)}
$$
  
\novero:  $P(E|A) = \frac{0.95 * 0.02}{0.95 * 0.02 + 0.04 * 0.98} \approx 0.33$   
\nNon molto buono! Se aumentassi  $P(B|NE) = 0.99$ ?  
\n $P(E|A) = \frac{0.95 * 0.02}{0.95 * 0.02 + 0.01 * 0.98} \approx 0.66$   
\nDecisionsmente meglio!

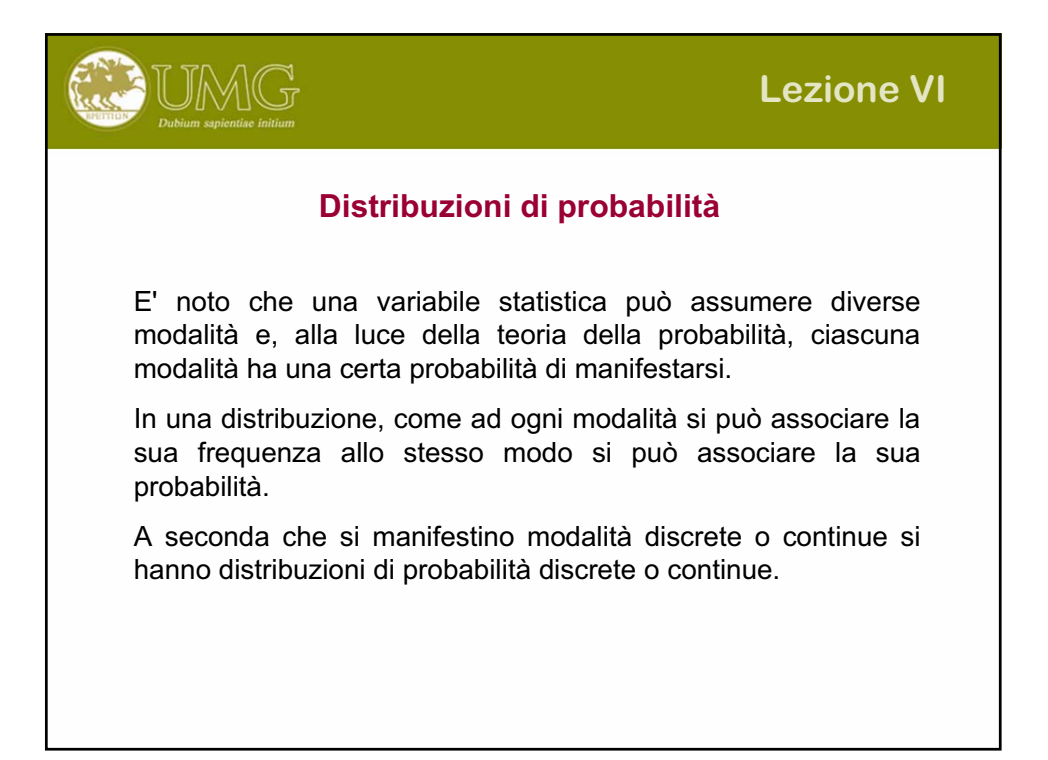

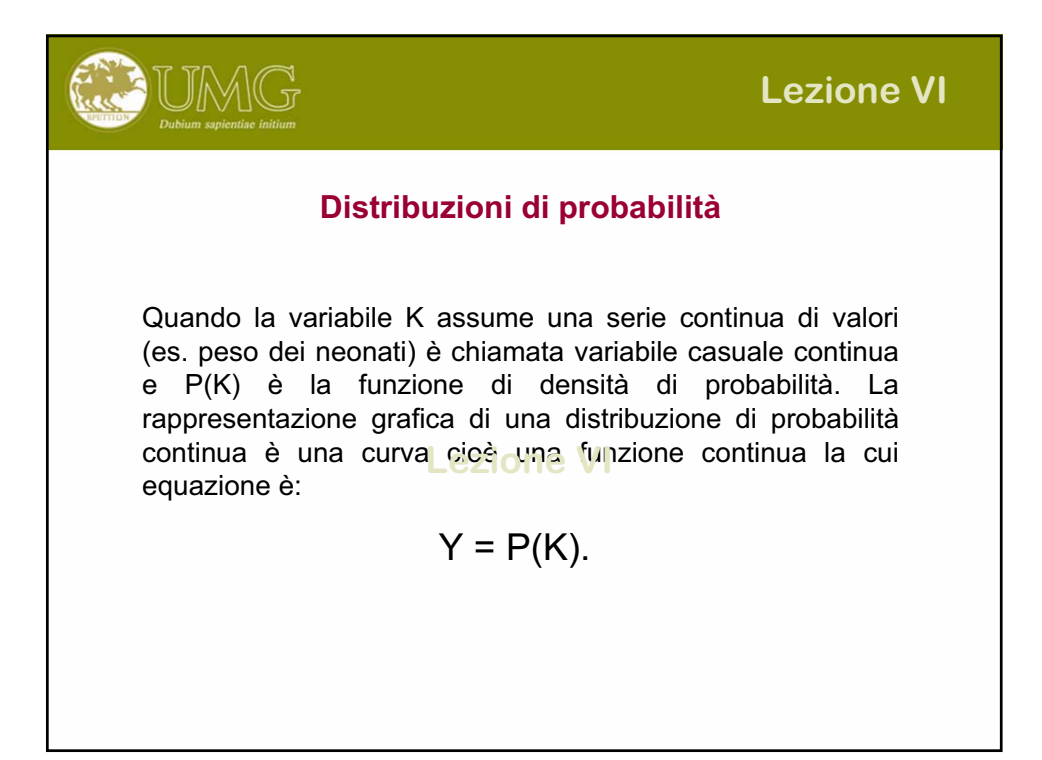

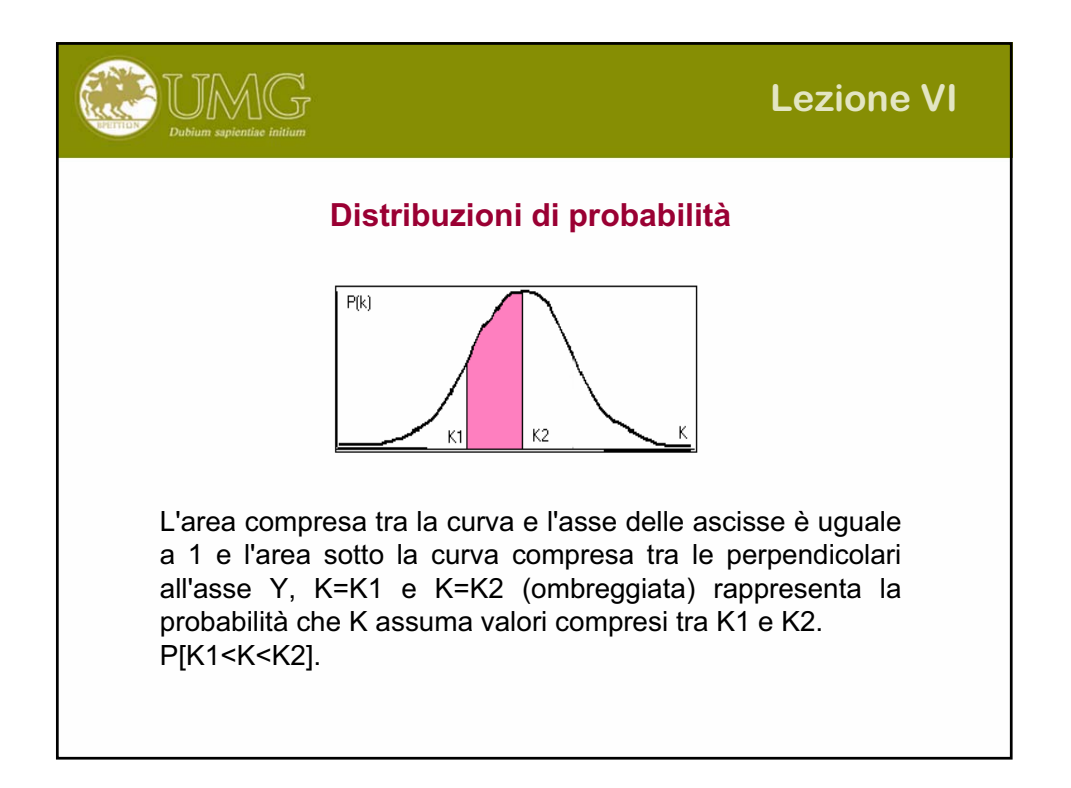

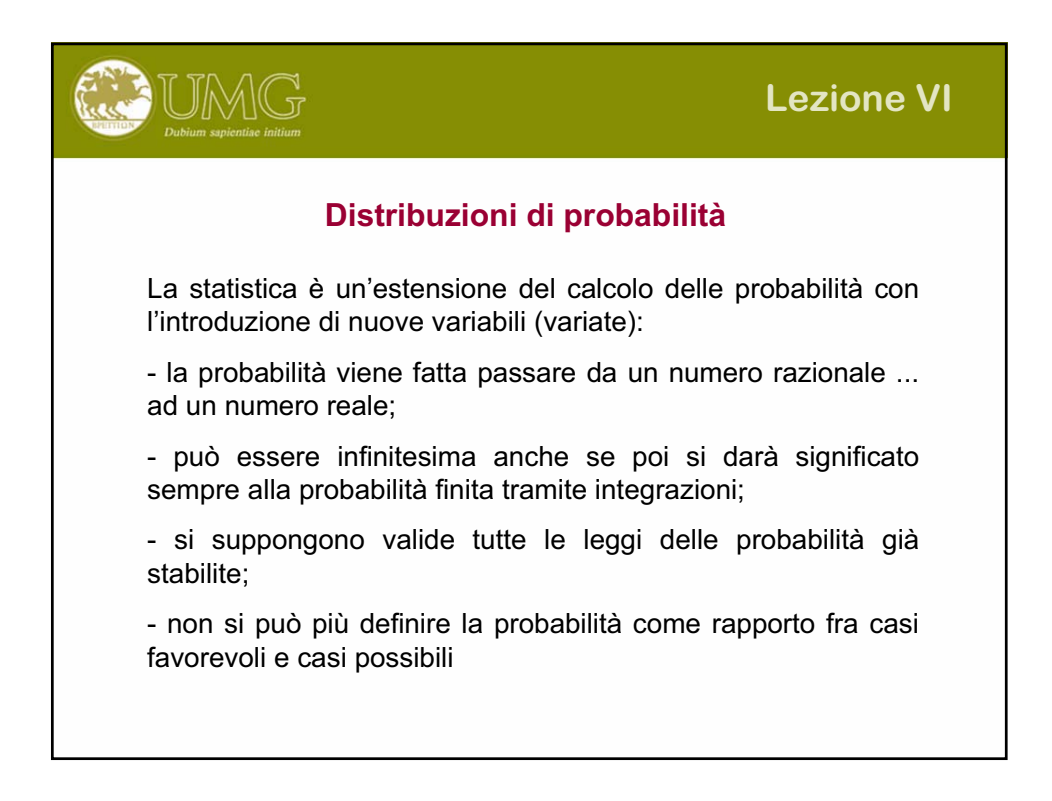

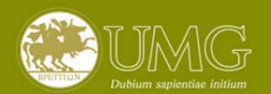

# **Lezione VI**

## **Distribuzioni di probabilità**

Nello studio della popolazione individuate le variabili e la loro relazione funzionale, si possono ottenere in un piano cartesiano poligoni o curve di distribuzione a seconda che si tratti di dati discreti o continui. Il fenomeno non sempre è subito interpretabile come una serie di punti che raffigurino una retta, un poligono o una curva. Più spesso le coordinate costituiscono una "nube di punti" che, a seconda della loro densità, posso rappresentare una delle raffigurazioni innanzi citata.

Il tipo di grafico che meglio interpreta tale situazione è quello "dispersione" che generalmente consente anche la raffigurazione della curva di tendenza (interpolante).

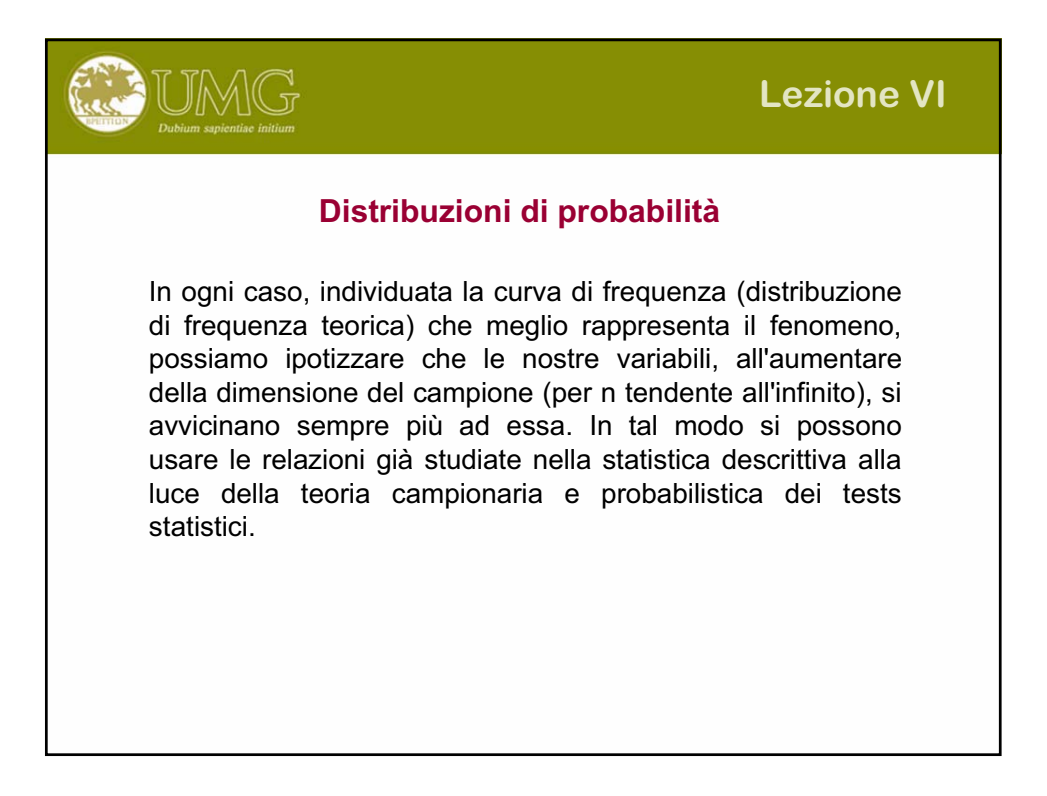

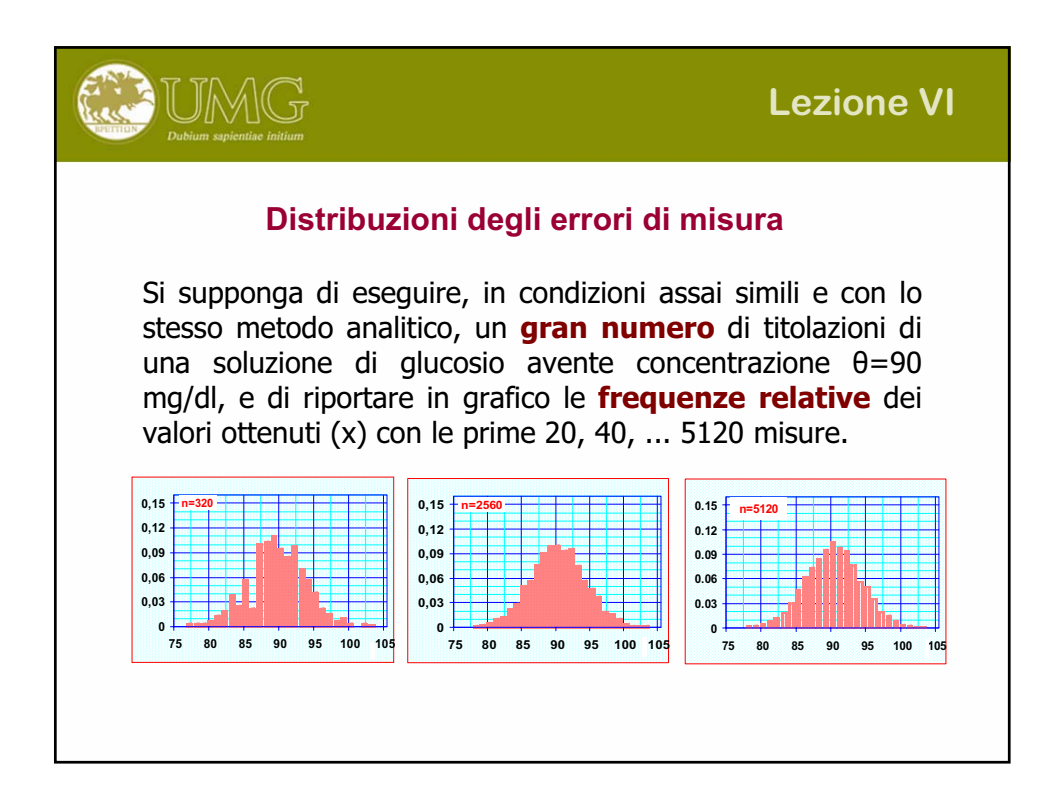

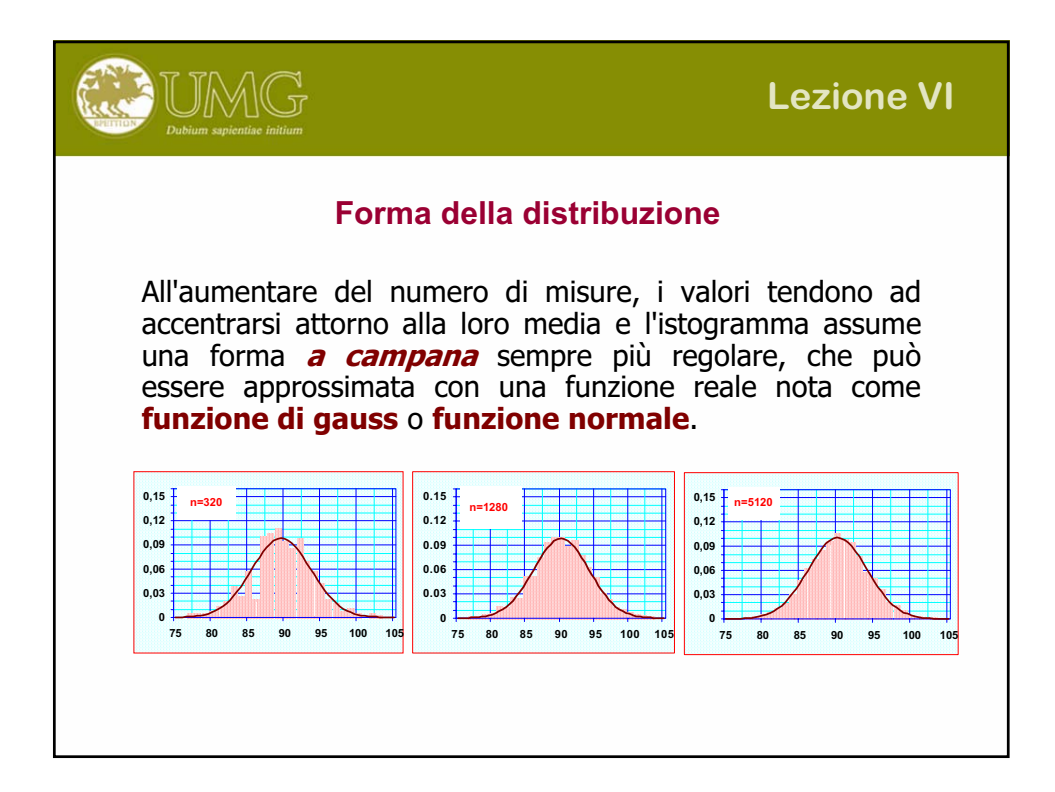

### **Comportamento degli errori**

UMG

Gli errori casuali di misura ( $\varepsilon = x - \mu$ ), considerati nel loro complesso, mostrano un comportamento tipico che può essere così descritto:

- Gli **errori piccoli** sono più frequenti di quelli **grandi**;
- Gli errori di **segno negativo** tendono a manifestarsi con la stessa frequenza di quelli con segno positivo;
- All'aumentare del numero delle misure si ha che  $\sim$ 2/3 dei valori tendono ad essere inclusi nell'intervallo media  $\pm$  1 **deviazione standard**
- Il 95% ~ dei valori tende ad essere incluso nell'intervallo **media** ± 2 deviazioni standard

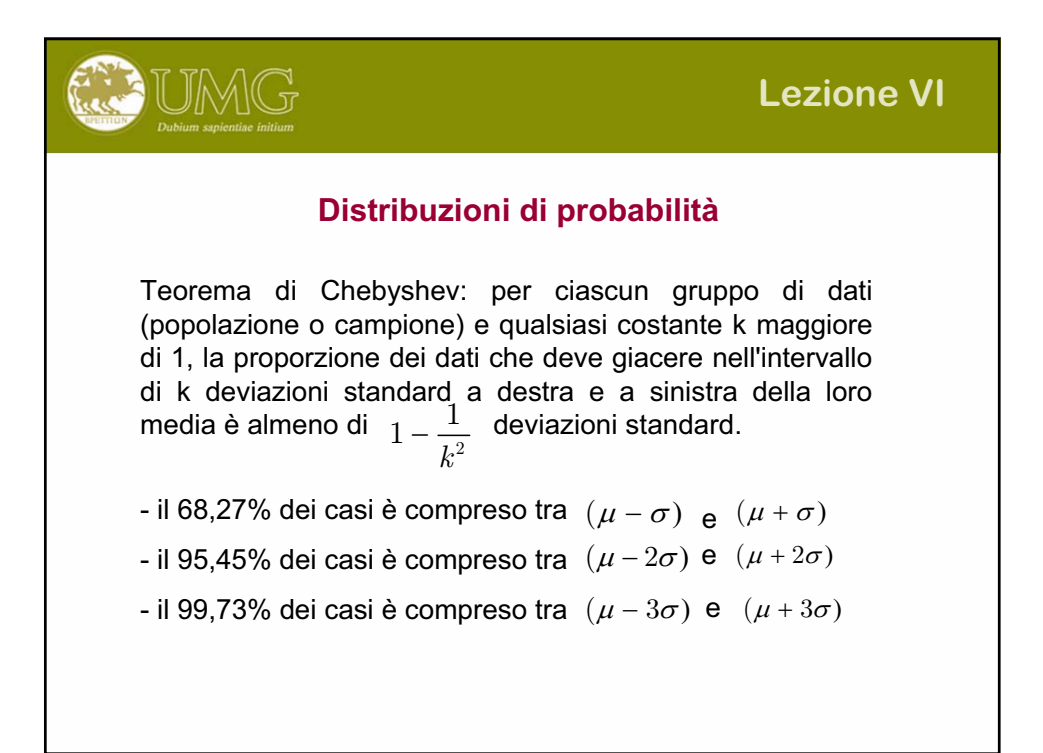

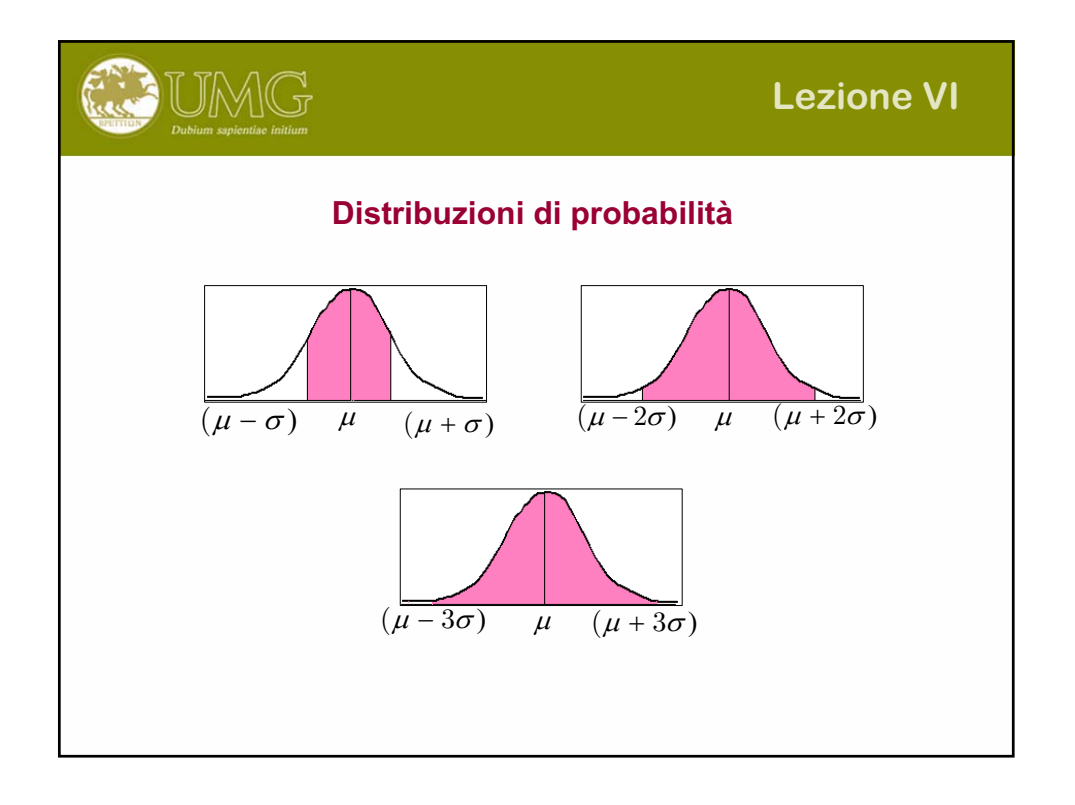

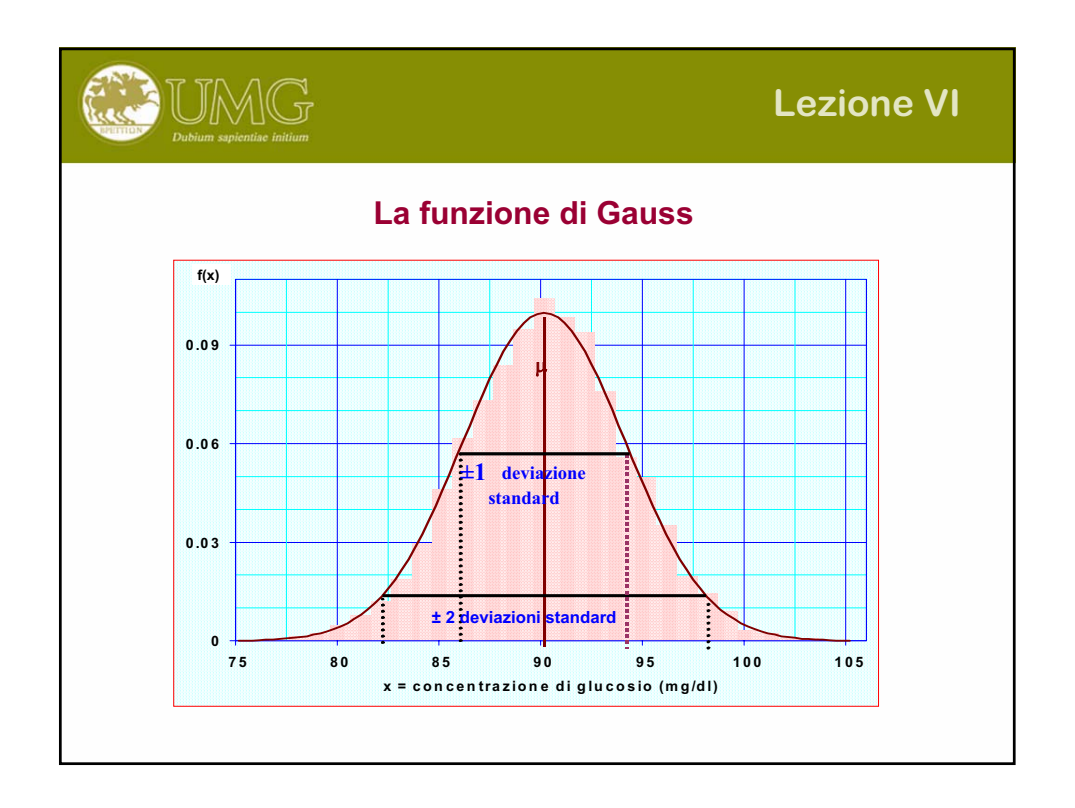
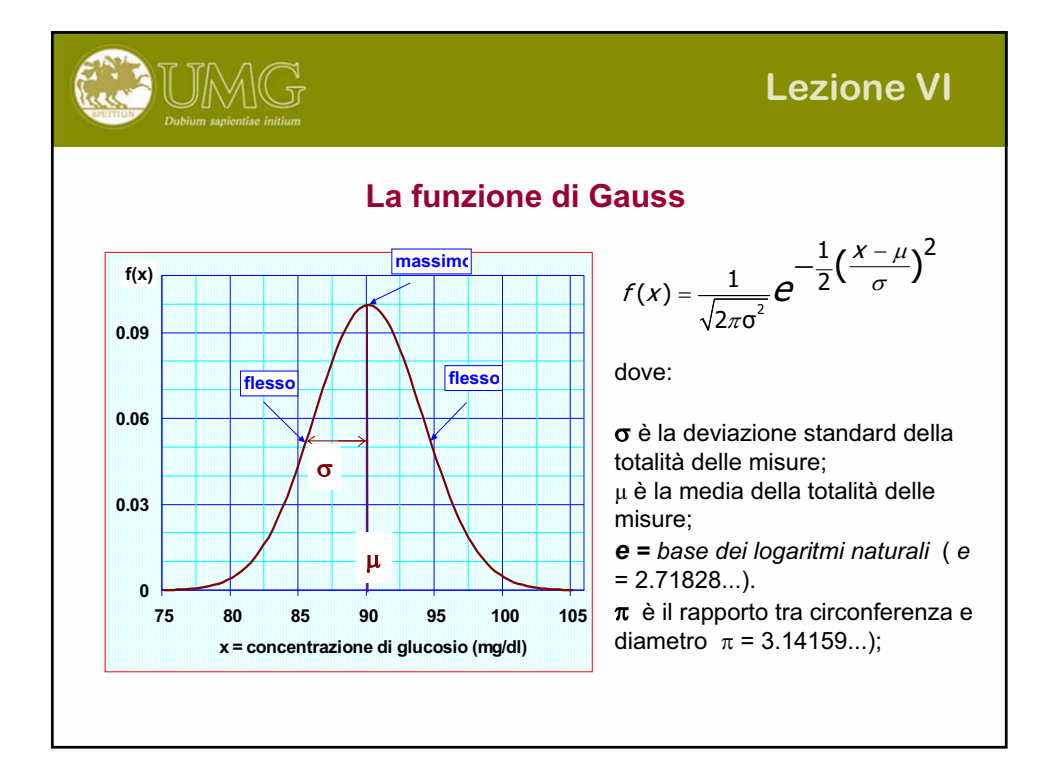

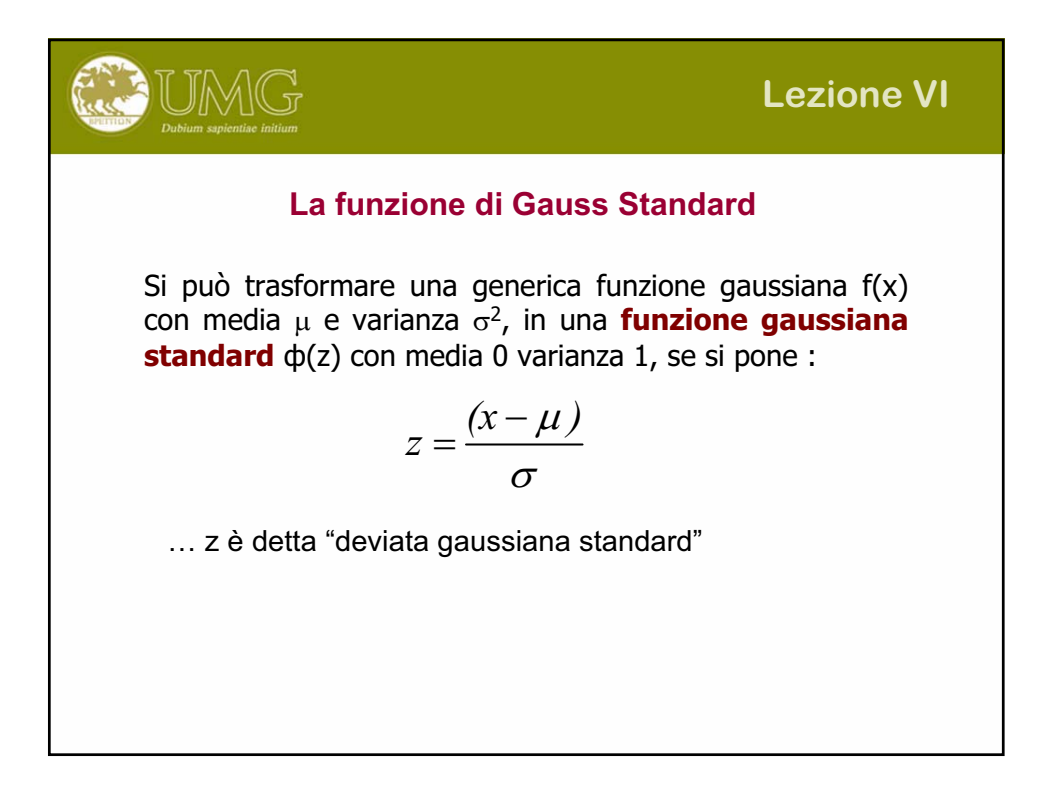

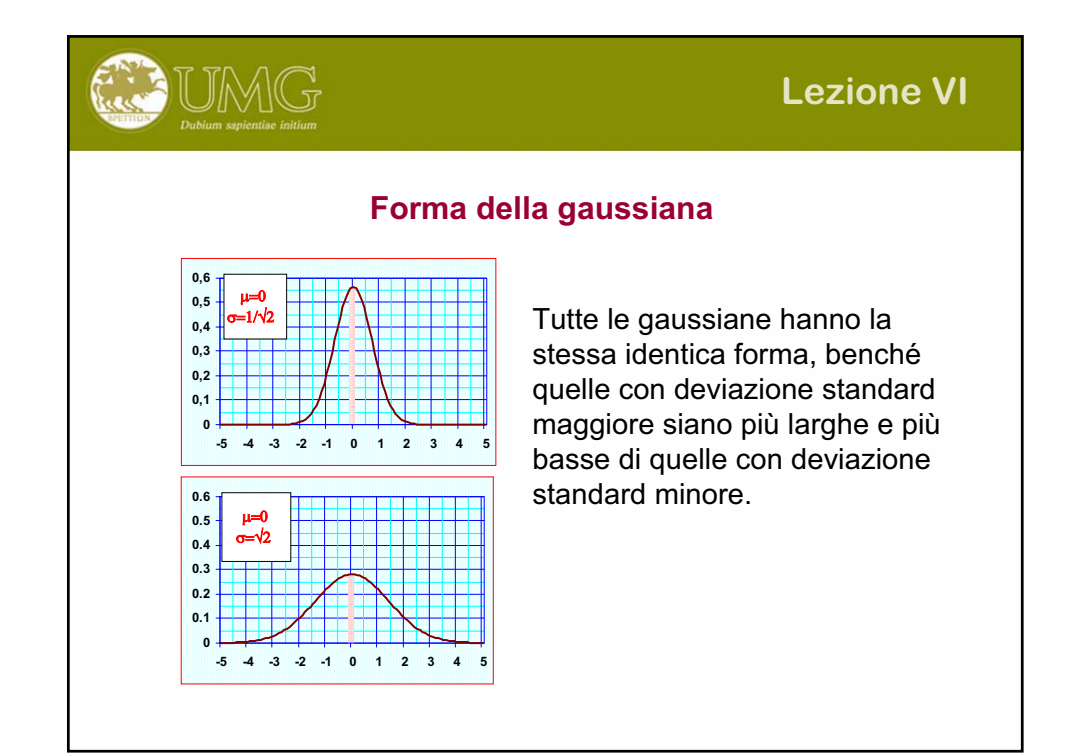

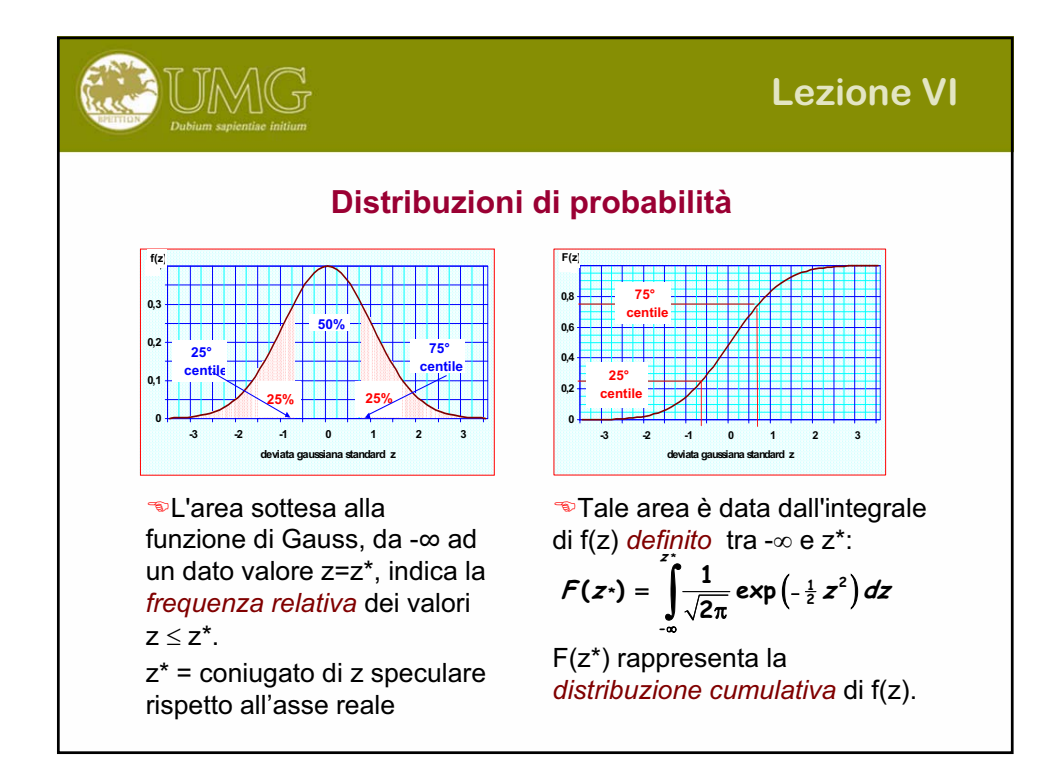

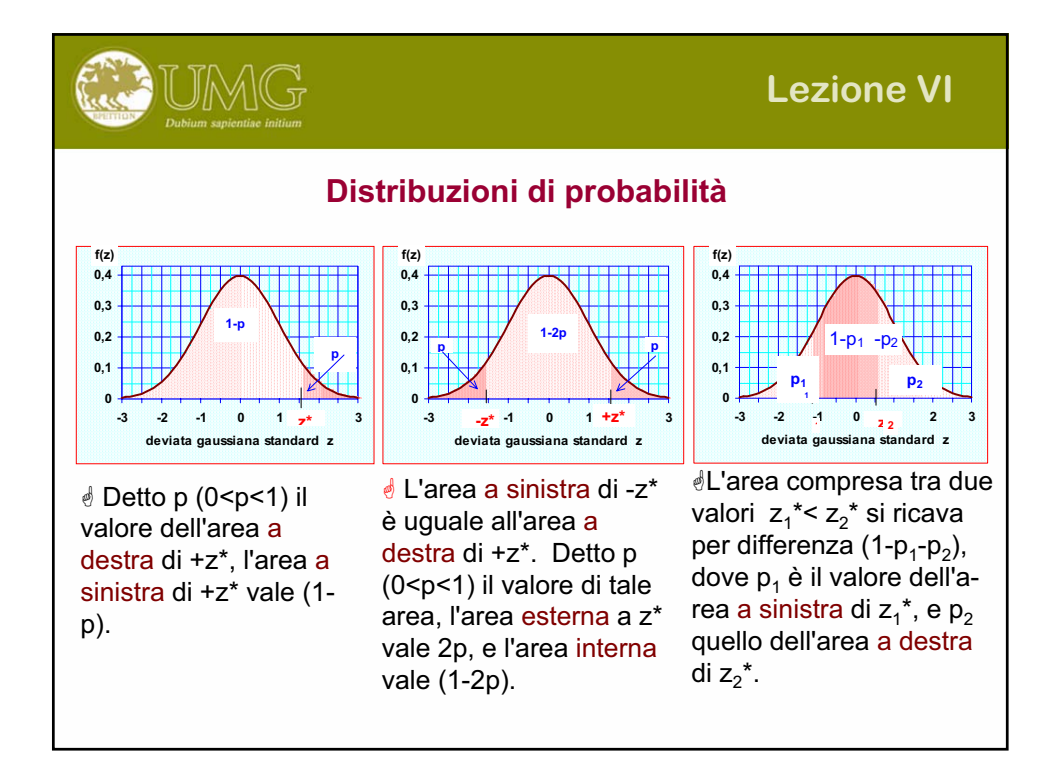

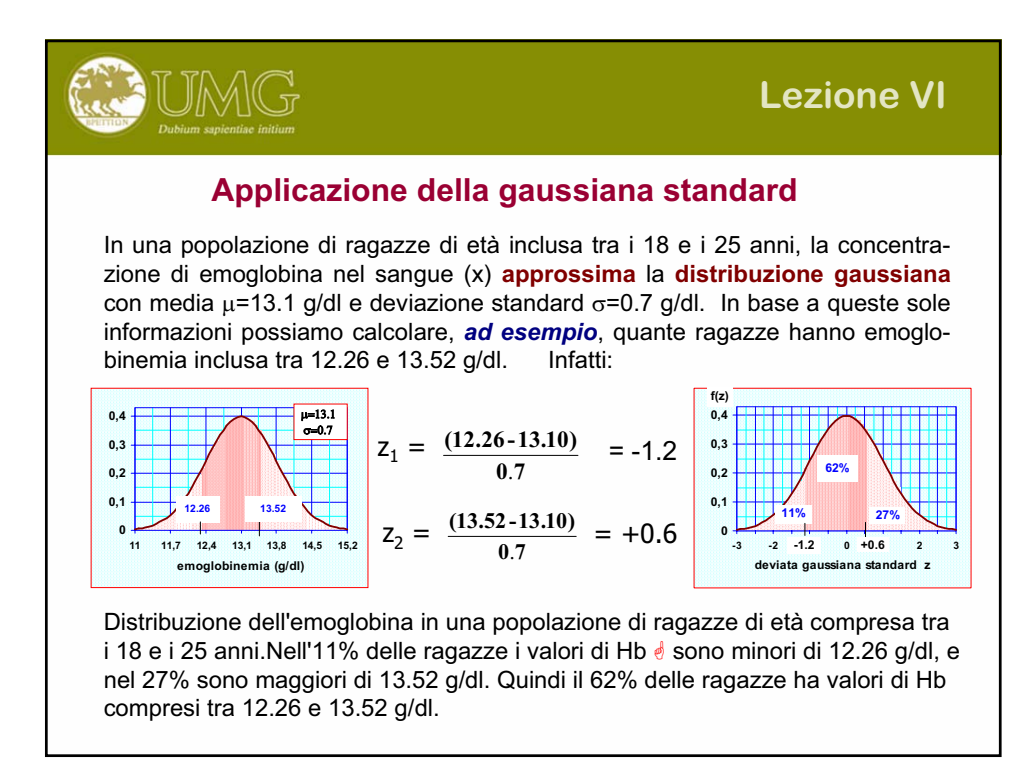

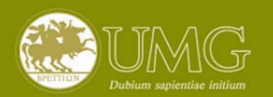

## **Lezione VI**

#### **I gradi di libertà (GdL)**

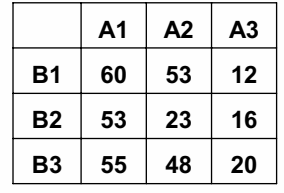

**A1 A2 A3** Dovendo suddividere i 168 eventi contenuti nella categoria A1 nelle 3 celle corrispondenti alle categorie di B, noi abbiamo libertà disporre quanti eventi vogliamo in 2 sole celle, la terza è costretta a contenere gli eventi restanti.

Lo stesso ragionamento viene fatto per a2, a3 e per ciascuno dei valori di B.

Nelle tabelle vi sono delle celle (per convenzione le ultime) che non possono contenere qualsiasi numero ma solo quanto resta per poter sommare al totale gli eventi di quella categoria.

$$
GdL = (r - 1) \times (c - 1)
$$

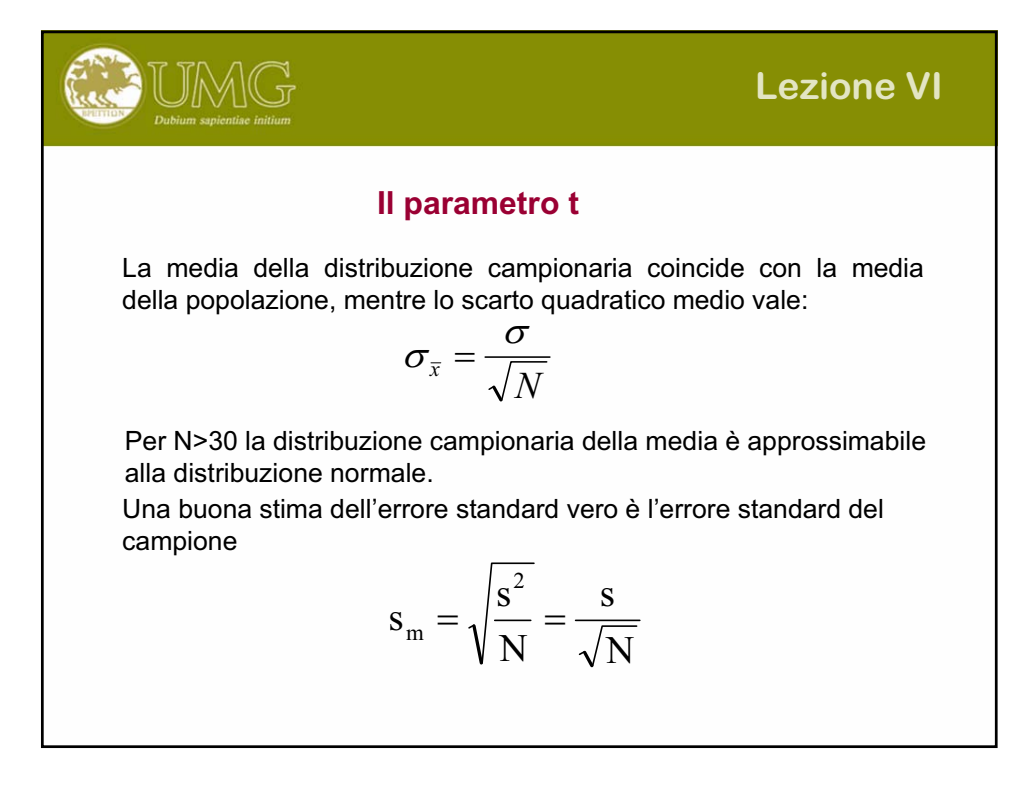

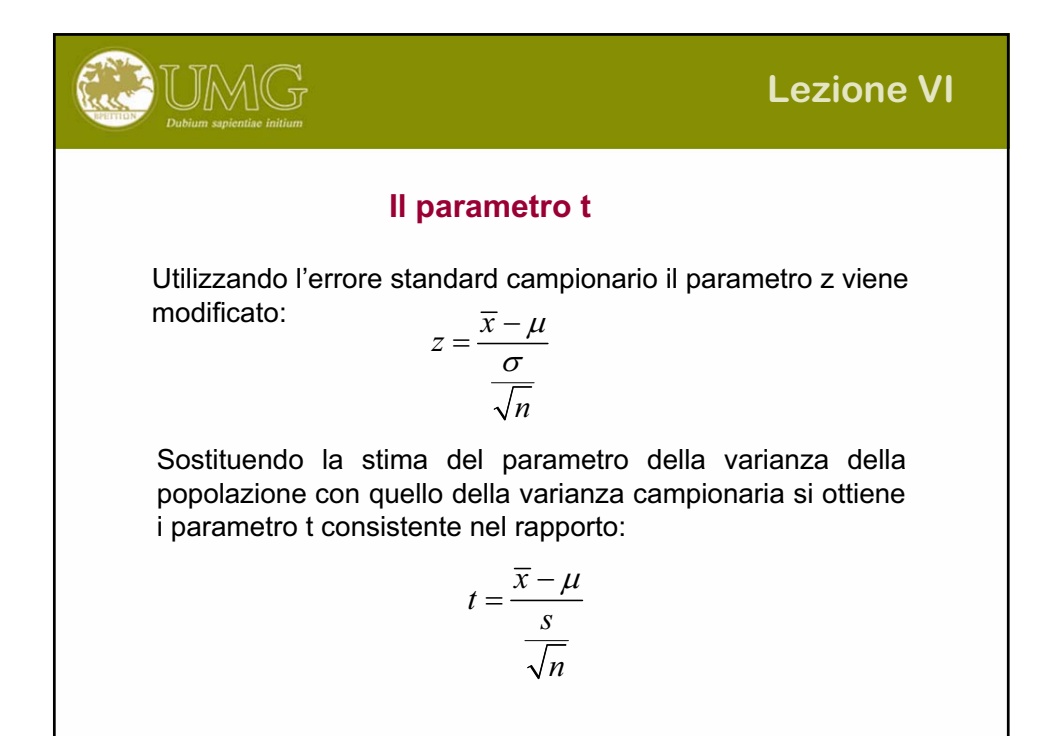

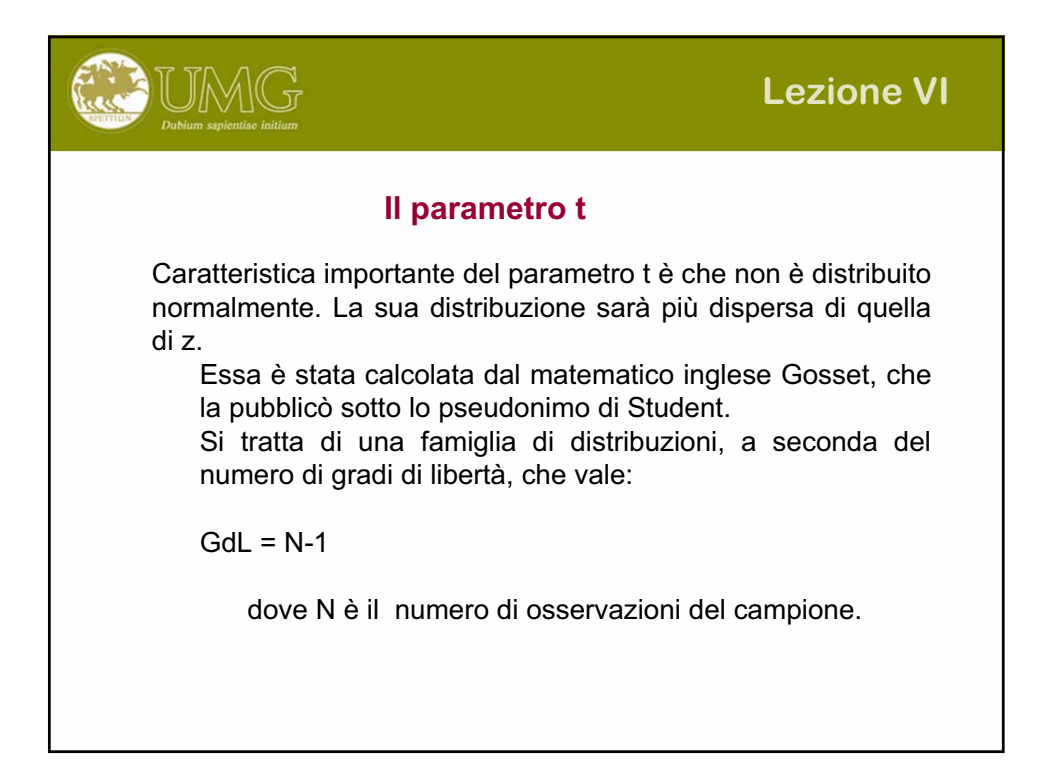

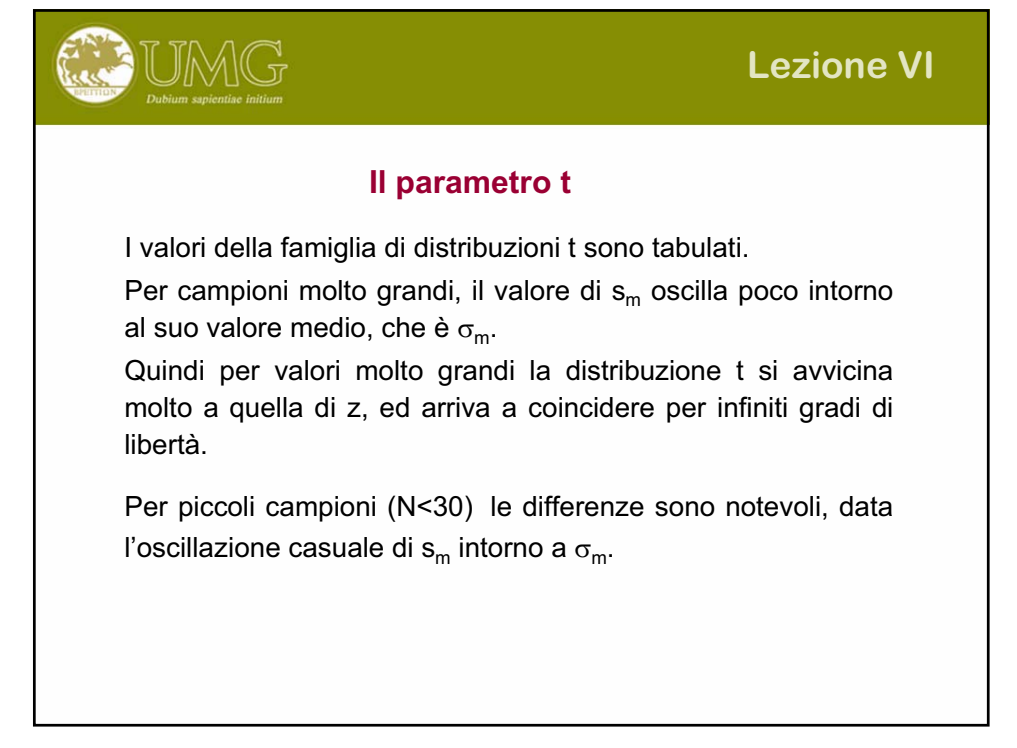

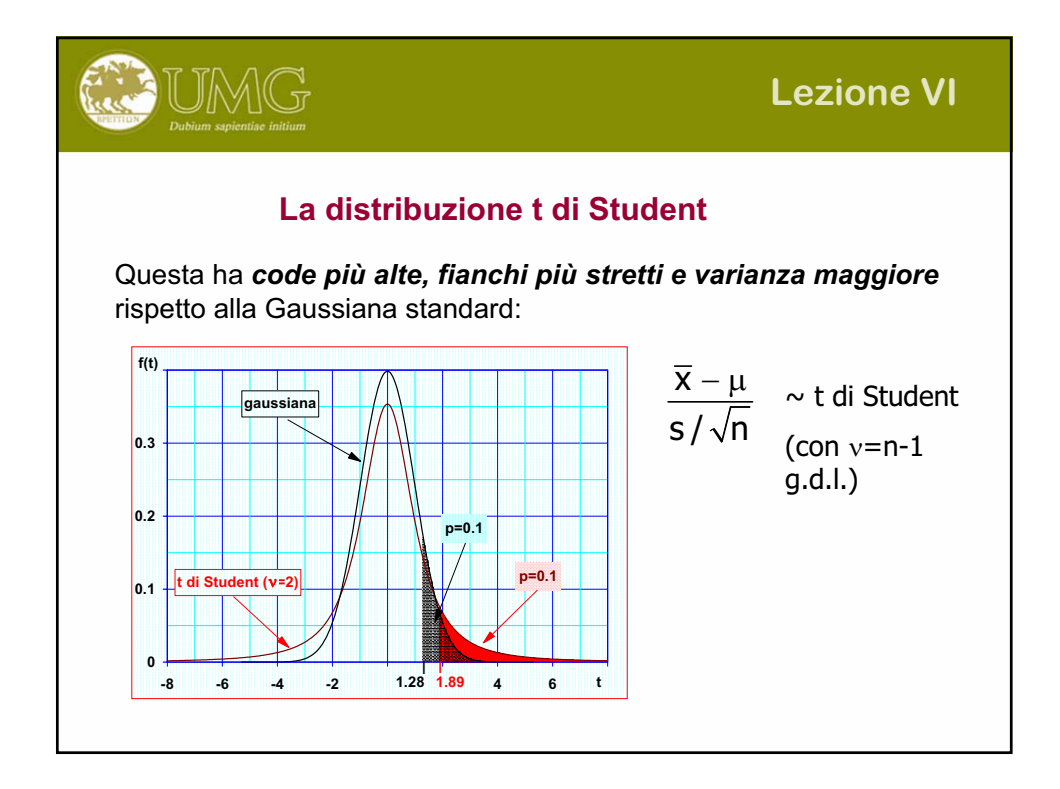

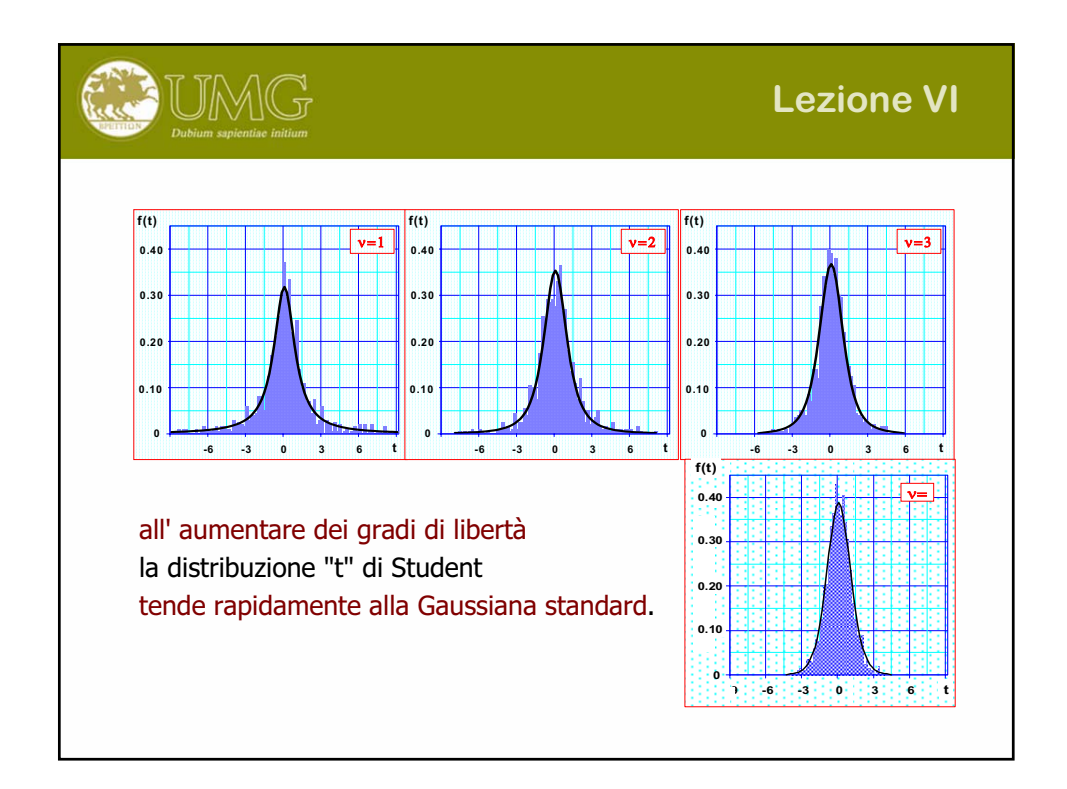

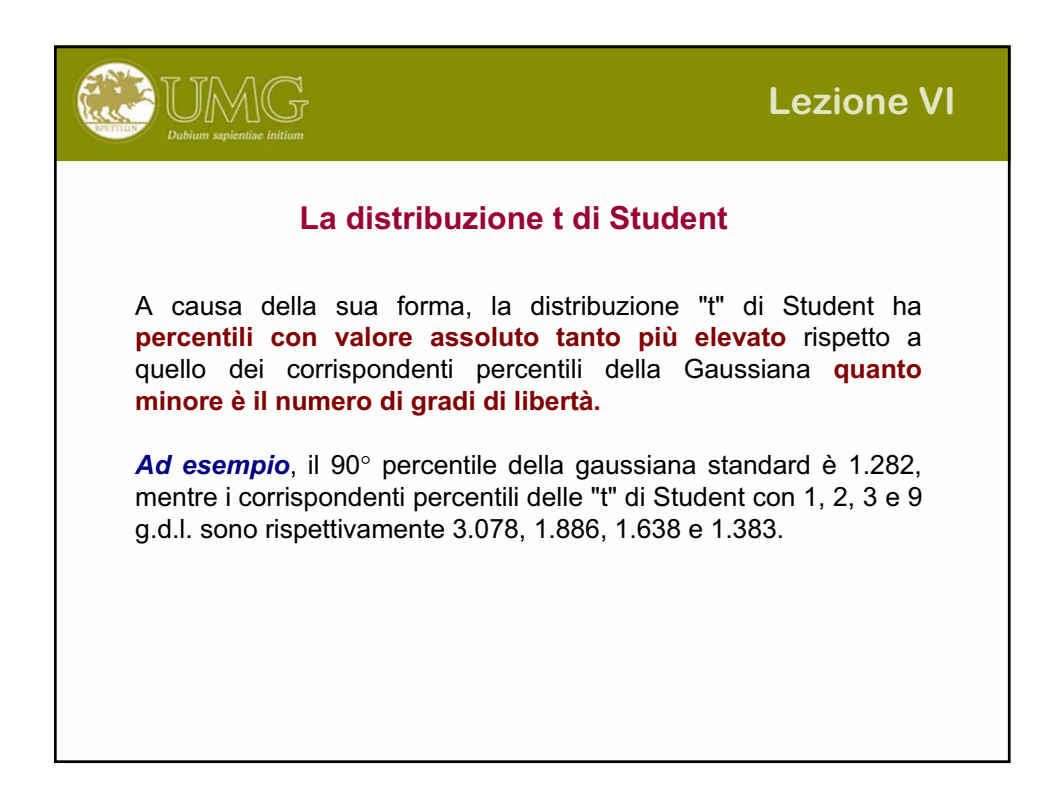

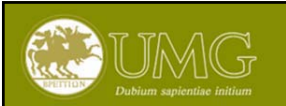

# **Lezione VI**

#### **Inferenza**

L'INFERENZA si propone di trovare, per via induttiva, conclusioni (informazioni) sulle caratteristiche della popolazione attraverso un campione estratto da essa.

Una STATISTICA è la funzione che riferita alla variabili x1, x2, …, xn genera una variabile casuale. S= f(x1,x2,…,xn) applicata ai valori x1,x2, …, xn del campione assume un valore numerico.

Un PARAMETRO di una popolazione (media, varianza) è la stima dedotta dalle osservazioni effettuate su di un campione casuale.

Una VARIABILE CASUALE è il risultato dell'associazione di una probabilità agli eventi (normalmente espresse dai numeri).

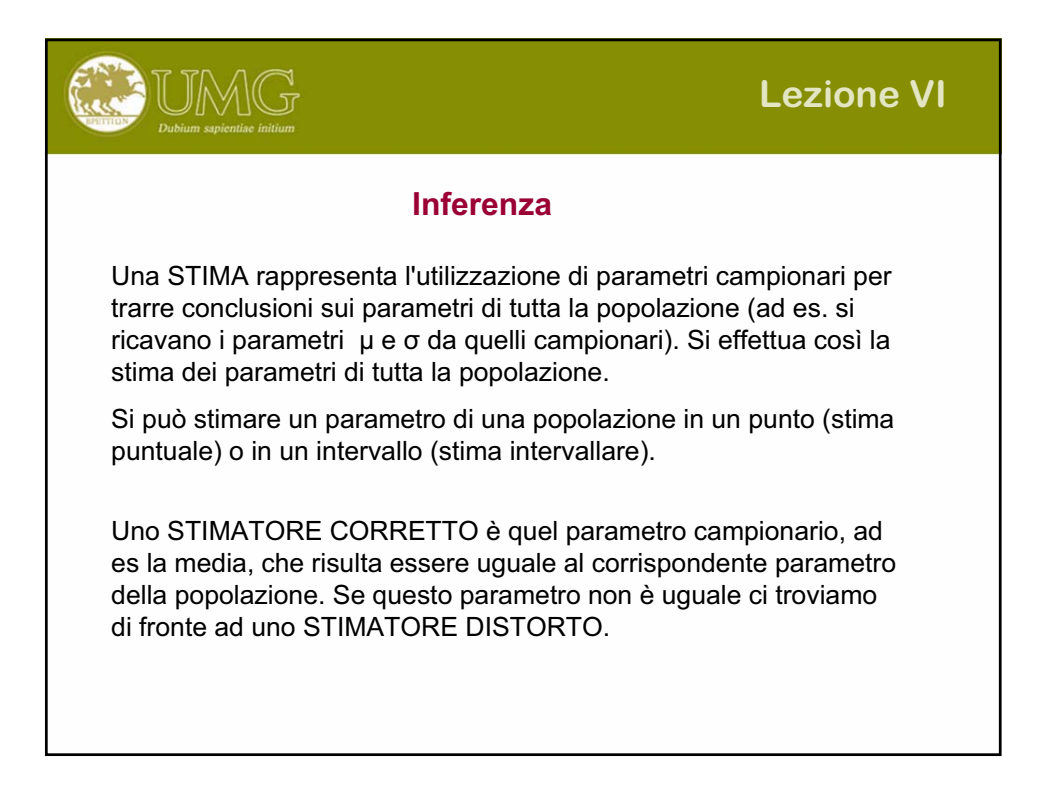

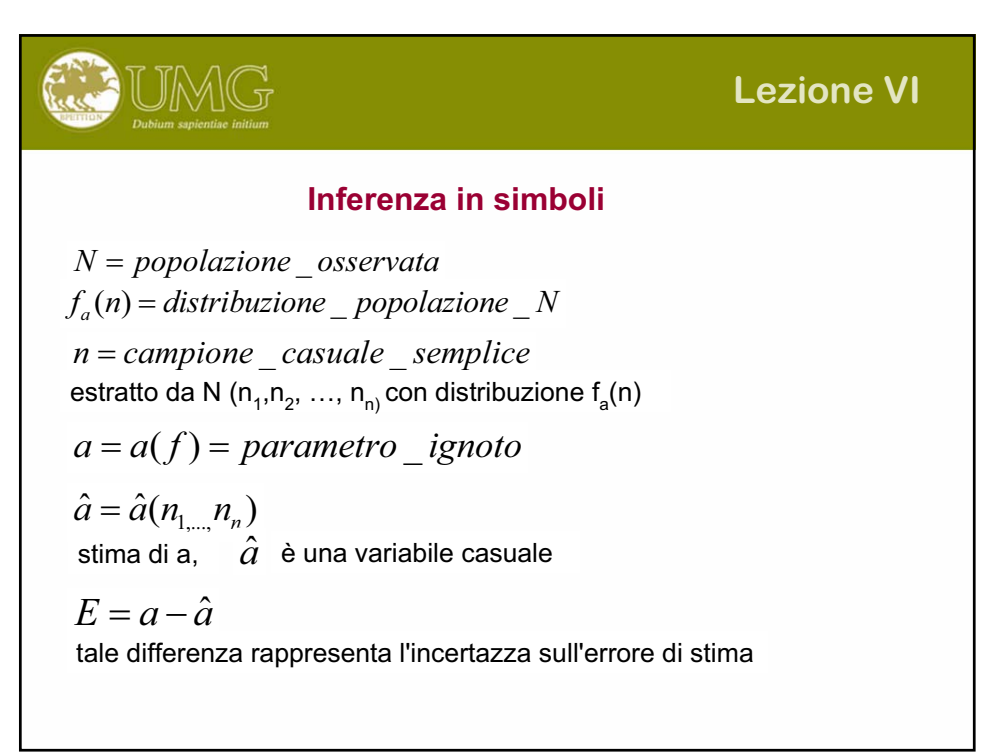

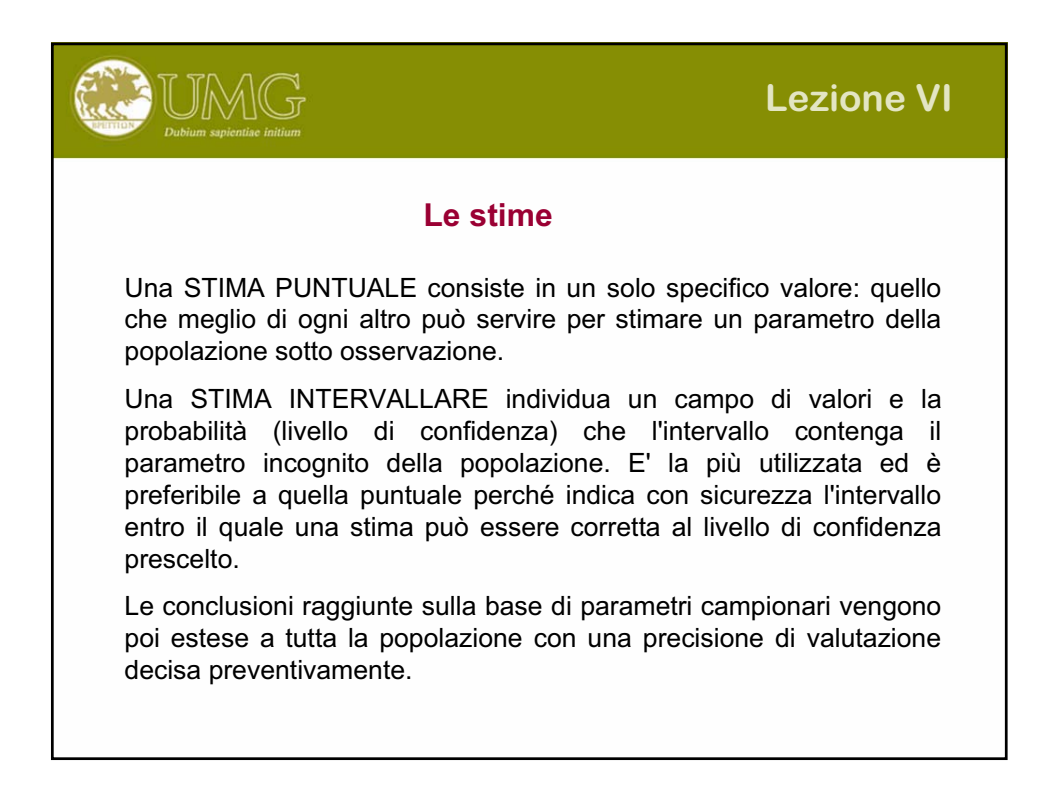

## **Lezione VI**

#### **Stima della media di una popolazione**

Quando si vuole stimare la media di una popolazione il parametro campionario da utilizzare è la media campionaria µx i cui limiti di confidenza sono:

$$
\mu x \pm zc \frac{\sigma}{\sqrt{Nc}} \cdot \sqrt{\frac{Np - Nc}{Np - 1}}
$$

UMG

N<sub>c</sub>=Numerosità campionaria N<sub>p</sub>=Numerosità popolazione  $z_c$ = funzione normale campionaria

Per n=>30 per calcolare i limiti di confidenza si utilizza la stima campionaria della che produce una stima corretta della Devstandard della popolazione.

Per Nc<30 essa non approssima in modo sufficiente  $\sigma$  e si deve così utilizzare la teoria dei piccoli campioni (distribuzione t di Student).

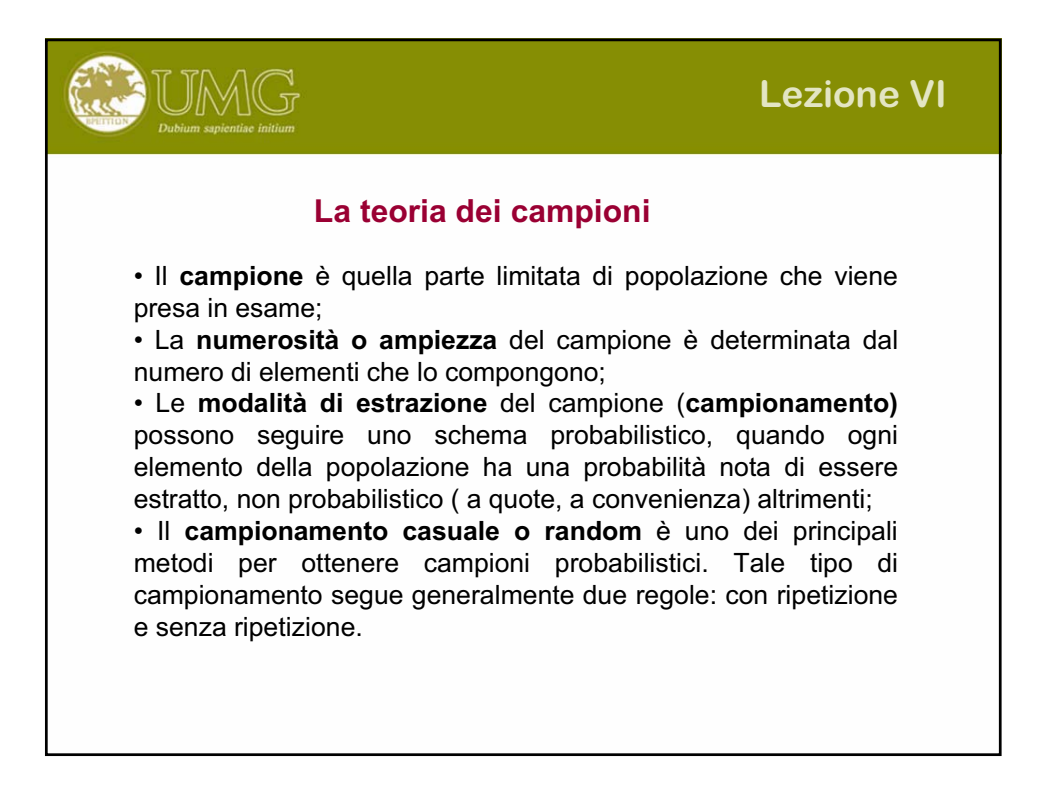

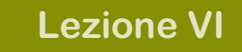

### **Tipi di campionamento probabilistico**

UMG

Possiamo distinguere vari tipi di campione, a seconda del metodo utilizzato per produrlo:

 *casuale semplice:* tutte le unità della popolazione di riferimento hanno la stessa probabilità di essere incluse nel campione;

 *stratificato:* la popolazione di riferimento viene stratificata e il campione si ottiene da successivi campionamenti sui vari strati;

 *a grappoli:* Quando la popolazione di riferimento è naturalmente suddivisa in gruppi di unità spazialmente contigue.

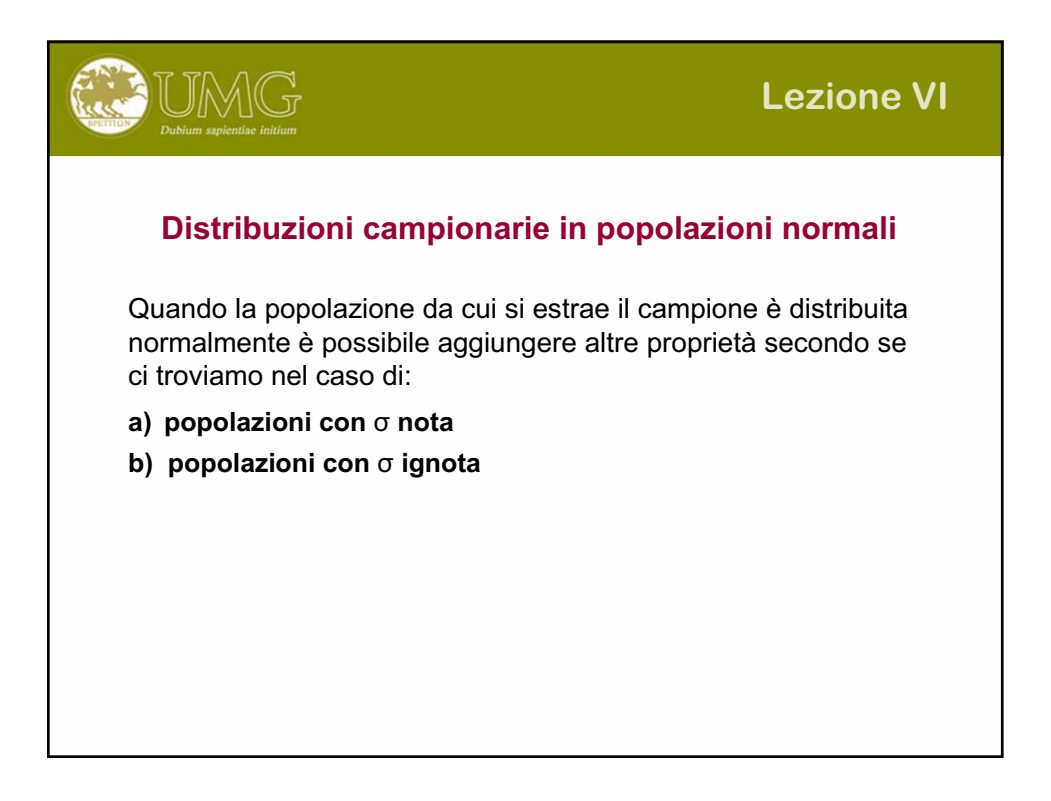

# **JMG Lezione VI Popolazioni con**  $\sigma$  **nota** La distribuzione campionaria delle medie è anch'essa normale con:  $\sigma_{\overline{x}} = \frac{\sigma}{\sqrt{2}}$  $\mu_{\overline{x}} = \mu \qquad \sigma_{\overline{x}} = \frac{\sigma}{\sqrt{n}}$ • la media delle medie campionarie èuguale a quella della popolazione; • la deviazione standard delle medie campionarie è inferiore alla deviazione standard della popolazione

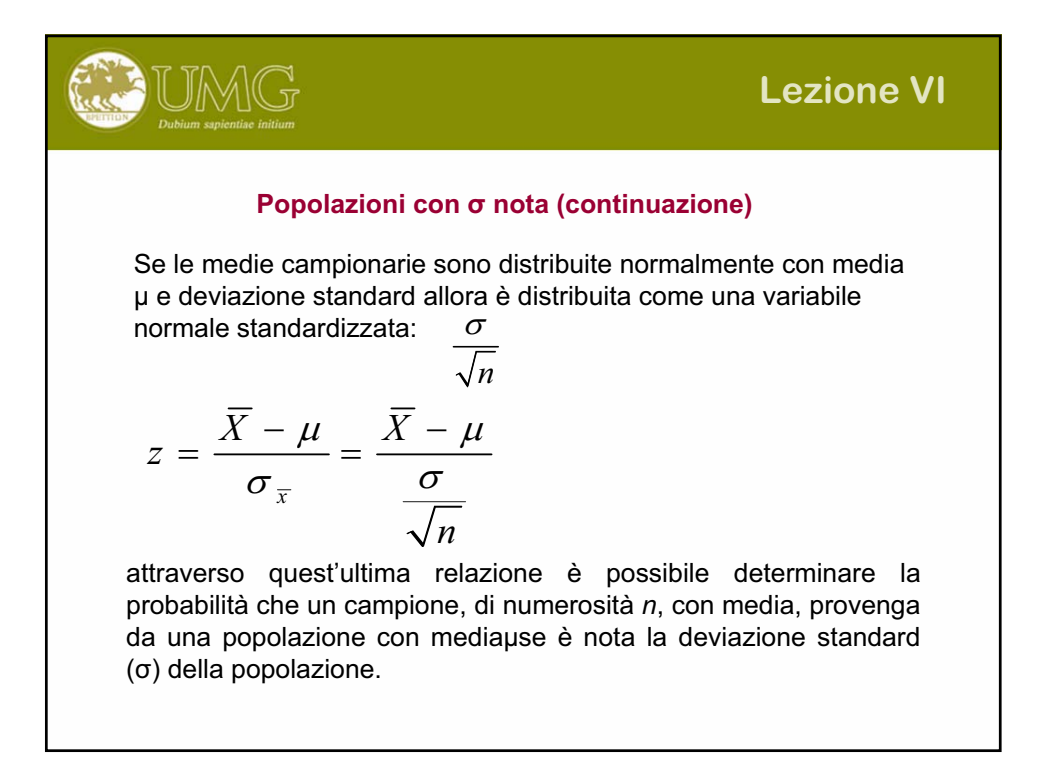

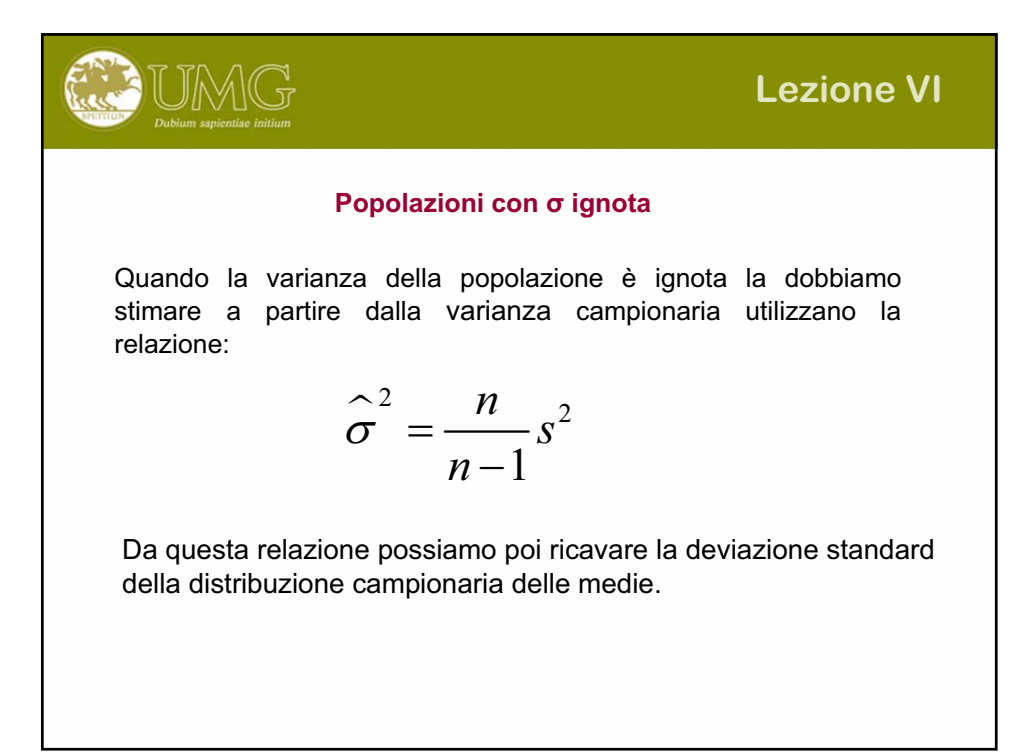

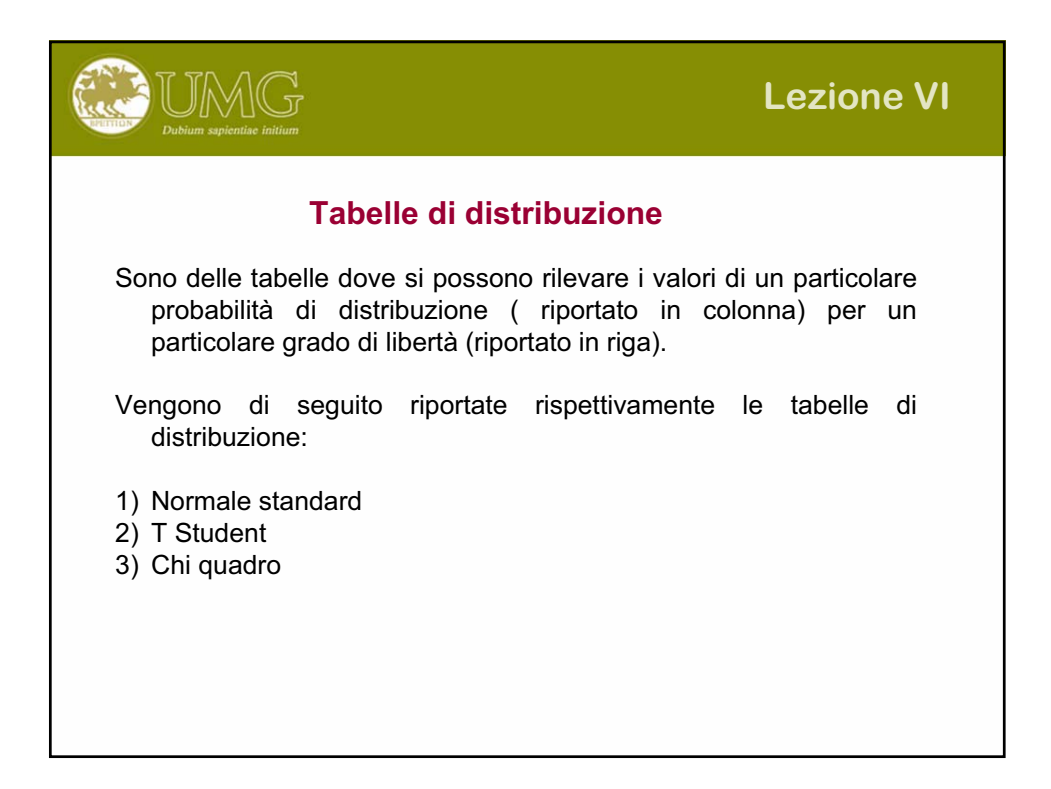

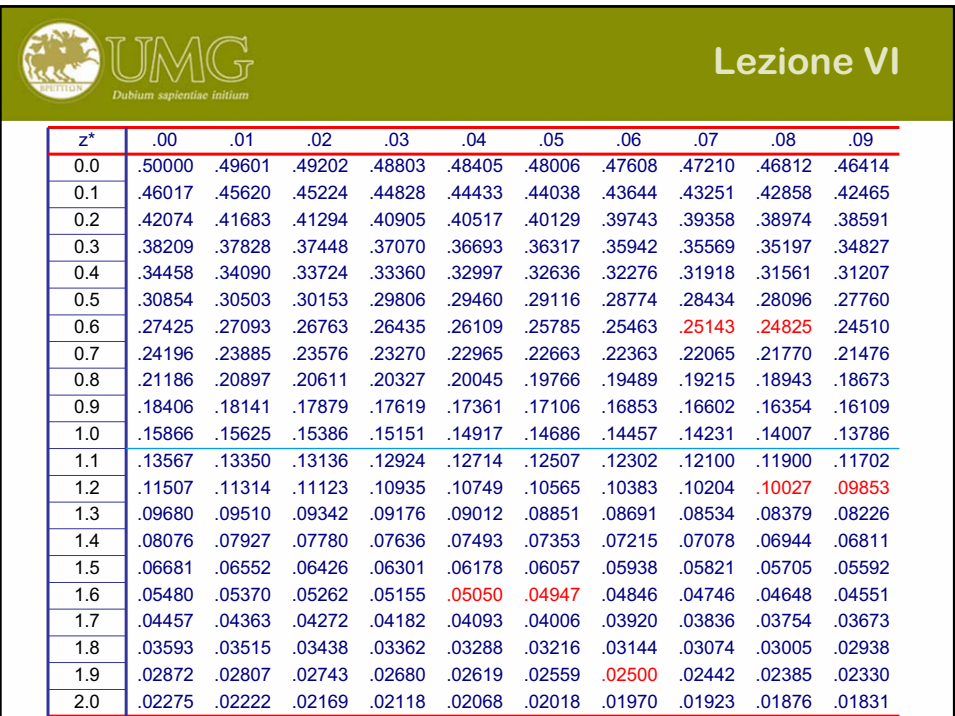

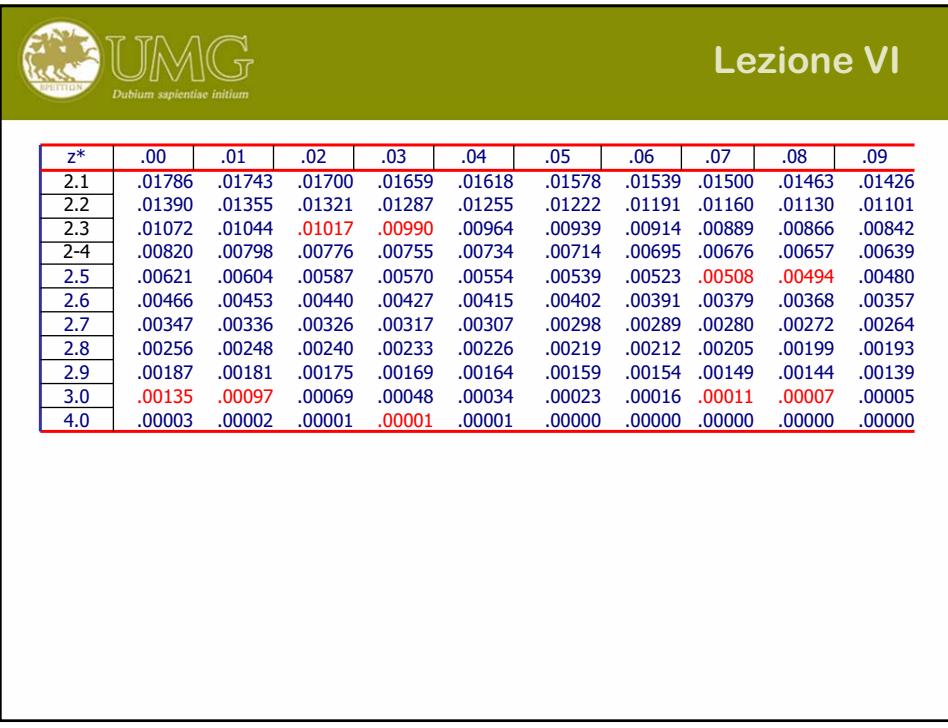

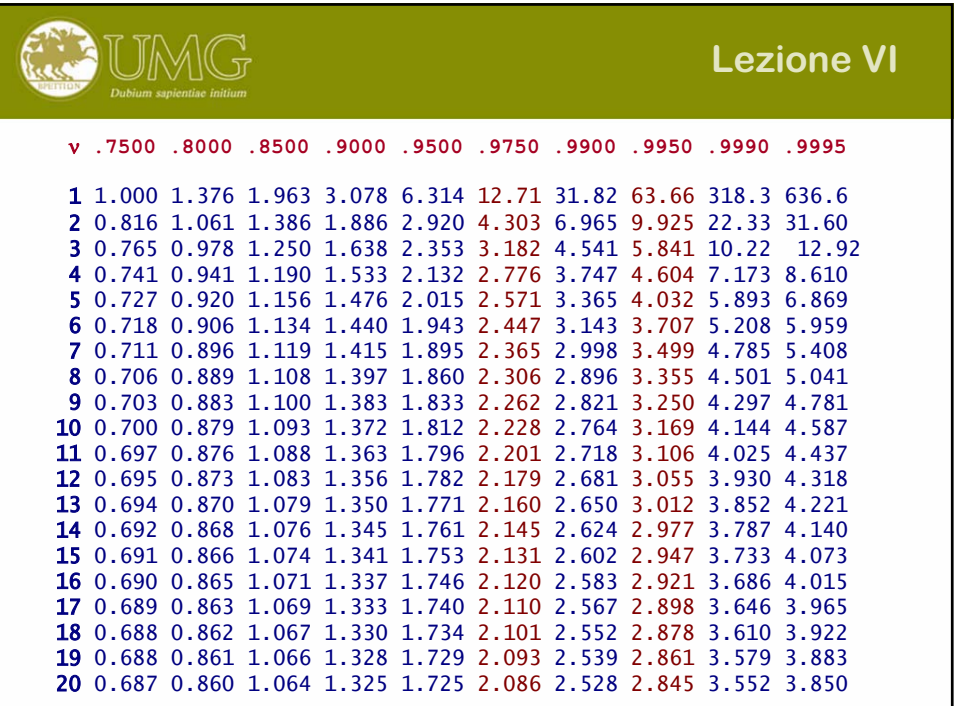

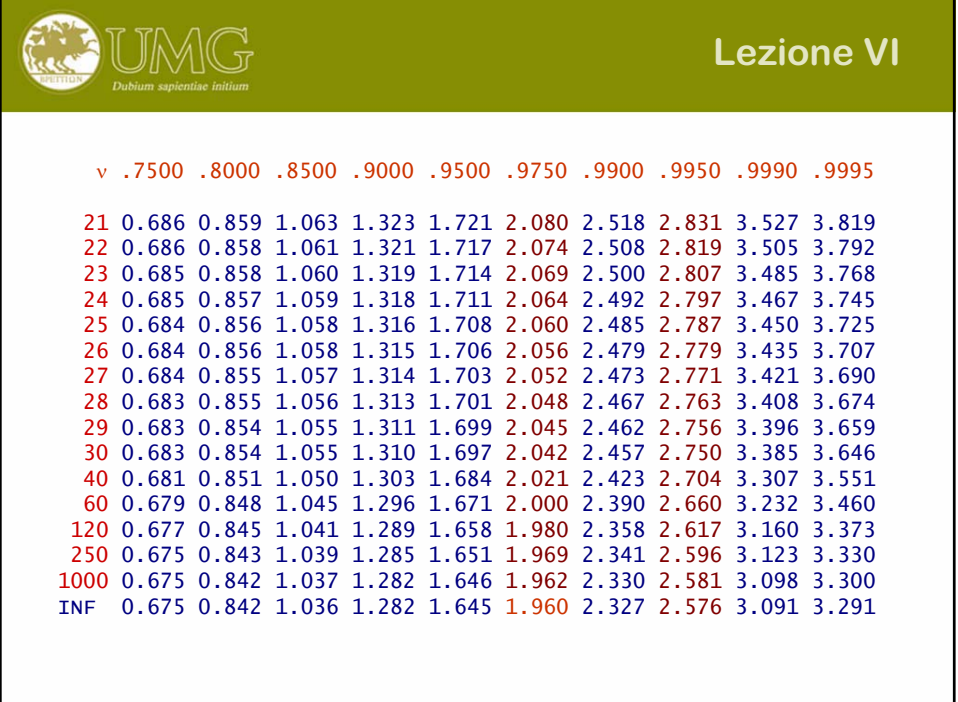

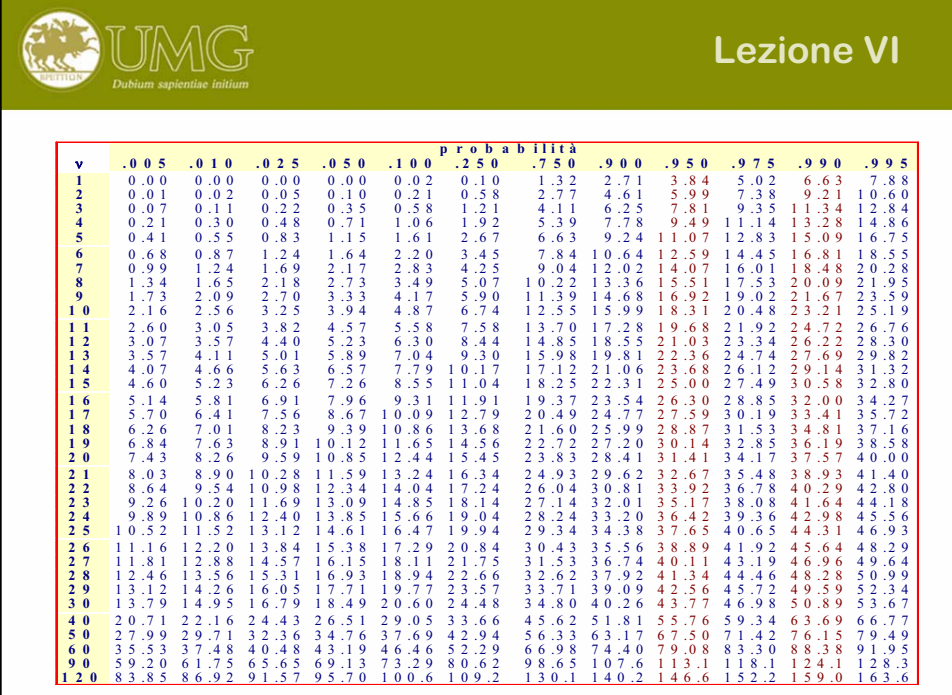

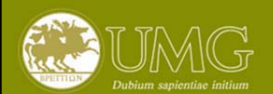

#### **Il Sistema d'ipotesi**

I problemi di scelta tra due (o più) ipotesi, in statistica vengono chiamati problemi di verifica d'ipotesi. Le ipotesi sono generalmente chiamate: ipotesi nulla H0 e ipotesi alternativa H1.

Lo strumento utilizzato per affrontare problemi di verifica d'ipotesi viene chiamato **test statistico**. Quest'ultimo rappresenta il mezzo utile per verificare quanto i dati a disposizione siano o meno a favore delle mie ipotesi.

A livello teorico alcuni test sono più adatti di altri in certe condizioni per il loro comportamento asintotico. I tests si dividono in **parametrici** e **non parametrici**.

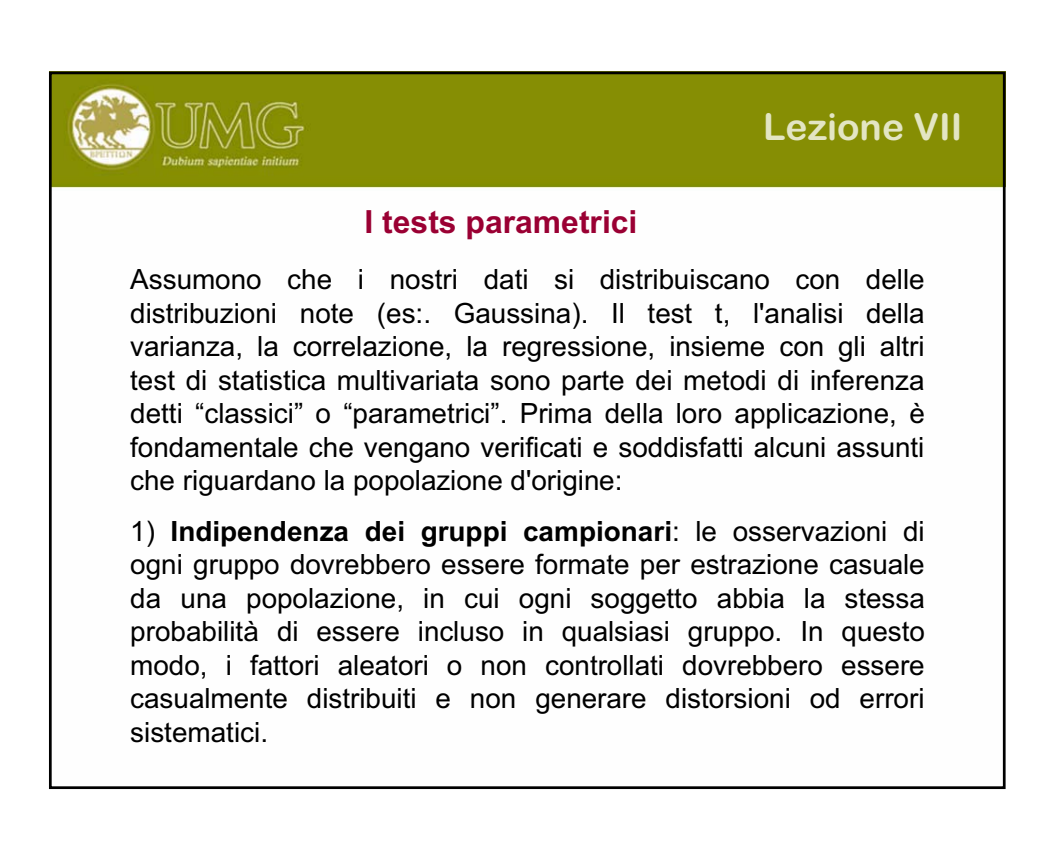

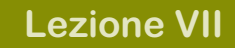

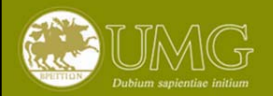

#### **I tests parametrici (continuazione)**

2) **Normalità delle distribuzioni**: da essa deriva la relazione tra popolazione e campioni, secondo il teorema del limite centrale:se, da una popolazione con media  $\mu$  e varianza  $\sigma$ 2 normalmente distribuita, si estraggono casualmente alcuni campioni di campioni di dimensione n, le loro medie si distribuiranno normalmente con media generale  $\mu$  e varianza della media  $\sigma$ 2/n la non normalità è indice serio di estrazione non casuale.

3) **Omoscedasticità o omogeneità delle varianze**: se sono formati per estrazione casuale dalla medesima popolazione, i vari gruppi devono avere varianze eguali

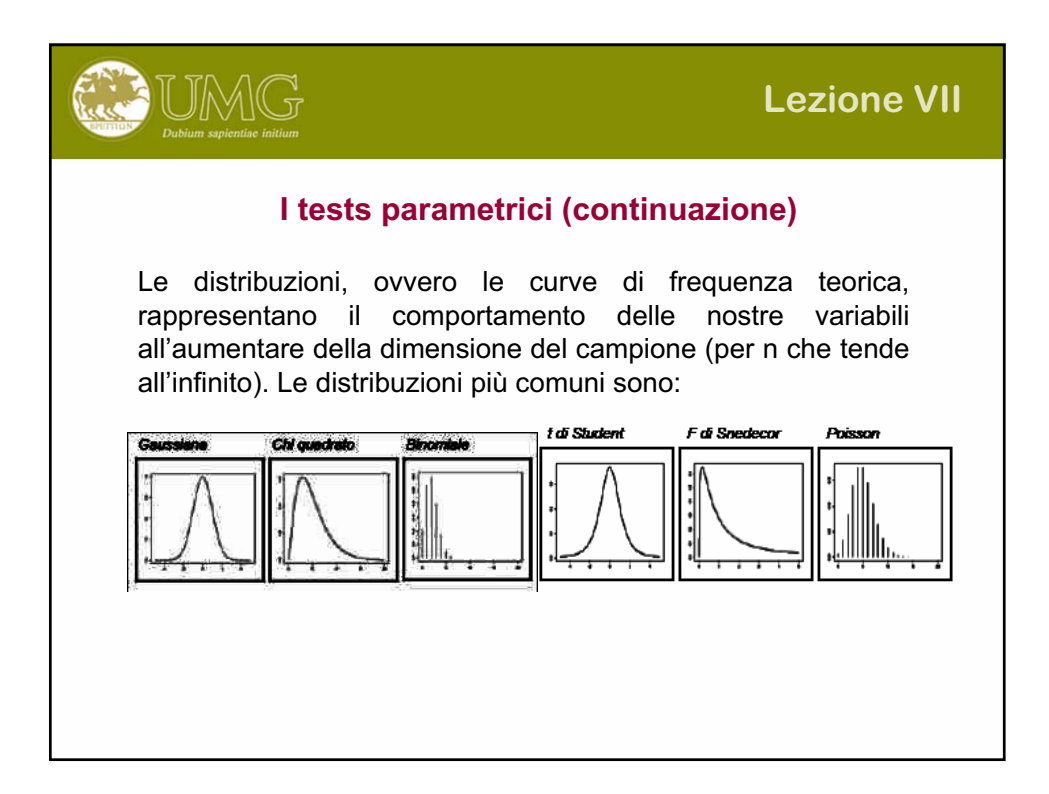

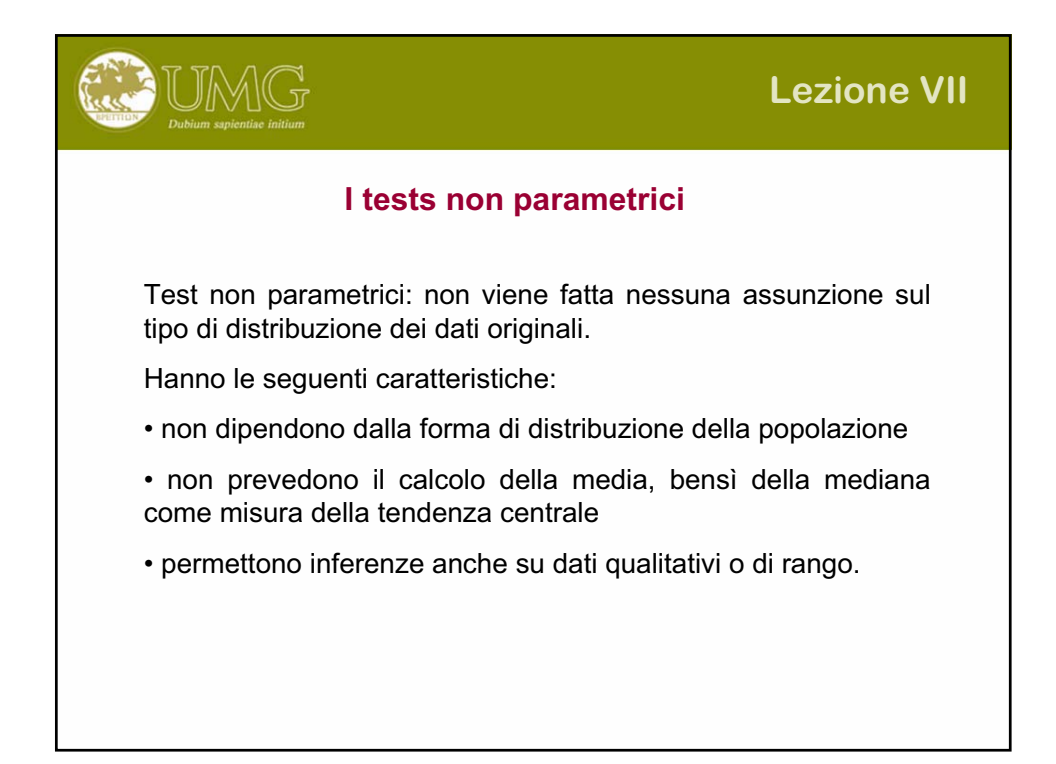

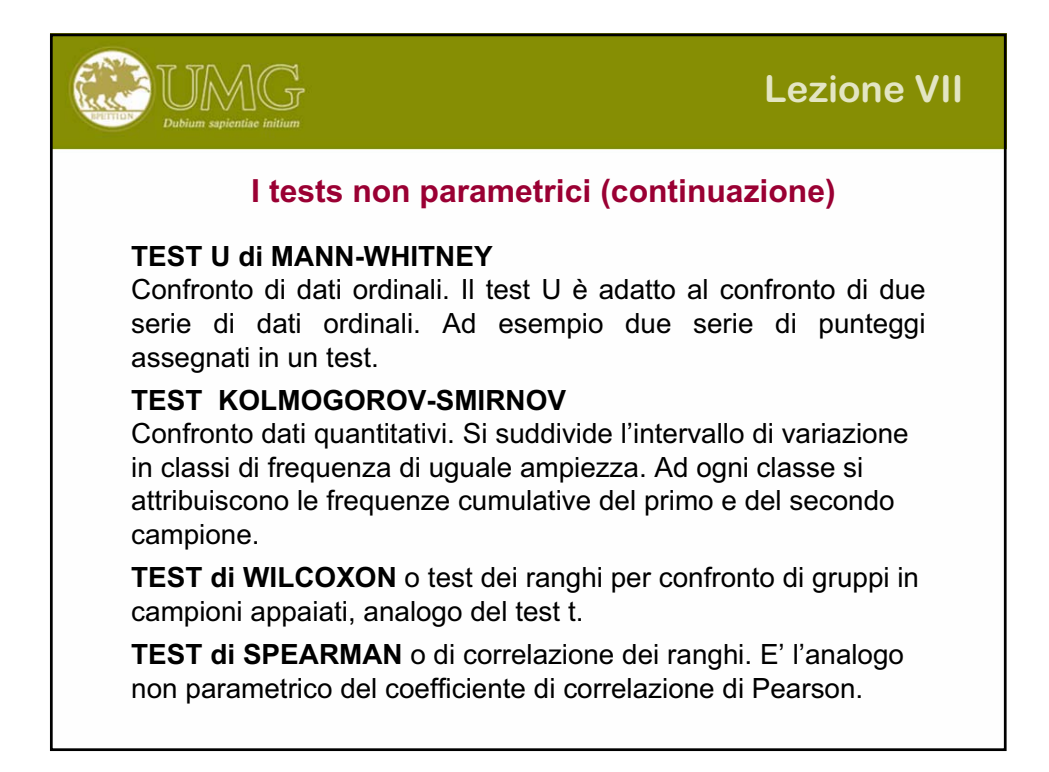

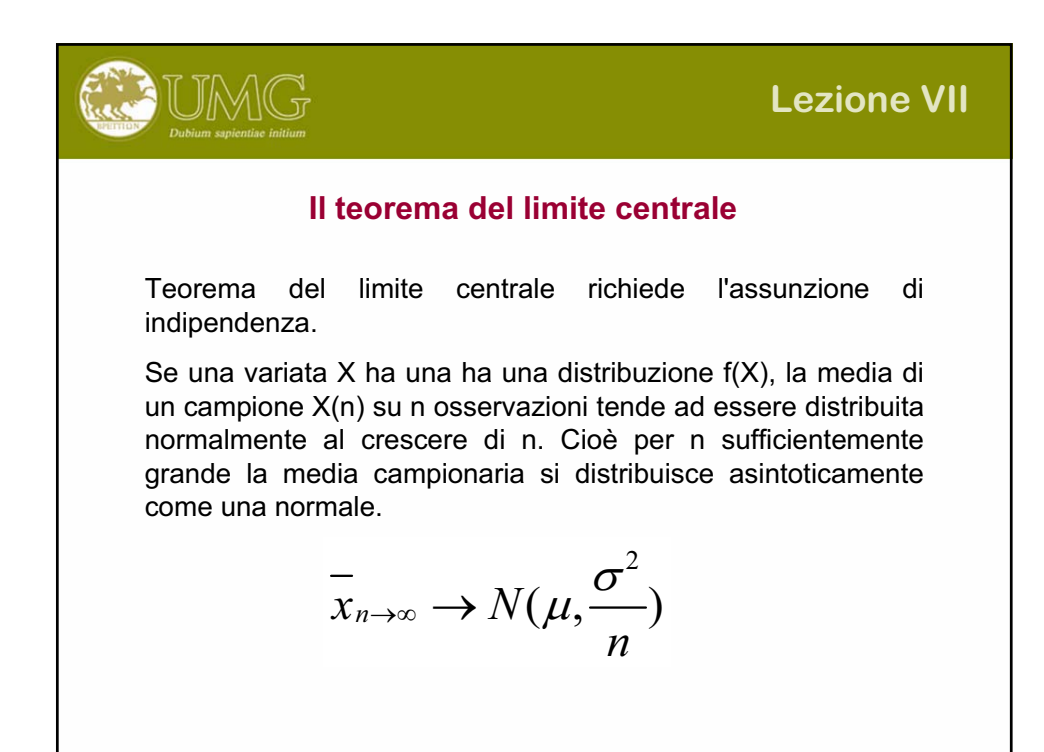

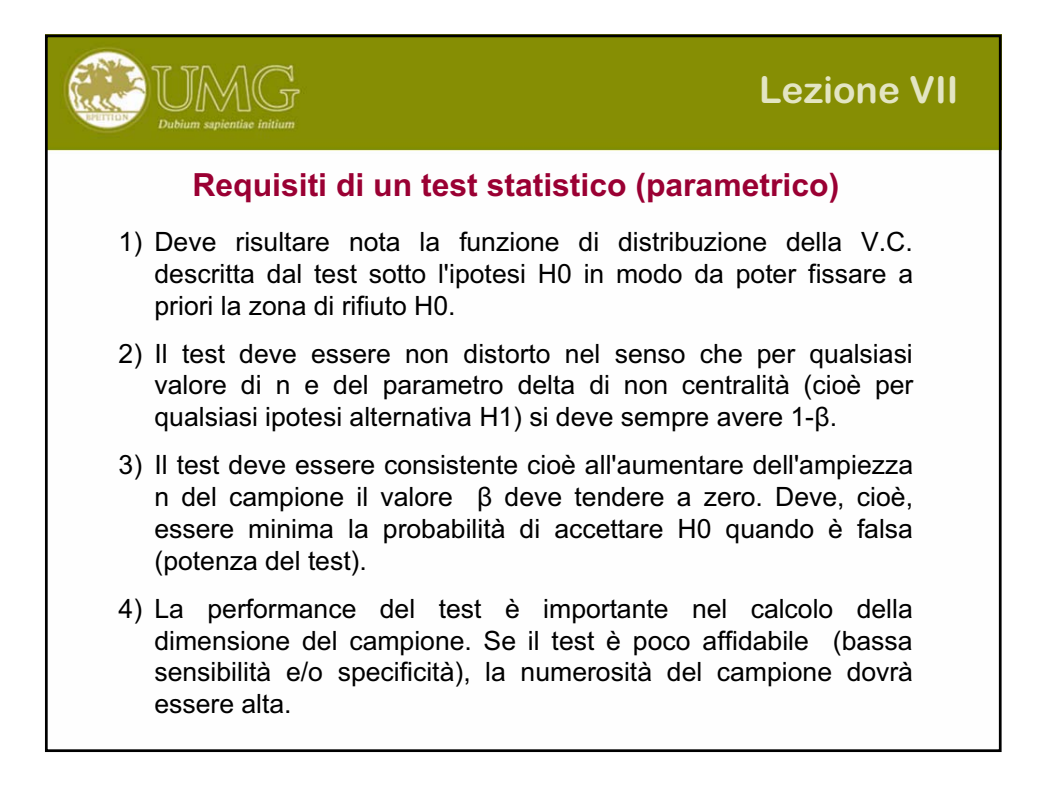

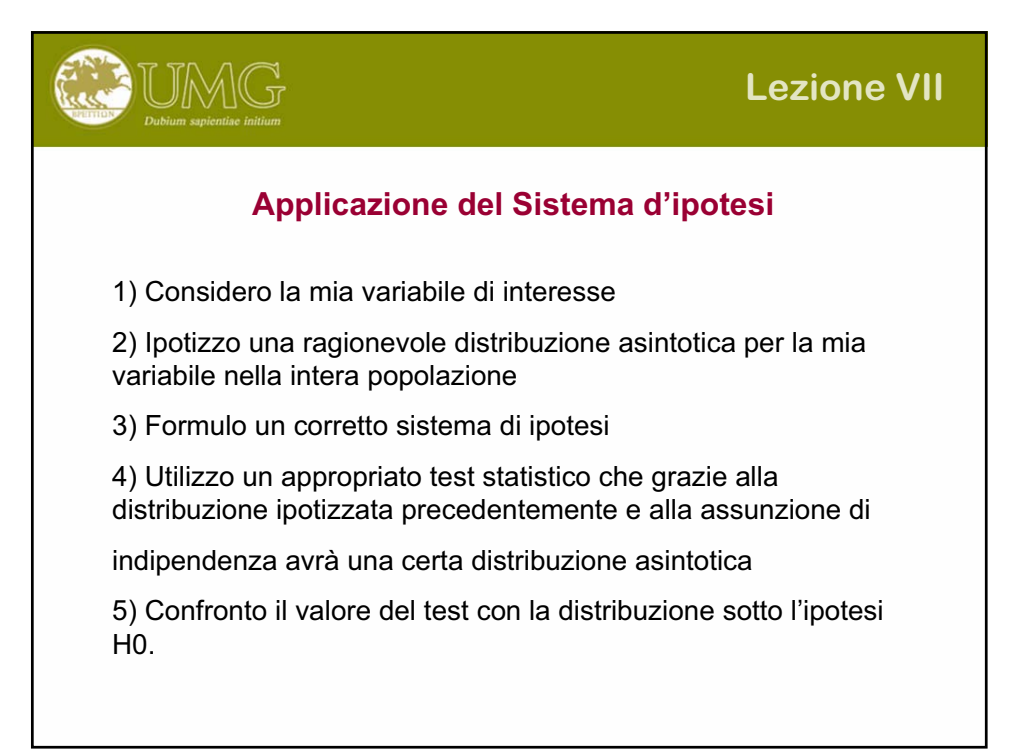

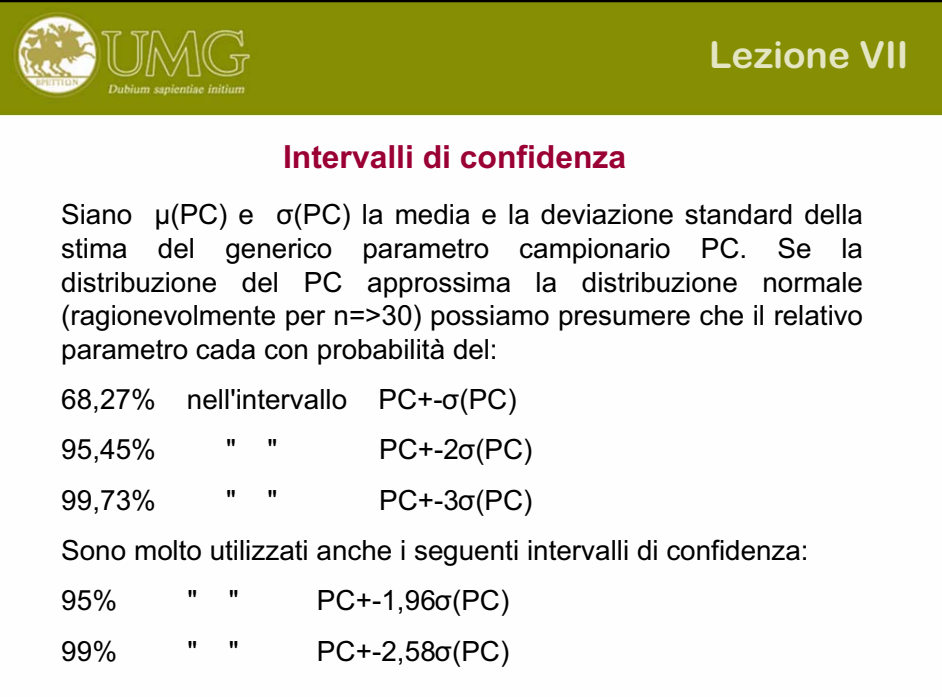

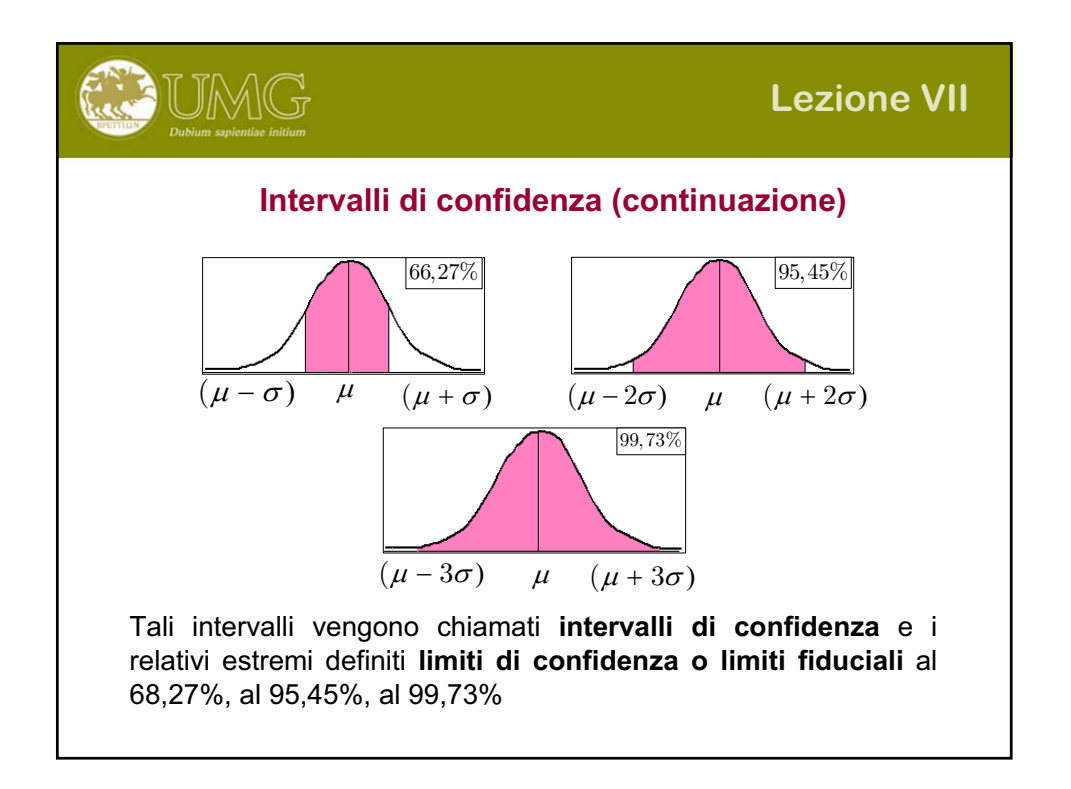

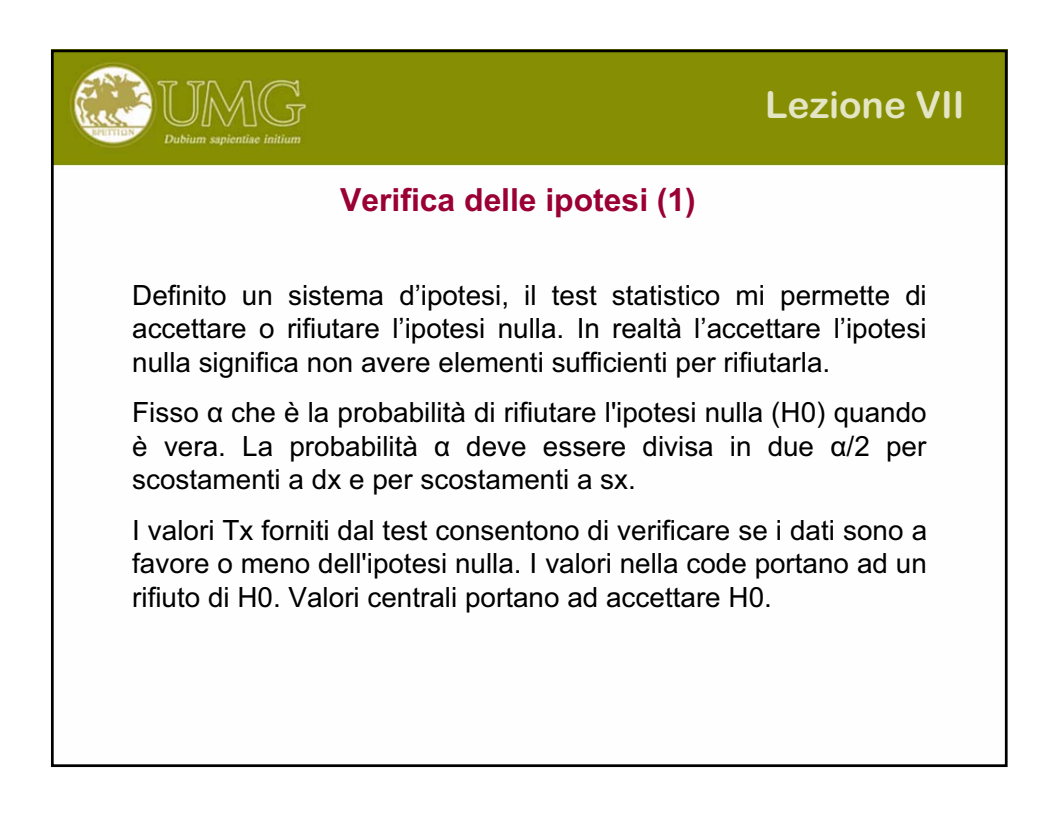

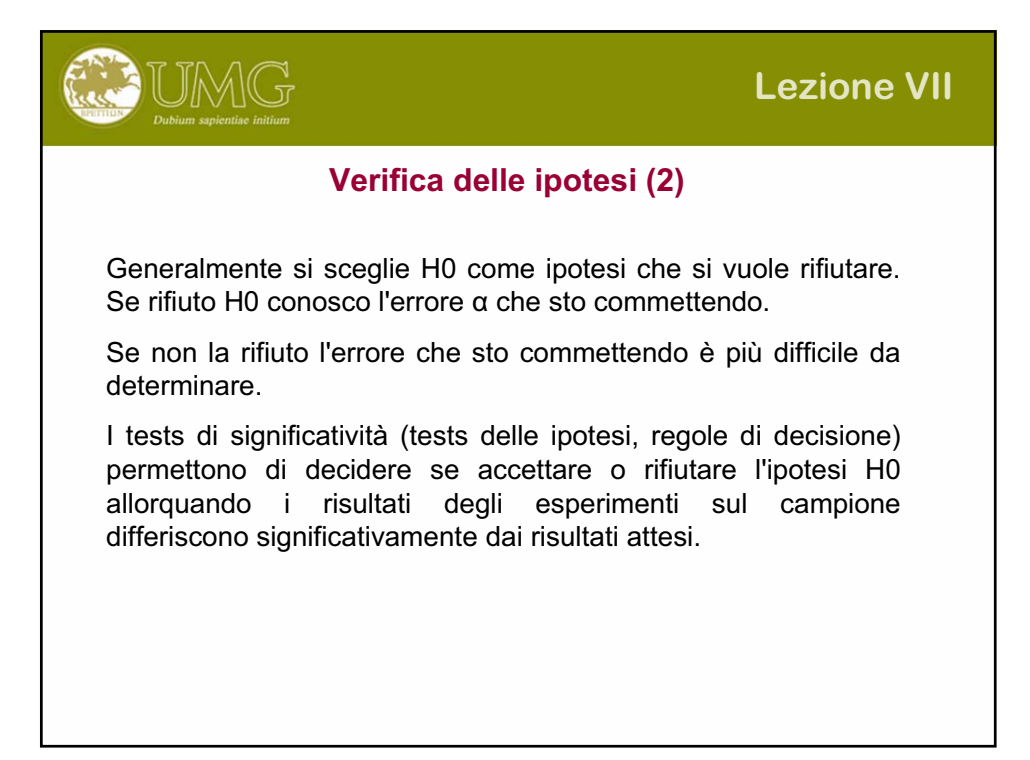

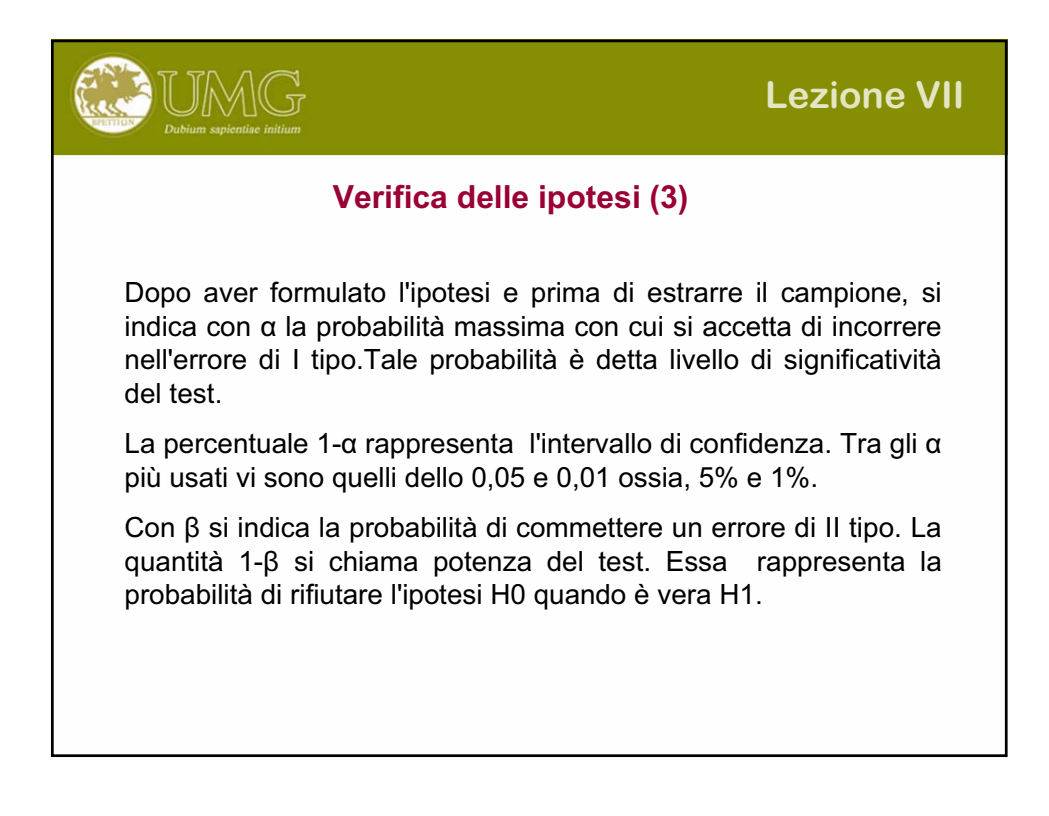

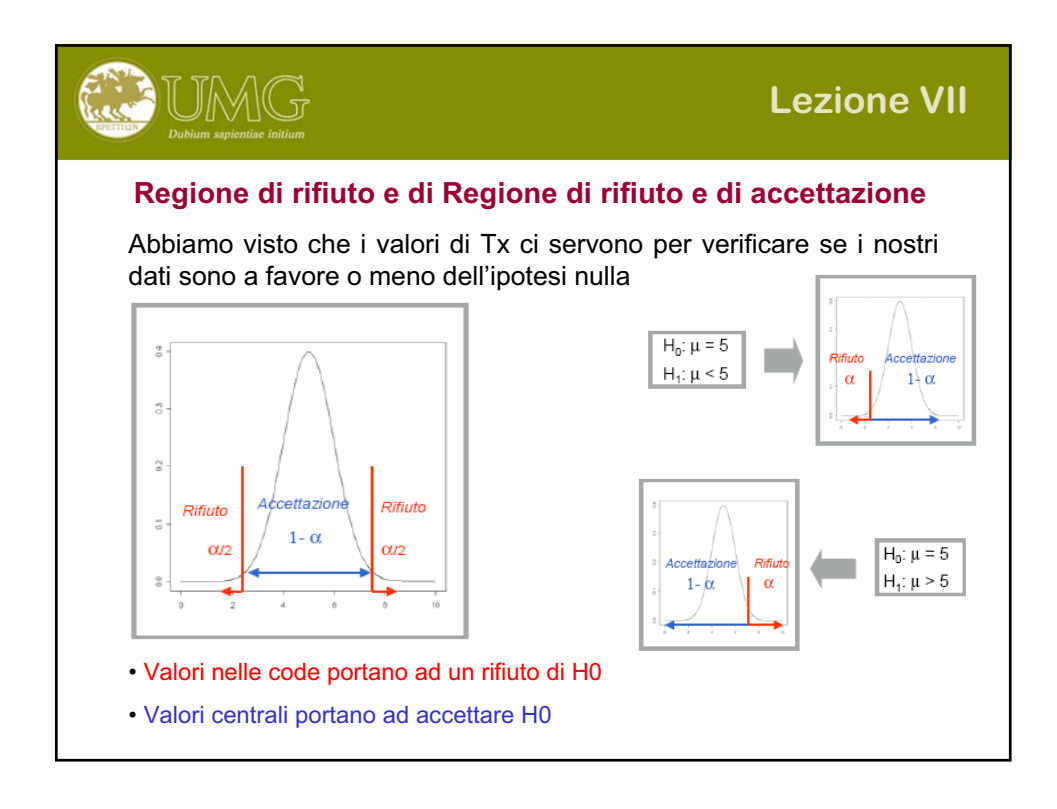

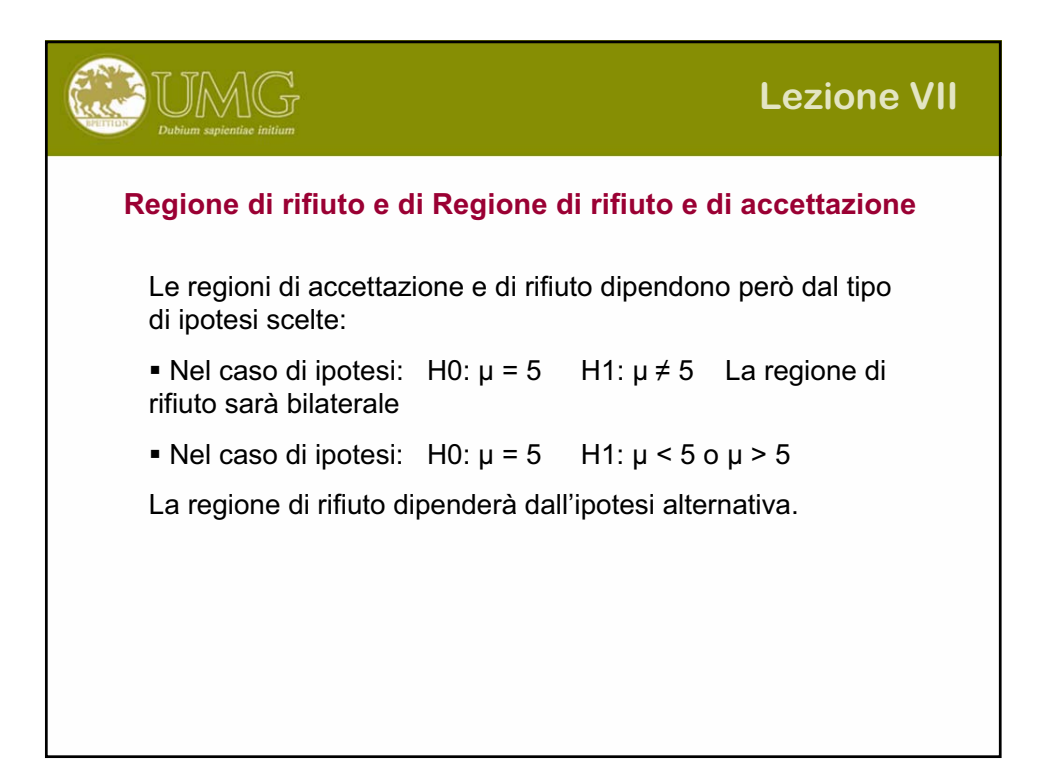

## **Tipi di errore**

Prendere una decisione prevede correre dei rischi. Il rischio che corriamo è di prendere una decisione sbagliata. Quanti tipi di errori posso fare e come faccio a minimizzarli ? Fisso il livello dell'errore del primo tipo. Minimizzo il livello dell'altro, motivo per cui le due ipotesi, H0 e H1, non sono simmetriche.

Errori del I tipo: ho  $\alpha$  probabilità di rifiutare H0 quando è vera Errori del II tipo: ho β probabilità di accettare H0 quando è falsa

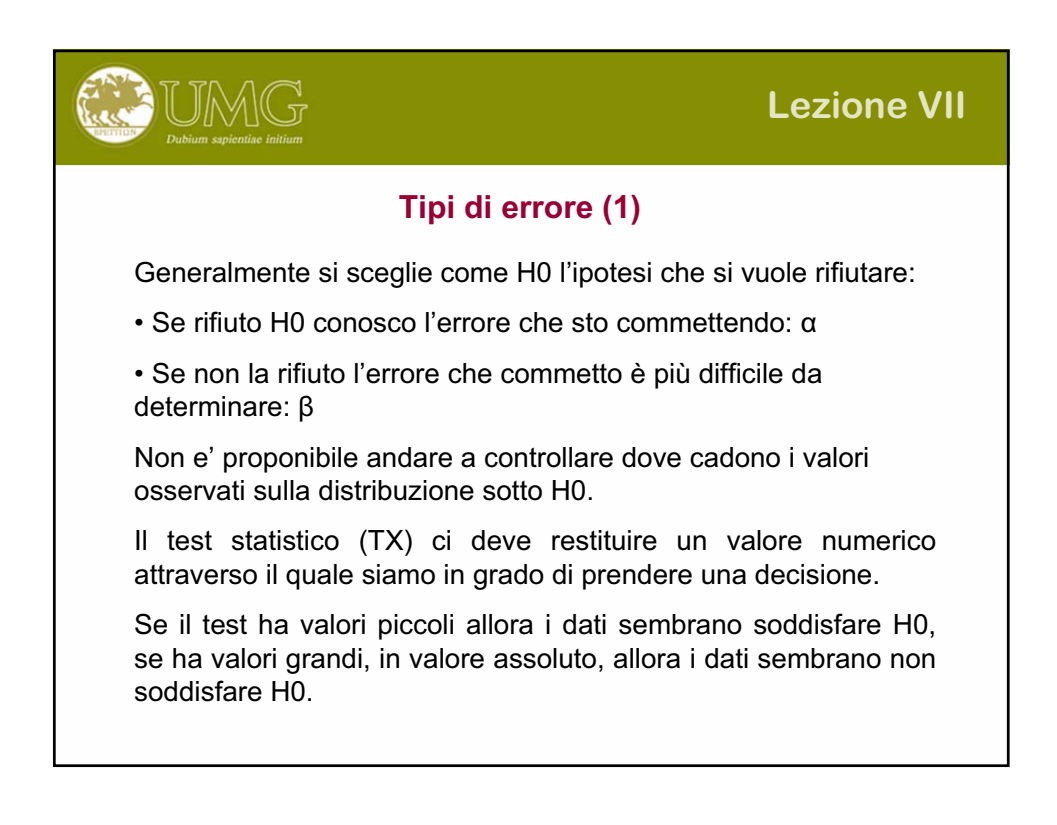

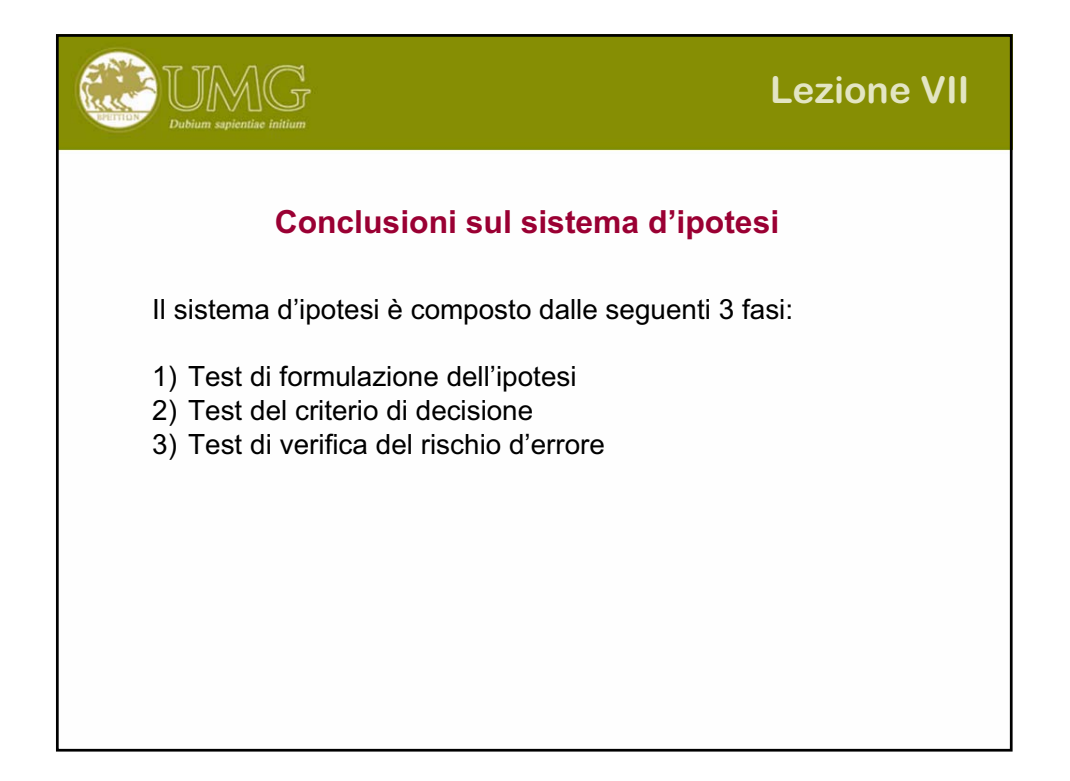

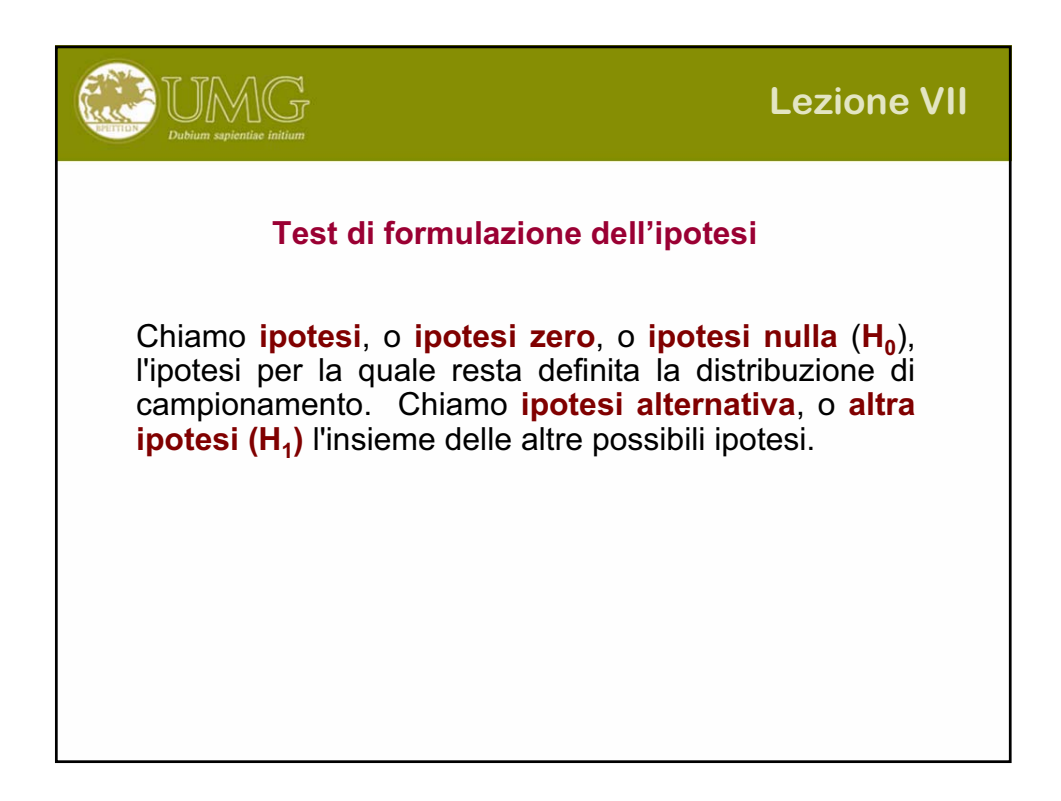

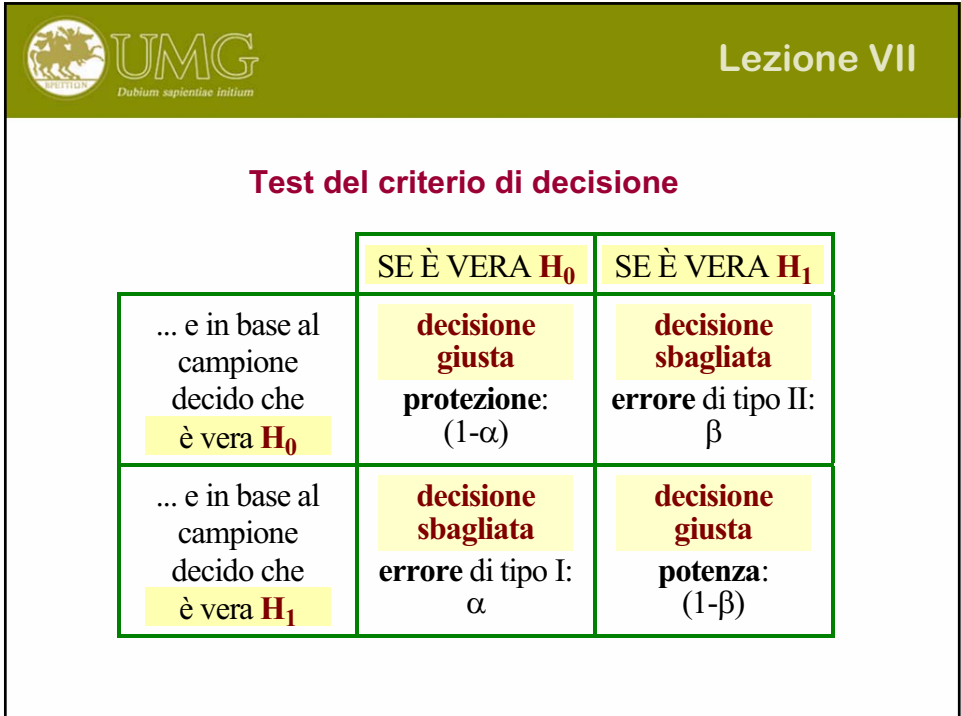

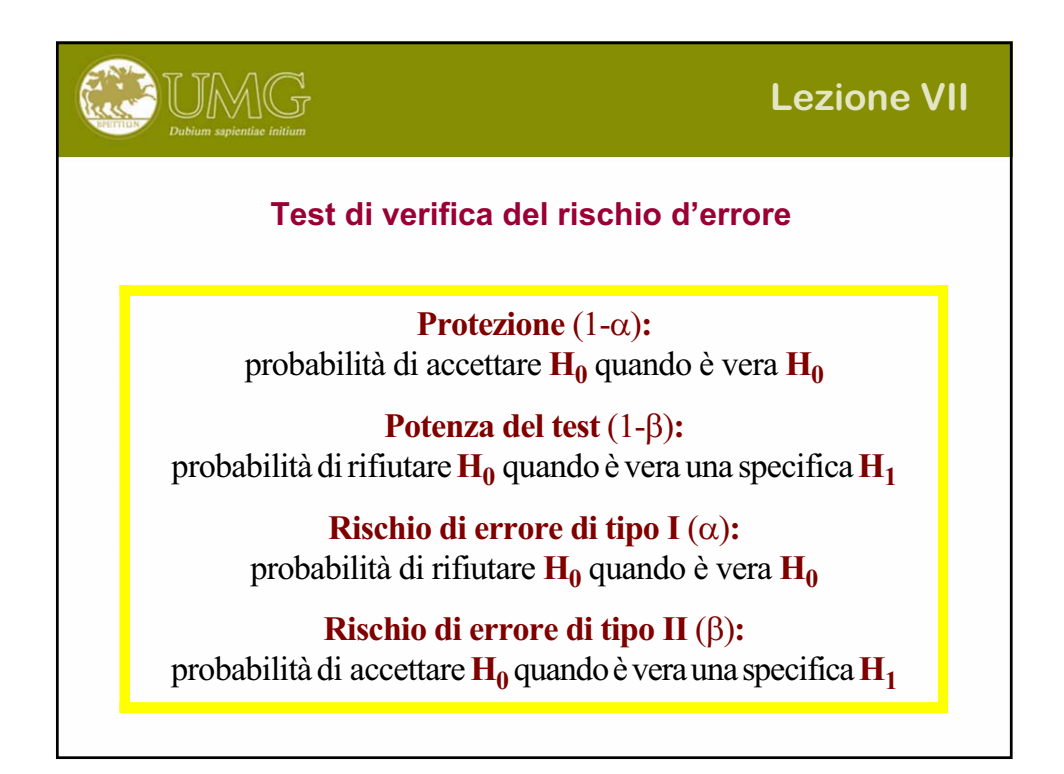